#### **ESCUELA SUPERIOR POLITÉCNICA DEL LITORAL**.

#### **Facultad de Ingeniería en Electricidad y Computación**

#### **"TRANSMISIÓN DE SEÑAL CARDIACA MEDIANTE SISTEMA GPRS"**

**TESIS DE GRADO**

**Previa a la obtención del Título de:**

**INGENIERO EN ELECTRÓNICA Y TELECOMUNICACIONES**

**Presentado por:** 

#### **JOSÉ LEONARDO PARRALES VILLACRESES**

#### **CHRISTIAN MANUEL MERO NIETO**

**Guayaquil - Ecuador** 

**2009** 

## AGRADECIMIENTO

INGs. FRANCISCO NOVILLO y MARCO SALAMEA, Directores de nuestra Tesis, por su ayuda y colaboración para la realización de este trabajo.

### DEDICATORIA

A nuestros familiares, quienes nos apoyaron emocionalmente para la culminación de esta meta.

## TRIBUNAL DE GRADUACIÓN

**Ing. Jorge Aragundi SUBDECANO DE LA FIEC** 

**\_\_\_\_\_\_\_\_\_\_\_\_\_\_\_\_\_\_\_\_\_\_\_\_\_\_\_\_\_\_\_** 

 **Francisco Novillo DIRECTOR DE TESIS** 

**\_\_\_\_\_\_\_\_\_\_\_\_\_\_\_\_\_\_\_\_\_\_\_\_\_\_\_\_\_\_\_** 

**Ing. Miguel Yapur MIEMBRO DEL TRIBUNAL** 

**\_\_\_\_\_\_\_\_\_\_\_\_\_\_\_\_\_\_\_\_\_\_\_\_\_\_\_\_\_\_\_** 

**Ing. Rebeca Estrada MIEMBRO DEL TRIBUNAL** 

**\_\_\_\_\_\_\_\_\_\_\_\_\_\_\_\_\_\_\_\_\_\_\_\_\_\_\_\_\_\_\_** 

## DECLARACIÓN EXPRESA

"La responsabilidad del contenido de esta Tesis de Grado, me corresponde exclusivamente; y el patrimonio intelectual de la misma a la ESCUELA SUPERIOR POLITECNICA DEL LITORAL".

(Reglamento de graduación de la ESPOL).

José L. Parrales Villacreses

 $\mathcal{L}_\text{max}$  and  $\mathcal{L}_\text{max}$  and  $\mathcal{L}_\text{max}$  and  $\mathcal{L}_\text{max}$ 

Christian M. Mero Nieto

### RESUMEN

Actualmente los cuadros de afecciones cardiacas se presentan sin previo aviso; sin embargo, existen equipos que pueden ayudar a los especialistas a obtener un diagnóstico preciso del estado de salud de un corazón, siguiendo claro está, un estricto control de la actividad cardiaca del individuo por parte del médico de cabecera en un centro cardiológico definido. El mayor inconveniente con esta vigilancia periódica a los individuos con enfermedades cardiacas es que se interrumpen sus actividades cotidianas, generando así un malestar paralelo de índole psicológico. Basados en esto y utilizando los recursos que tenemos en la actualidad, se presenta un transmisor inalámbrico de onda cardiaca, con la intención de evitar que el paciente necesite hacer un alto a sus actividades cotidianas, para invertir tiempo en un establecimiento médico donde se pueda realizar un control cardiaco.

En este proyecto de graduación se describe la forma de transmitir una señal cardiaca, tratarla, digitalizarla y enviarla a través de una red GPRS (General Packet Radio Source) usando un dispositivo electrónico de fácil manejo, otorgándole movilidad al paciente que necesita este servicio.

El sistema se divide en 3 etapas:

- $\checkmark$  Etapa física (adquisición y envío de la señal cardiaca al microcontrolador).
- $\checkmark$  Etapa de conexión y transmisión por la red celular.
- $\checkmark$  Etapa de recepción de datos en un servidor conectado a Internet.

La señal obtenida por el generador de señal cardiaca es amplificada, filtrada, digitalizada y encauzada hacia un transreceptor, poseedor de un microcontrolador, que permite su procesamiento antes de la transmisión, el cual a su vez establece el canal de comunicaciones por donde los datos, usando la red del operador celular local, llegan a un servidor donde son interpretados a través de una aplicación realizada en Visual Basic, que grafica la señal cardiaca en la pantalla.

Con un botón de inicio se desencadena una serie de procesos, los cuales serán citados en los diversos capítulos, lo que permitirá en breves segundos una lectura de la actividad cardiaca por un periodo de tiempo regulable según las necesidades del médico cardiólogo.

El proyecto busca la satisfacción del paciente, la facilidad para el médico en obtener una señal cardiaca y, abrir el camino para el desarrollo de nuevas aplicaciones en el área médica que puedan aprovechar esta tecnología.

## ÍNDICE GENERAL

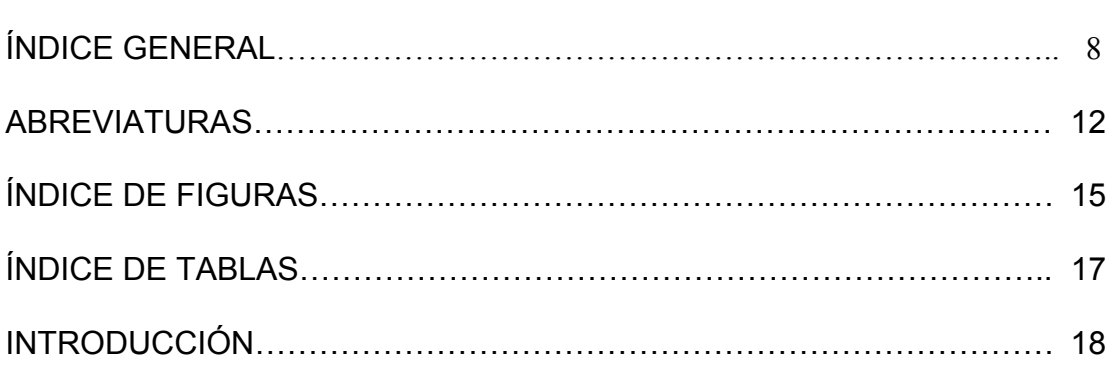

#### **[CAPÍTULO 1](#page-21-0)**

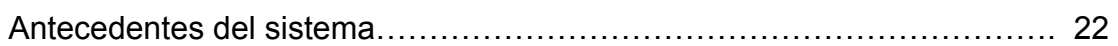

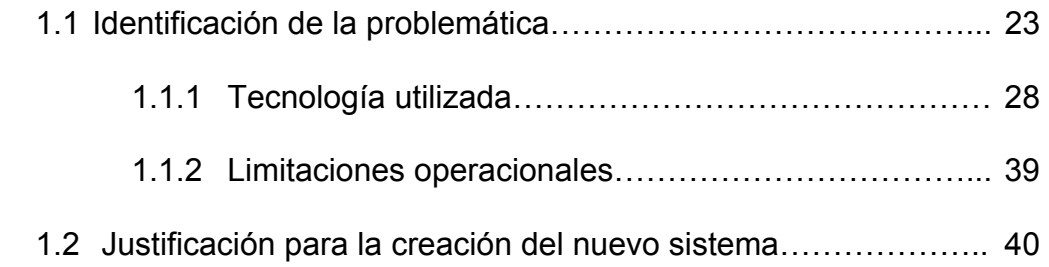

#### **[CAPÍTULO 2](#page-42-0)**

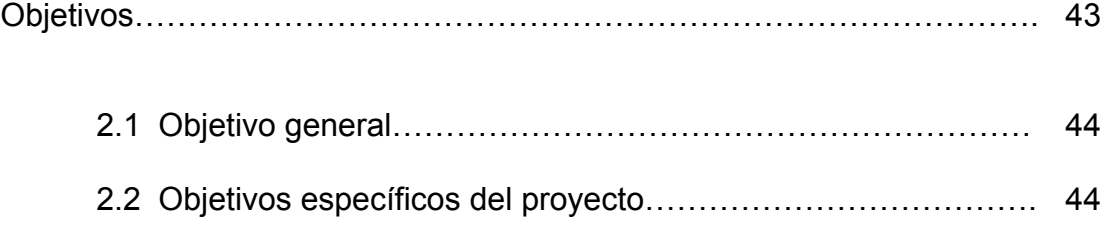

#### **[CAPÍTULO 3](#page-46-0)**

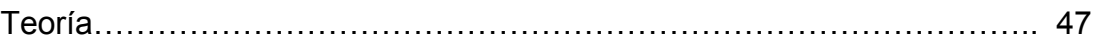

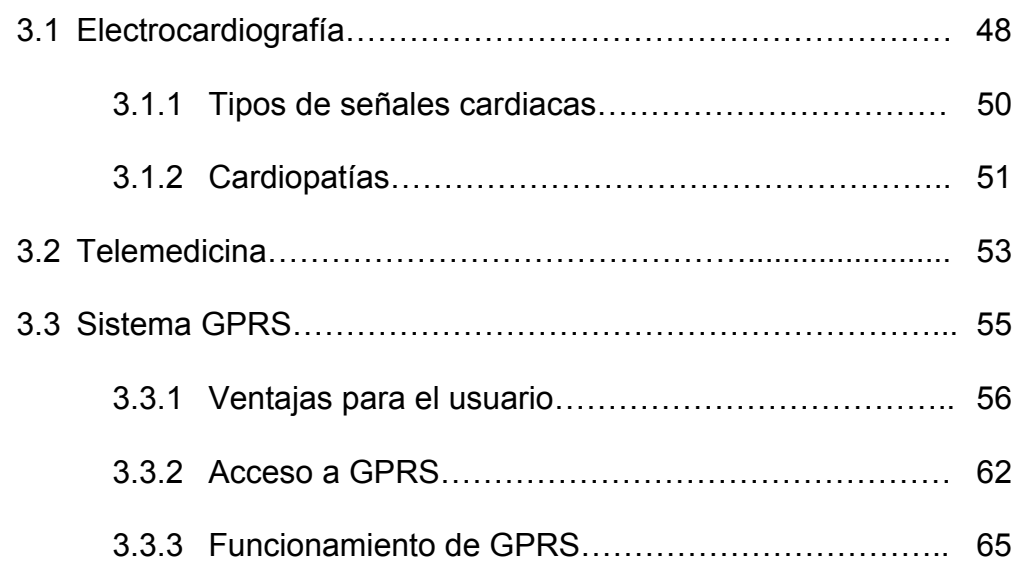

#### **[CAPÍTULO 4](#page-75-0)**

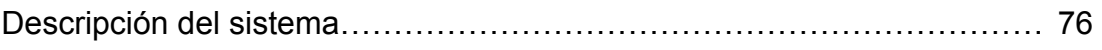

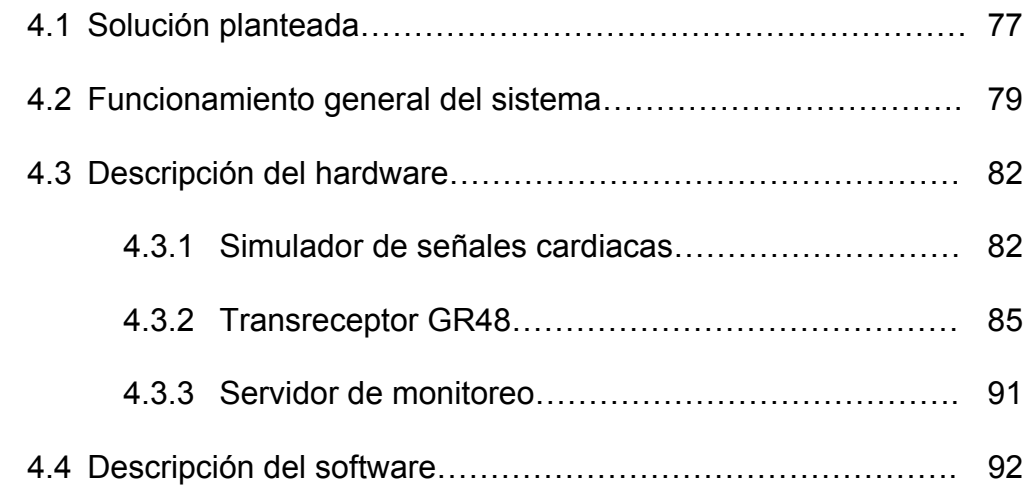

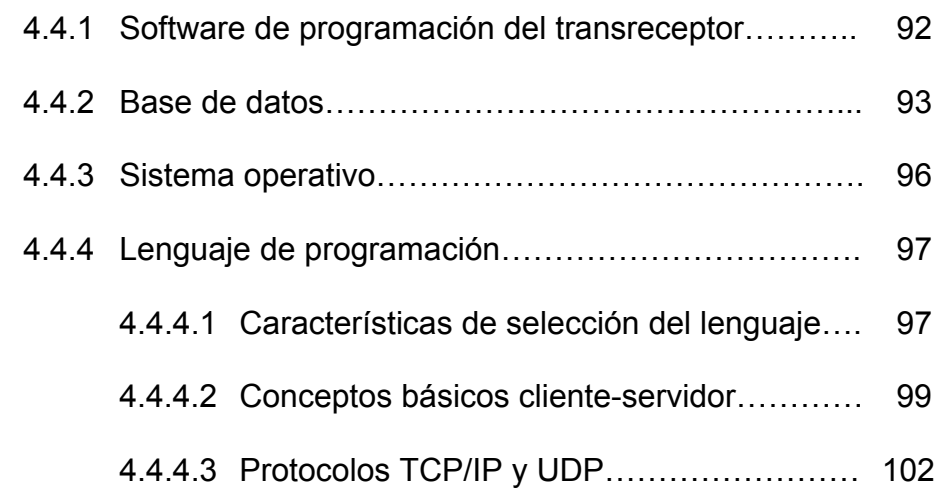

#### **[CAPÍTULO 5](#page-104-0)**

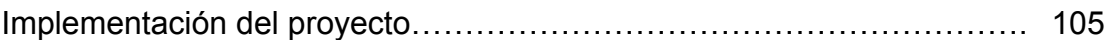

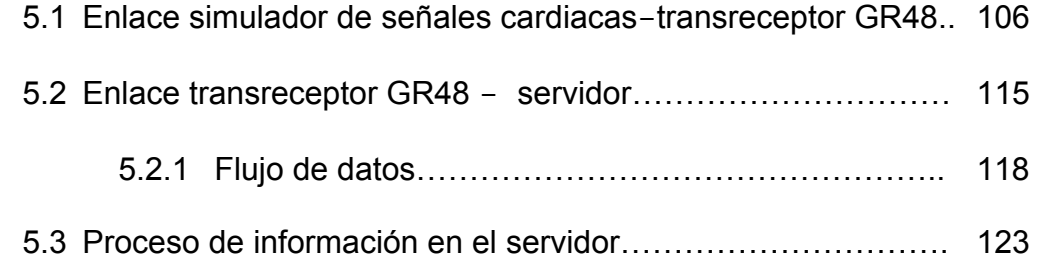

#### **[CAPÍTULO 6](#page-126-0)**

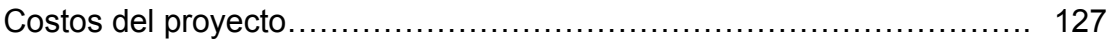

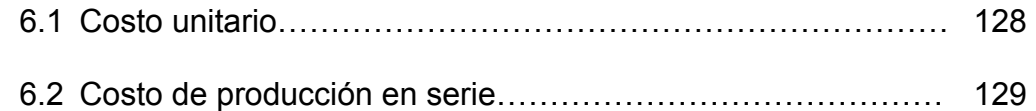

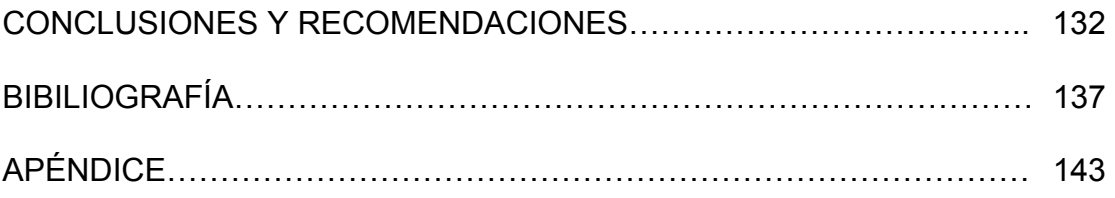

## ABREVIATURAS

<span id="page-11-0"></span>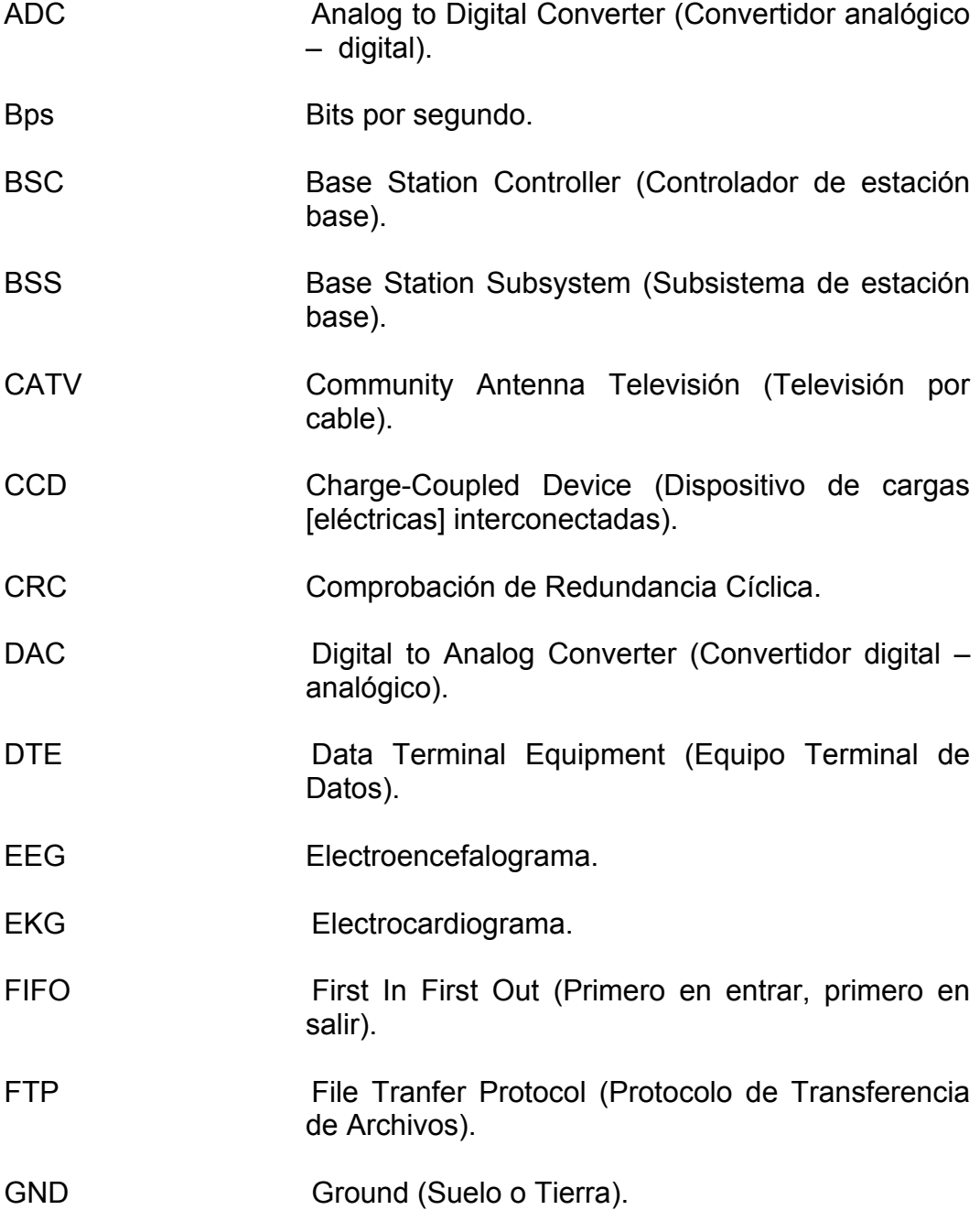

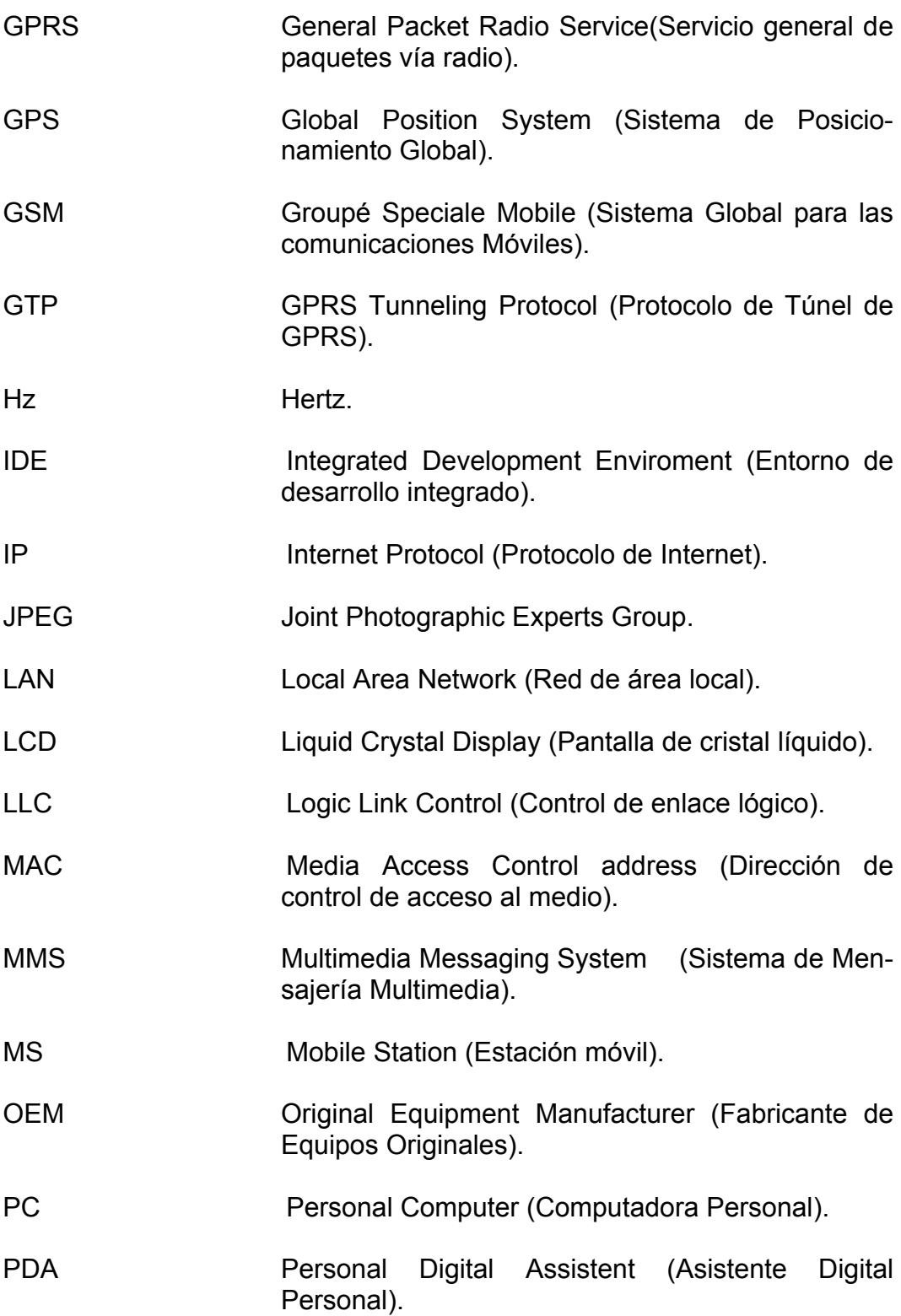

PDU Protocol Data Unit (Unidades de Datos de Protocolo). PLL Phase-Locked Loops (Lazos Enganchados en Fase). QoS Quality of Service (Calidad de Servicio). RAM Random Access Memory (Memoria de acceso aleatorio). SIM Subscriber Idenfication Module (Módulo de Identificación del Suscriptor). SMS Short Message Service (Servicio de Mensaje Corto). SPI Serial Peripheral Interface (Interface periférico serial). TCP/IP Transmisión Control Protocol / Internet Protocol (Protocolo de Control de Transmisión/ protocolo de Internet). UART Universal Asynchronous Receiver-Transmitter (Transmisor-Receptor Asíncrono Universal). UDP User Datagram Protocol (Protocolo de Datagrama de Usuario). WAP Wireless Aplication Protocol (Protocolo de aplicaciones inalámbricas). WWW World Wide Web (Red Global Mundial).

## <span id="page-14-0"></span>ÍNDICE DE FIGURAS

#### **Pág.**

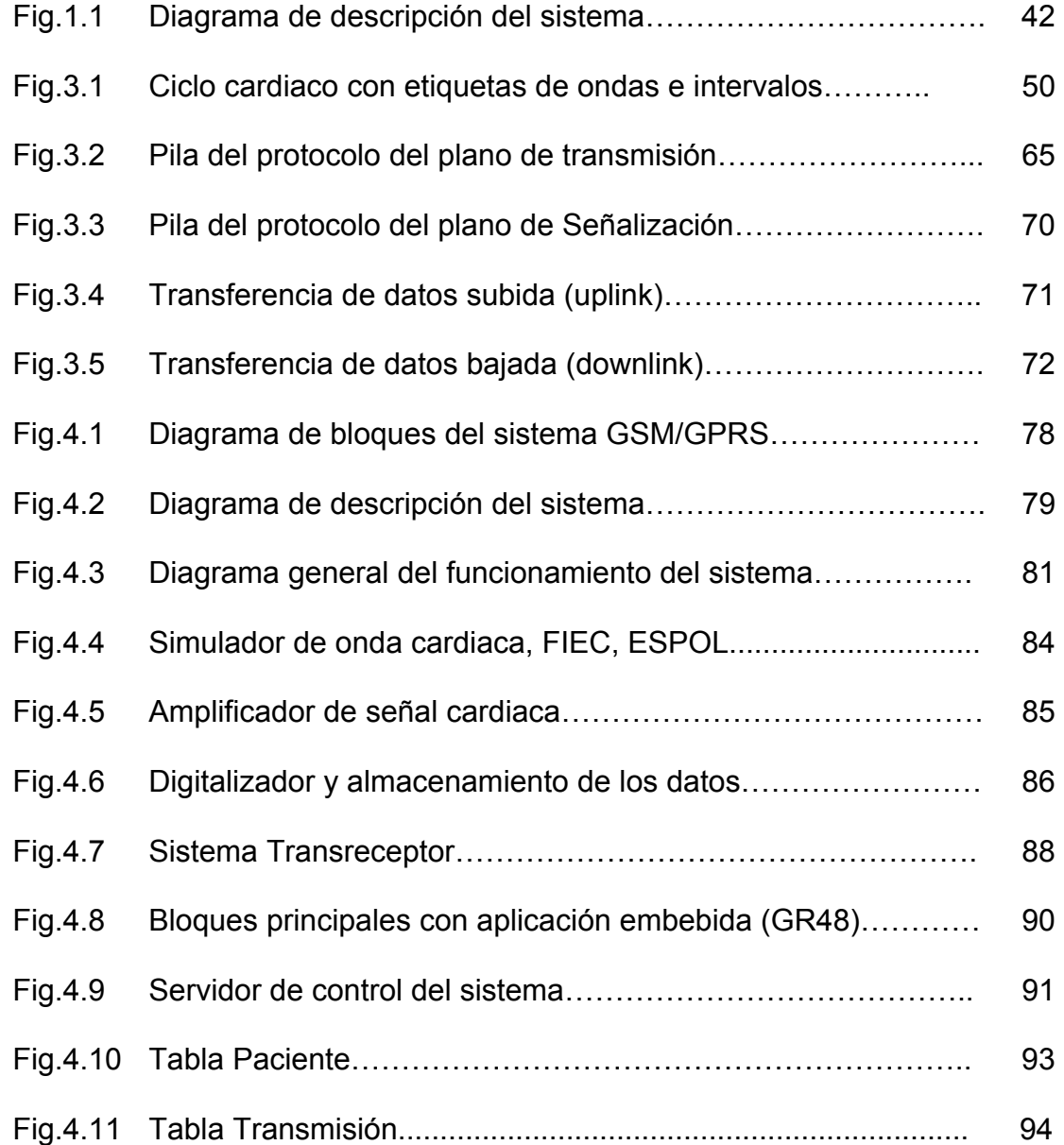

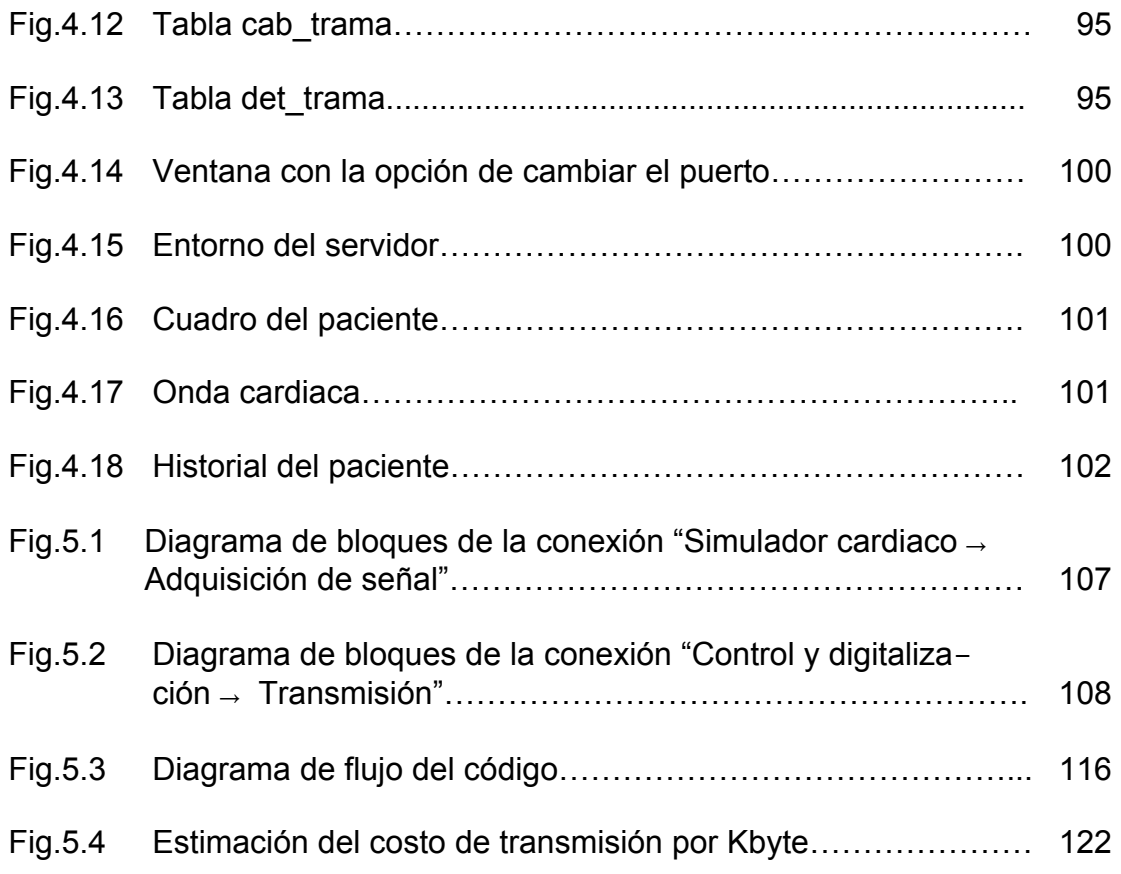

## <span id="page-16-0"></span>ÍNDICE DE TABLAS

#### **Pág.**

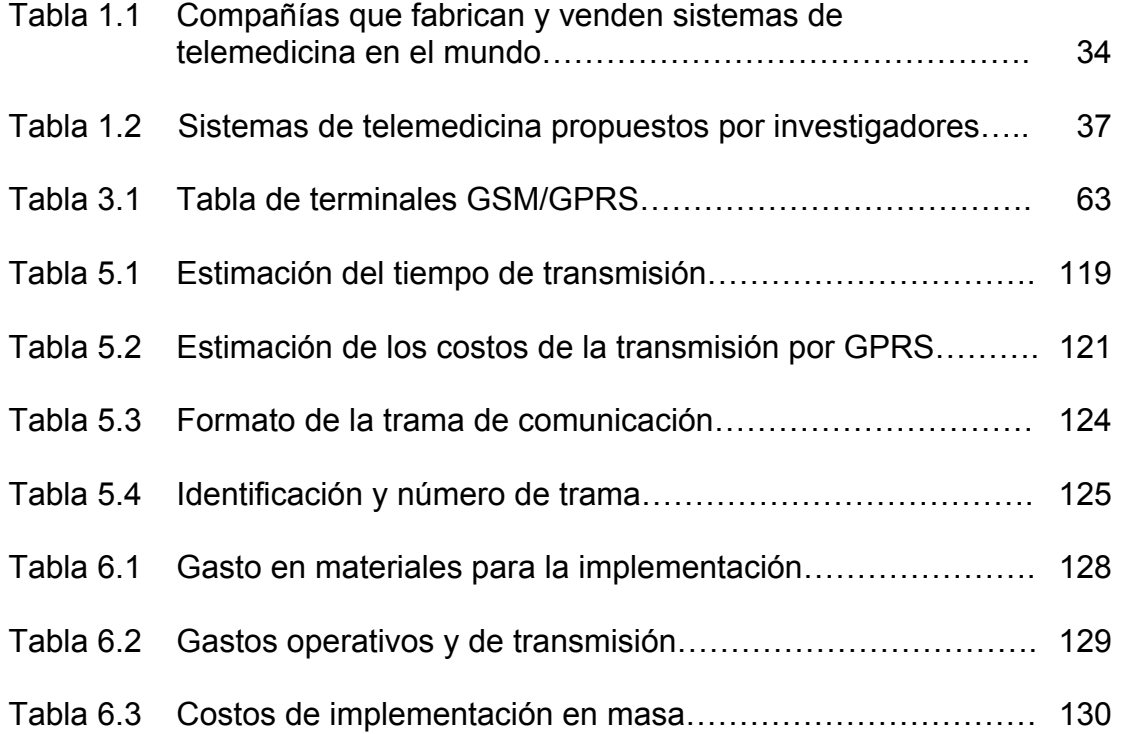

## INTRODUCCIÓN

<span id="page-17-0"></span>Actualmente se está viviendo una era donde el teléfono móvil ha dejado de ser un artículo de lujo o que solo unas pocas personas pueden poseer, para convertirse en parte de nuestras vidas, llegando al punto en el que nos asustamos o ponemos nerviosos si hemos olvidado nuestro equipo de comunicación en casa. Actualmente cada persona puede poseer varias líneas telefónicas dependiendo de la cantidad de operadoras que brindan el servicio dentro de una determinada región. Así mismo las palabras GSM/GPRS son escuchadas casi a diario y el acceso a Internet desde cualquier parte del mundo es posible.

Así como la tecnología avanza, también se ha notado un crecimiento alarmante en los casos de enfermedades que tienen alguna relación con el sistema cardiaco de nuestro cuerpo [1]; las generaciones actuales no son desconocedoras al tratar con los términos: paro cardiaco, infarto, soplo, etc. por solo mencionar algunos de los problemas mayormente conocidos, cuyos orígenes se deben a causas como la poca prevención del ser humano en cuidar su organismo, a la mala alimentación o al actual ritmo de vida; y por eso mismo es imperiosa la necesidad de un chequeo rutinario de nuestro corazón.

El sistema que se presenta nos permite relacionar los términos de salud y tecnología para la ayuda del hombre, aprovechando especialmente la capacidad de la telefonía celular de transmitir paquetes por protocolo TCP/IP que permite enviar datos a cualquier parte del mundo a través de Internet. En este caso, los datos pertenecen a una señal bioeléctrica proveniente del corazón de un ser humano.

Una de las funciones, por ejemplo permitiría que un usuario del sistema, que podría ser un paciente con algún problema cardiaco, tenga a su disposición un equipo con las características ya mencionadas anteriormente y éste, por orden del usuario, enviará los datos de su señal cardiaca a una central, donde un especialista podrá realizarle una evaluación y así obtener un diagnóstico de la salud del corazón del paciente. Estos tipos de sistemas de monitoreo remoto de órganos a pacientes no son nuevos; existe una gran variedad de productos disponibles extranjeros, pero el proyecto realizado tiene entre sus ventajas el bajo costo de implementación y fácil manejo.

En el presente trabajo se comienza realizando un estudio de los sistemas extranjeros, lo que conlleva a la justificación para la creación de este prototipo; más adelante se describe el funcionamiento del sistema, lo que compete al hardware, software, algoritmos y finalmente las conclusiones del proyecto.

En el capítulo 1 se describen los antecedentes de este proyecto, asío como otras propuestas en diversas partes del mundo y una comparación entre diferentes sistemas. Mediante un análisis se explican las limitaciones operacionales y la justificación de esta propuesta.

En el capítulo 2 se describe el objetivo principal del proyecto, respaldado por sus diferentes objetivos secundarios en los que se mencionarán los conceptos y destrezas adquiridos o aplicados a partir de la teoría.

En el capítulo 3 se desarrolla el marco teórico del proyecto, comenzando con una descripción de las señales cardiacas, los tipos de mediciones más comunes, la aplicación de la telemedicina (mencionada en el capítulo 3.2) en el proyecto con la tecnología celular mediante la cual se transmite la señal; GPRS (General Packet Radio Service), sus ventajas y beneficios para el usuario; la manera como se accede a la red y su funcionamiento.

En el capítulo 4 se describe el proyecto en detalle, la aplicación de la teoría ligada al software y al hardware, donde interviene la descripción de equipos utilizados, lenguaje de programación y demás elementos que conforman el proyecto.

En el capítulo 5 se enlazan cada una de las partes analizadas y descritas en el capítulo anterior y sus respectivas interfaces desde la señal analógica tomada del simulador cardiaco hasta el servidor.

En el capítulo 6 se hace un análisis de costos del proyecto mostrando su respectiva viabilidad en el mercado local tanto por unidad, como su respectiva producción en serie.

# <span id="page-21-0"></span>CAPÍTULO 1 ANTECEDENTES DEL SISTEMA

En este capítulo se describirá los antecedentes de nuestro proyecto, las diferentes propuestas en diversas partes del mundo, una comparación entre varias alternativas de sistemas analizando las limitaciones operacionales y la justificación de nuestra propuesta.

<span id="page-22-0"></span>Actualmente no existe un sistema de monitoreo remoto de pacientes como el propuesto en esta tesis, aunque una prestación parecida ha estado presente en la sociedad desde hace algún tiempo a través de instituciones médicas radicadas en el exterior, las que a través de la línea telefónica convencional pueden revisar el estado del corazón de un paciente, cuando éste conecta su cuerpo al teléfono de su casa por medio de un equipo electrónico y a través de una llamada los datos son recibidos en una estación establecida en cualquier hospital norteamericano.

Actualmente este tipo de servicio tiene sus limitaciones debido a que no se puede realizar la conexión con el servidor en el extranjero desde cualquier lugar que el paciente desee, sino desde una línea telefónica ya establecida en un cierto lugar.

Aquí se plantea este sistema en donde se pueden aplicar los nuevos avances tecnológicos como son: telefonía celular e Internet, eliminando la limitación de la movilidad y abriendo el acceso a éste para la mayor cantidad de usuarios posibles.

#### **1.1 Identificación de la problemática**

Las enfermedades del aparato circulatorio y, en concreto, las enfermedades coronarias, están entre las principales causas de muerte en los países desarrollados. En Ecuador, según las cifras recogidas por el INEC [1], durante el año 2006 murieron 2510 personas por enfermedades isquémicas del corazón, unas 2370 personas por insuficiencia cardiaca. No obstante, tienen más repercusión médica, social y económica aquellos pacientes que, tras sufrir una enfermedad cardiaca, precisan un seguimiento y control posterior. Las enfermedades cardiovasculares afectan principalmente a personas mayores, siendo éste un grupo de personas con características especiales. Estas enfermedades precisan un seguimiento sistemático en el hospital durante los meses siguientes a la enfermedad. Dicho seguimiento implica un desplazamiento del paciente al hospital, en donde se le practica un electrocardiograma y diversos exámenes médicos secundarios. Este desplazamiento significa costes y molestias, tanto en tiempo como económicas, cuando no dificultades para el paciente. Asimismo, precisa de un médico que lo atienda, reservando consulta y material para la realización de dicho seguimiento. Cuando este seguimiento se realiza a personas con edad avanzada o residentes en zonas rurales, los problemas, inconvenientes y gastos se incrementan, afectando a la calidad de la asistencia médica. La evolución de la pirámide de población ecuatoriana y el despoblamiento de grandes áreas interiores implica que esta situación sea cada vez más preocupante.

No se trata de acabar con todos los desplazamientos a los hospitales, ya que hay equipos médicos que no son sustituibles por sistemas de ayuda al diagnóstico; además el trato personal entre el médico y el paciente revela muchos aspectos vitales para el diagnóstico, pero sí se plantea disminuir estas visitas para beneficiar tanto al paciente como al especialista.

Según un informe de la Unión Europea, las enfermedades cardiovasculares son la principal causa de fallecimientos y una de las mayores causas de hospitalización [2]. Así por ejemplo, en Alemania cerca de un millón de personas padecen enfermedades coronarias, lo cual supone un coste total anual de 28.000 millones de euros. En otros países la situación es similar y los números son proporcionales a la cantidad de habitantes. Según el estudio de J. Lee [3], el 33% de los pacientes que han sido operados de una lesión cardiaca vuelven a tener algún tipo de problema relacionado y, el 5% fallece por muerte súbita. Aunque la mortalidad debida a este tipo de enfermedades decrece [4], se espera que en los próximos años el número de afectados aumente con el incremento de la esperanza de vida junto con los cambios en los estilos de vida y los factores sociales y de trabajo. Así mismo, el número de fallecimientos en Alemania ha caído de 228 a 208 desde 1979 hasta el año 2000, mientras que en el mismo periodo el número de intervenciones cardiovasculares ha aumentado desde 15 hasta 338 [4].

Las tecnologías de las telecomunicaciónes han ido ganando popularidad y estableciéndose poco a poco como tecnologías de uso cotidiano. Son numerosas las aplicaciones que éstas tienen en distintos ámbitos, tanto empresariales como sociales. Hoy en día se encuentran ya implantadas la telefonía móvil (por ejemplo GSM), los sistemas de posicionamiento global (GPS) o los servicios de televisión e Internet por cable que ofrecen un gran ancho de banda, programas a la carta y servicios de ordenadores en red (Network Computers). Las diferentes administraciones nacionales y autonómicas están interesadas y respaldan el uso de estas tecnologías en ámbitos médicos.

El uso de la información es algo integrado en la práctica clínica. Los médicos trabajan con diversas fuentes de información. Por un lado la información relativa al paciente, tanto de su estado de salud como su historia y evolución, se utiliza para elaborar los protocolos de diagnóstico y de terapia y establecer patrones poblacionales de enfermedad. Por otro lado, el médico también se nutre de información relativa al funcionamiento del sistema sanitario o de bibliografía especializada. Un buen uso de los sistemas de información puede redundar en la selección correcta de conocimientos científicos, su interpretación y su aplicación a la toma de decisiones en medicina.

Por estas características, en medicina se aprecian cada vez más las ventajas que aportan los sistemas de telemedicina en un entorno caracterizado por el aumento del número y la complejidad de las especialidades médicas, mayor disponibilidad y prestaciones de los ordenadores, precios más asequibles y mayor familiaridad de los médicos con las nuevas tecnologías. La tecnología de la información actúa sobre la forma en la que los datos del paciente son recogidos y analizados, sobre la comunicación con otros colegas o especialistas y sobre la literatura biomédica [5] a la que se accede y en la que se basa la toma de decisión clínica.

Una de las aportaciones de la telemedicina es el aprovechamiento de las nuevas tecnologías de las comunicaciones para aumentar la calidad de la asistencia médica y la calidad de vida del paciente. Estas aportaciones normalmente conllevan además una disminución de los costes de la atención sanitaria y un mejor aprovechamiento de los recursos médicos. Por tanto, ante el problema de desplazamientos de ciertos grupos sociales desfavorecidos (ancianos y habitantes de medios rurales) se plantea un sistema que permita realizar <span id="page-27-0"></span>seguimientos de pacientes post-infartados desde lugares muy próximos a su residencia. Esto implica una solución multidisciplinaria, con el fin de que la solución propuesta satisfaga a los usuarios, tanto médicos como pacientes, en la medida en que proporcione datos fiables y de calidad que permitan garantizar la validez de los datos sin menoscabar la calidad de la atención.

Por otro lado, se necesita conocer el estado del arte de las comunicaciones dentro de nuestro país con el fin de poder armonizar las técnicas de telecomunicaciones con las necesidades médicas requeridas por nuestra localidad.

#### **1.1.1 Tecnología usada**

En este apartado serán revisados los sistemas de telemedicina existentes hoy en día, centrándose en el campo de la monitorización domiciliaria, que es el campo de intereses para esta tesis. En primer lugar se verán algunas de las soluciones comerciales ofrecidas por distintas empresas. En segundo lugar, se verán algunos de los proyectos relacionados con la monitorización domiciliaria, propuestos en la bibliografía por otros grupos de investigación.

Una búsqueda de distribuidores de sistemas de monitorización domiciliaria en *Telemedicine Today* [4] arroja un total de 42 empresas que ofrecen productos para la monitorización domiciliaria. En principio no aparece ninguna empresa dedicada a la monitorización personal; algo razonable, dado que es una tarea tecnológicamente emergente. Tampoco se debe aferrarse a estas cifras, aunque sean un buen referente, ya que no aparecen entidades de investigación (universidades, por ejemplo).

No obstante, esta lista provisional indica que un gran porcentaje de empresas dedicadas a la telemedicina se centra en la provisión de un sistema de comunicación entre el paciente y un asistente o médicos (usualmente videoconferencia). Son sistemas de telecuidado, más centrados en proporcionar cuidados y apoyo a distancia que en monitorizar señales médicas desde casa del paciente.

Un informe interesante del Dr. Masatsugu Tsuji, catedrático de economía de la Universidad de Osaka, refleja el estado actual de la teleasistencia doméstica, la telemedicina y la salud social (telehomecare, telehealth y community health) [6]. Para la teleasistencia, basan sus sistemas en la videoconferencia, de calidad variable según la red de datos disponible. Para la telemedicina no usa el envío de imágenes y se dedica a la monitorización de variables médicas. Los dispositivos básicos son un ordenador PC, una cámara y sensores remotos destinados a medir temperatura, presión sanguínea, pulso, ritmo cardiaco, EKG (Electrocardiograma) [7] y porcentaje de oxígeno en la sangre. La información se transmite usando redes de datos convencionales. También usan dispositivos específicos de monitorización remota (que sustituyen a la PC al llevar una pantalla para mostrar datos), con un coste entre 2.000 y 3.000 euros. En agosto de 2000 el gobierno japonés tenía en marcha 8.100 estaciones de telemedicina en las 76 provincias del país. Con respecto a la salud social, proporciona servicios de información a los ciudadanos y mantiene bases de datos de estos, centralizando los servicios. Según este informe, los resultados y beneficios de la telemedicina son innegables y rentables.

Otro documento revelador es el de análisis de costes realizados por el Dr. Dansky [8] y otros, en el que se evalúan los costes de la telemedicina en Estados Unidos. En este artículo, estiman el coste de una visita médica tradicional en 107 euros, realizando una media de 36 visitas cada 100 días. Estimando los gastos de personal, material y mantenimiento del sistema de telemedicina, el gasto llegaba a ser hasta un 33% menor en periodos de tiempo largos.

Por último, otro documento que aporta un punto de vista muy interesante fue un informe realizado por el *Telehealth Laboratory* [9], donde un comité de expertos enunció los requerimientos mínimos para diseñar sistemas de telemedicina que satisfagan requerimientos de rendimiento e interoperabilidad. En ella se describen los pasos detallados (protocolo) a llevar a cabo para la instalación y puesta en marcha de sistemas de telemedicina domiciliaria (evaluación previa, información al paciente y familia, logística de la distribución de material, etc.) así como las variables médicas susceptibles de ser monitorizadas; aparte, el sistema identifica en una tabla cada cuadro diagnóstico con los parámetros relevantes a monitorizar.

Desde el punto de vista técnico, se realizó una catalogación de aspectos principales que debía presentar cualquier sistema telemédico para ser eficaz. De forma resumida, los aspectos claves eran:

- $\checkmark$  Tecnologías amigables con el usuario.
- $\checkmark$  Aceptación por el usuario.
- $\checkmark$  El toque personal.
- $\checkmark$  Formación.
- $\checkmark$  Gestión de datos.
- $\checkmark$  Privacidad y confidencialidad.
- $\checkmark$  Integridad del sistema.
- $\checkmark$  Infraestructura.
- $\checkmark$  Políticas, procedimientos y protocolos.
- $\checkmark$  Necesidades audiovisuales.

Este documento presenta un punto de partida objetivo desde el que empezar a diseñar un sistema de telemedicina. Si bien la experiencia previa del grupo en bioingeniería y telemedicina permite la toma de decisiones y la definición de un sistema de monitorización personal completo, siempre es necesario la búsqueda de otros puntos de vista y la adopción de nuevos sistemas o ideas.

El contenido de este documento se ha mostrado como una referencia valiosa para contrastar las ideas y los trabajos llevados a cabo en esta tesis.

Una búsqueda un poco más exhaustiva sobre sistemas similares al propuesto en esta tesis, muestra alrededor de una decena de dispositivos relacionados con este trabajo.

La tarea siguiente se centra en estudiar dispositivos de captura de datos biomédicos, que están siendo usados en sistemas de telemedicina o que son adecuados para ser usados en estas aplicaciones (Tabla 1.1):

<span id="page-33-0"></span>**Tabla 1.1.- Compañías que fabrican y venden sistemas de telemedicina en el mundo** 

| Compañía                                                  | Descripción de su<br>sistema                                                                                                    | <b>Señales</b><br>monitoreadas                                                                                                    | <b>Tecnología</b><br>utilizada                                                       |
|-----------------------------------------------------------|----------------------------------------------------------------------------------------------------|----------------------------------------------------------------------------------------------------|--------------------------------------------------------------------------------------|
| American<br>Telecare [10]                                 | Estación de video para el<br>paciente, que permite la<br>comunicación audiovisual<br>entre el paciente y el centro<br>de telemedicina.<br>(Videoteléfono). | Señal ecocardiográfica,<br>la coagulación<br>sanguínea, peso del<br>paciente, concentración<br>de oxígeno en la sangre<br>y el nivel de glucosa.                  | Línea telefónica<br>convencional<br>para el envío<br>de datos.                       |
| <b>General Electric</b><br><b>Medical Systems</b><br>[11] | Periféricos que envían sus<br>datos a una computadora<br>personal PC con el software<br>propietario<br>adecuado.<br>Concebido para hospitales.             | Presión<br>sanguínea,<br>cardiaco,<br>ritmo<br>oxígeno<br>temperatura,<br>en la sangre, 3 o 12<br>canales de EKG según<br>el modelo del sistema y<br>respiración. | Envío de datos<br>a una PC local.<br>(No remota).                                    |
| NEPTEC <sub>[12]</sub>                                    | Sistema de conferencia y<br>de adquisición de datos<br>independientes conectados<br>a una estación médica.                                                 | Presión<br>sanguínea,<br>nivel de glucosa, peso<br>del<br>paciente,<br>pulso,<br>respiración, aliento<br>$\mathsf{V}$<br>nivel de drogas.                         | Línea telefónica<br>convencional<br>para el envío<br>de datos.                       |
| AMD<br>Telemedicina<br>$[13]$                             | Registro<br>de<br>los<br>datos<br>obtenidos del paciente para<br>enviarlos posteriormente.                                                                 | Presión<br>sanguínea,<br>pulso, oxígeno en la<br>sangre, temperatura y<br>señal cardiaca.                                                                         | Línea telefónica<br>convencional<br>para el envío<br>de datos.                       |
| HomMed [14]                                               | Monitor para el paciente y<br>una estación central para<br>gestionar<br>datos<br>los<br>recibidos.                                                         | Espiros,<br>medidas<br>de<br>glucosa y coagulación.                                                                                                    | Conexión<br>inalámbrica<br>a<br>estación<br>una<br>local.<br>central<br>(No remota). |
| CardGuard [15]                                            | Comunicación<br>entre<br>el<br>usuario y un centro médico<br>a través de un teléfono<br>móvil o un PDA (Asistente<br>Digital Personal).                    | Señal cardiaca, presión<br>sanguínea, glucosa en<br>la sangre, espiros, nivel<br>oxígeno<br>de<br>۷<br>temperatura.                                               | Conexión<br>inalambrica<br><b>GSM/GPRS</b><br>у<br>aplicaciones<br>web.              |

En cuanto a organizaciones que estén llevando a cabo proyectos de telemedicina, se destaca el UC Davis Health System, Center for Health and Technology [16], entidad que se dedica a la investigación en telemedicina y colabora con varias entidades estadounidenses. Asesora y mantiene una red de monitorización cardiaca y fetal entre varios hospitales. También el centro para interacción sensomotriz de la Universidad de Aalborg de Dinamarca [17] está trabajando en soluciones similares a la propuesta en esta Tesis (BlueTooth y sensores portables integrados en la red telemédica).

La forma tradicional de implementar soluciones telemédicas se basaba en la videoconferencia para interactuar con el paciente. Actualmente existe una multitud de dispositivos que monitorizan señales biomédicas para su posterior transmisión, siendo las más usadas:

- $\checkmark$  EKG (señal y eventos).
- $\checkmark$  Temperatura.
- $\checkmark$  Porcentaje de oxígeno en la sangre.
- $\checkmark$  Ritmo cardiaco.
- $\checkmark$  Espirometría.
- $\checkmark$  Glucosa en sangre.

La mayor parte de los sistemas implican soluciones domiciliarias (no portátiles) y monitorización periódica (no continua). Además, los dispositivos locales no presentan inteligencia ni capacidad de proceso. Ahora comienzan a aparecer implementaciones inalámbricas de sistemas de telemedicina, aunque normalmente desembocan en soluciones propietarias.

En lo que resta del presente subcapítulo se revisarán algunas publicaciones referentes a sistemas propuestos por grupos de investigación (Tabla 1.2).
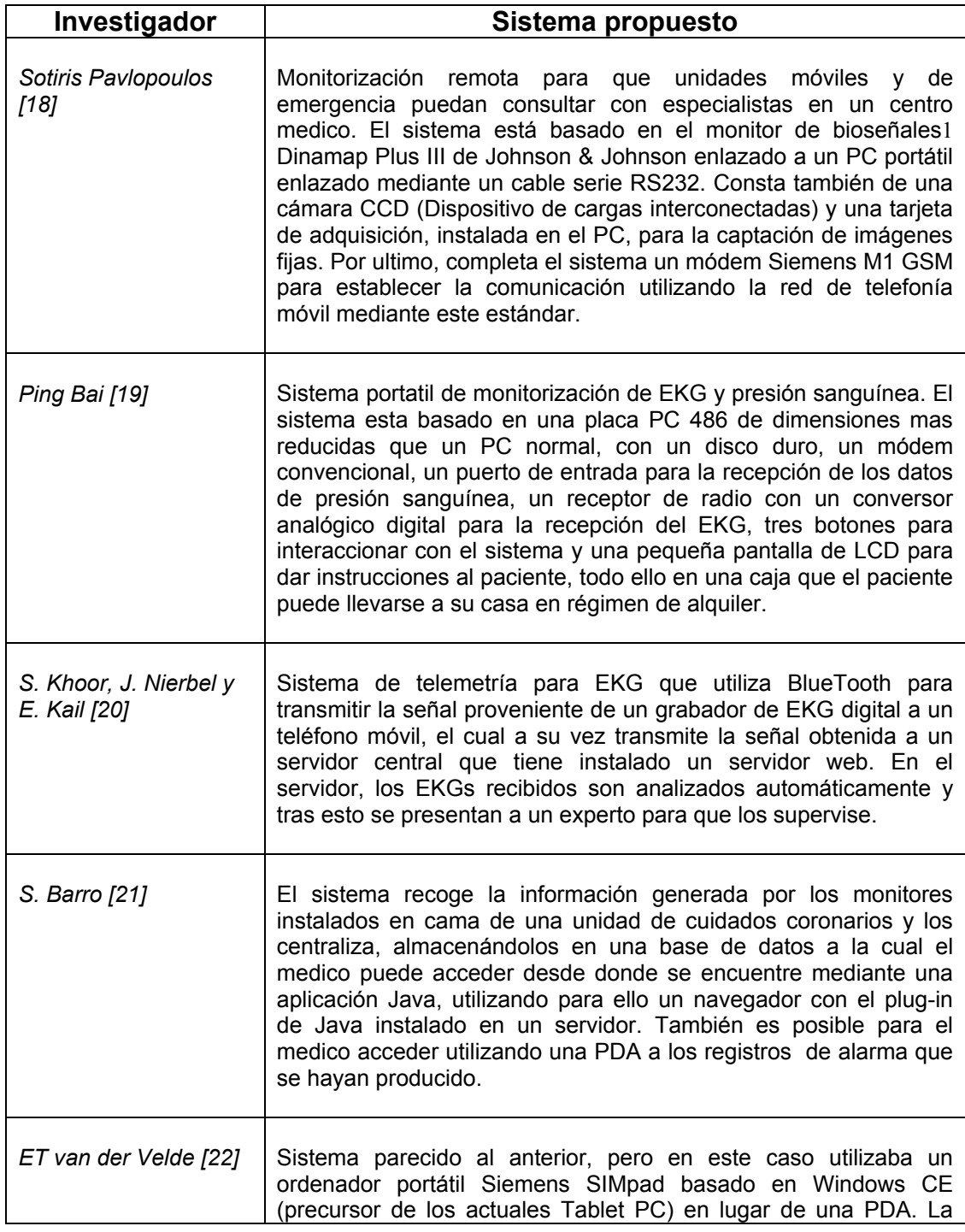

# **Tabla 1.2.- Sistemas de telemedicina propuestos por investigadores**

 1 Bioseñales.- Son las señales eléctricas producidas por los diversos órganos de los seres vivos, las cuales son alteradas si el órgano al cuál están relacionados sufre algún trastorno patológico o enfermedad.

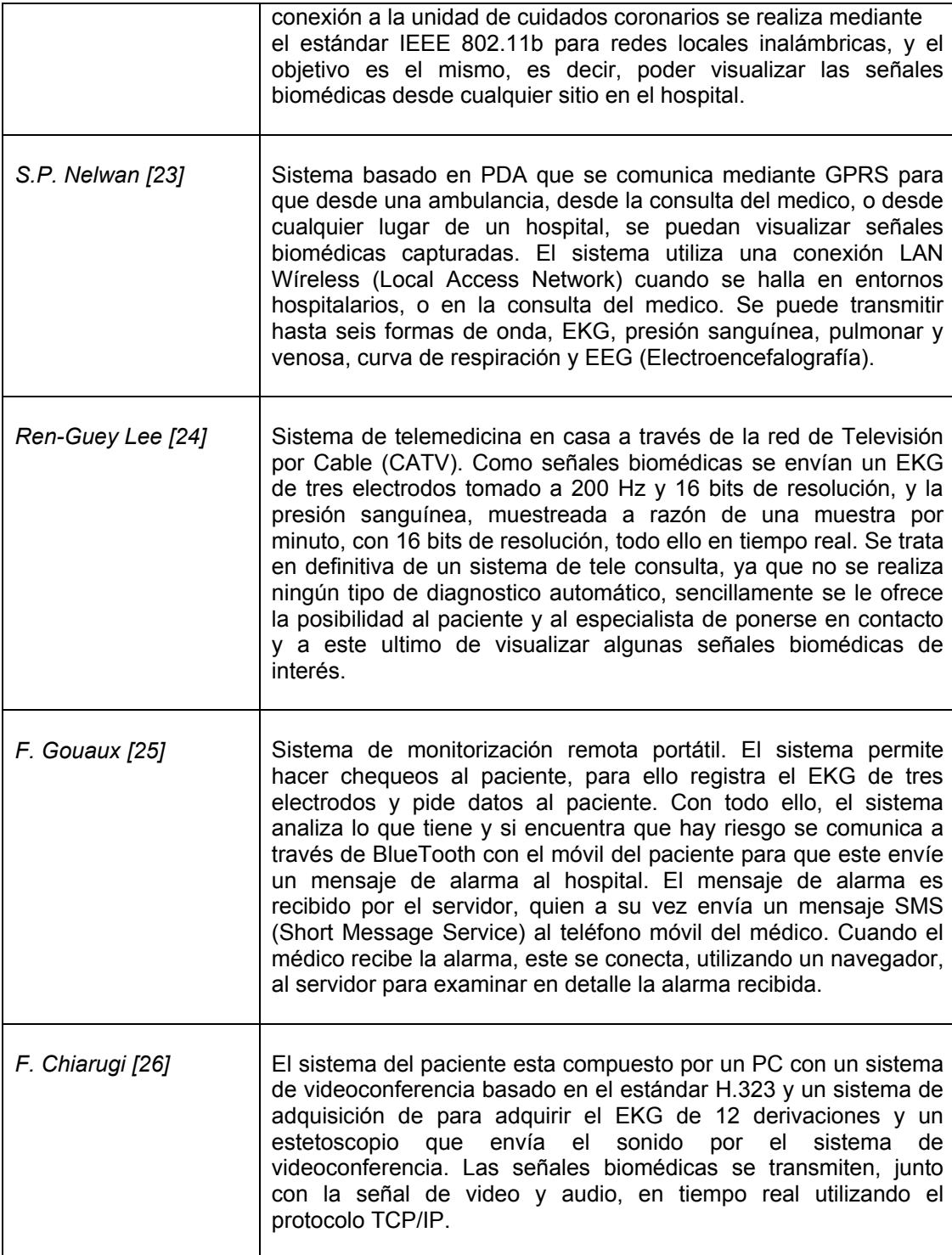

#### **1.1.2 Limitaciones operacionales**

En resumen, las varias empresas o universidades que realizan estos proyectos novedosos son muy viables en el medio local en que se desenvuelven.

La limitante primordial y que enfoca la problemática dentro de nuestra localidad es el medio en el que se desenvuelven las personas; en la actualidad, en Ecuador no hay un proyecto de telemedicina similar a éste y según las características de cada proyecto analizado, si se lo implementa puede resultar con un costo alto, además que la plataforma empleada no va de la mano con la tecnología actual en nuestro país y tampoco con la situación económica de la población.

Muchas de estas tecnologías utilizan el acceso "directo" inalámbrico a redes como Internet, en ciudades en que está disponible en casi cualquier punto de ella lo cual no es posible en nuestro medio, ya que solo ciertos lugares privilegiados funcionan como puntos de acceso; además de que la adquisición de los equipos médicos necesarios para la realización de estos proyectos están mas allá del alcance de la capacidad económica de la gran mayoría de la población.

#### **1.2 Justificación para creación de un nuevo sistema**.

El sistema que se propone pretende aprovechar los avances tecnológicos mencionados anteriormente y hacer avanzar las necesidades médicas hacia su integración en la sociedad de la información, redundando en el bienestar social y económico de las partes activas en estos procesos, es decir, paciente y sistema de salud, a unos precios razonables.

Desde el punto de vista económico, este sistema aporta varias ventajas a los centros hospitalarios pues permite la gestión remota de un buen número de pacientes antes y después de una intervención quirúrgica, reduce el número de ingresos para chequeos rutinarios, permite un mejor seguimiento de los pacientes, favorece una gestión más efectiva de los recursos de los centros hospitalarios y en nuestro medio es casi imposible encontrar un lugar que no pueda acceder a los servicios que ofrece Internet, medio a través del cual se envía la información por la diversidad de opciones que se dispone para ingresar a la red mundial.

Para el paciente, un sistema como el propuesto mejora notablemente su posterior recuperación, tanto por el hecho de recibir una monitorización continua que permite conocer su estado y actuar preventivamente antes de llegar a una situación crítica, como desde el punto de vista psicológico, pues éste se encuentra por lo general más cómodo en su entorno familiar, como por la reducción de desplazamientos al centro de hospitalización que suponen un esfuerzo adicional para una gran mayoría de pacientes.

A esto se suma que la tecnología (GSM/GPRS) que se usa en este proyecto está en auge en el país, tanto así que se ha vuelto raro encontrar a personas que no posean un celular y, la mayoría de clientes tienen más afinidad por los servicios GPRS que ofrecen los dispositivos móviles.

Por último, en la búsqueda de soluciones similares al planteamiento de este proyecto, se advirtió un número considerable de instituciones que ofrecen servicios de telemedicina, centrándose más en aspectos organizativos que en aspectos técnicos. Por citar unos ejemplos, se destaca el Hospital General de Marquette [27], que brinda a sus pacientes la posibilidad de contratar servicios de telemedicina, primordialmente basados en videoconferencia. Algo similar, el ofrecer servicios de telemedicina lo lleva a cabo la Hawaii Multimedia Corporation [28].

Cabe resaltar que, todas estas instituciones y servicios que ofrecen, se encuentran en el exterior y no están disponibles en el país todavía por razones mencionadas en el sub-capítulo anterior; en el presente documento se plantea el desarrollo y construcción del "Sistema de monitoreo cardiaco por medio de la red GPRS" como una alternativa viable en el aspecto tecnológico y accesible para el bolsillo regular. La figura 1.1 nos muestra un diagrama general de la solución.

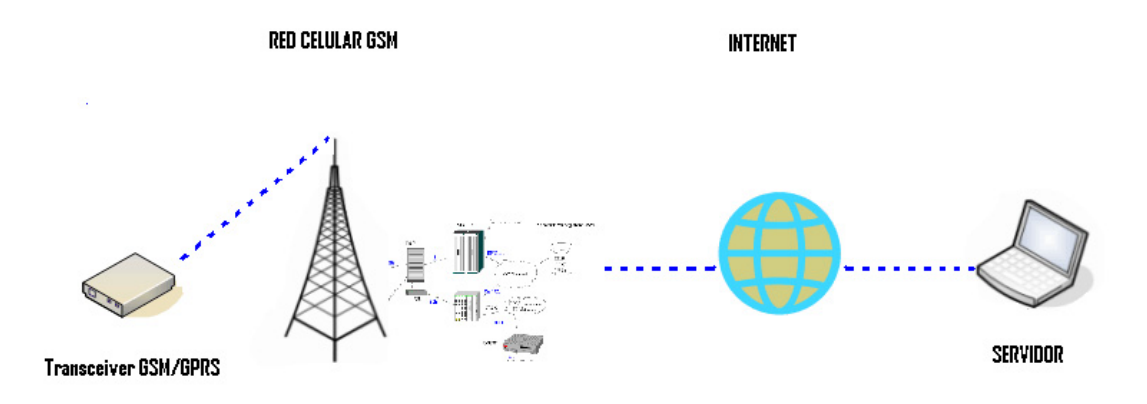

**Figura 1.1.- Diagrama de descripción del sistema** 

Como resumen de lo visto hasta ahora, se pueden extraer ciertas conclusiones: cada vez más están surgiendo múltiples soluciones basadas en la telemedicina y, apareciendo una concienciación de la economía de costos y aumento de la calidad de vida.

# CAPÍTULO 2 OBJETIVOS GENERALES Y ESPECÍFICOS

En este capítulo se describirán las razones que motivaron a emprender la realización de este proyecto, lo que se espera conseguir al concluirlo y hacia donde va encaminado.

#### **2.1 Objetivos generales**

La creación e implementación de este equipo están encaminadas a prever alguna afectación directa a los individuos con diagnósticos cardiacos, que se encuentran fuera de los parámetros normales mientras llevan un ritmo de vida habitual.

Valiéndose de las herramientas y más que nada de los sistemas de comunicación inalámbrica encontrados en nuestro país, se diseñó este dispositivo móvil de diagnóstico cardiaco personal con la finalidad que, mediante la red GSM/GPRS, se pueda transmitir durante un periodo pre-establecido en la programación del mismo, una señal cardiaca lo suficientemente considerable para que un especialista o un medico de turno pueda recibir e interpretar esta señal y determinar de manera inmediata la inestabilidad del ritmo cardiaco y así, poder asistir al paciente ya sea vía telefónica o directamente con primeros auxilios.

#### **2.2 Objetivos específicos**

 $\checkmark$  Facilitar el monitoreo de la señal cardiaca al médico especialista desde cualquier punto donde exista acceso a Internet, brindando así movilidad y certeza a éste al momento de presentarse una situación de discontinuidad en el ritmo cardiaco emitida por este dispositivo electrónico.

- $\checkmark$  Brindar alternativas de conectividad remota para ejecutar el monitoreo de la muestra. Acceso por medio de conexiones a escritorios remotos (servidor del centro médico) desde cualquier máquina, instalación de una copia del software de recepción ya sea en una PC tipo desktop o tipo laptop de propiedad del médico de cabecera y porque no, desde un celular con conectividad WAP (Wireless Application Protocol) o WI-FI que acepte el software de recepción; o en el peor de los casos crear un software amigable para ser implementado en el teléfono celular.
- $\checkmark$  Optimizar al máximo las herramientas de almacenamiento de datos a través de un historial adherido al software receptor por medio del cual se evaluará en un periodo, a criterio del médico especialista la existencia de una mejora o desmejora en la evolución del monitoreo cardiaco que va de la mano con un tratamiento prescrito por el mismo.
- $\checkmark$  Realizar muestreos en función de las necesidades del médico; transmisiones periódicas pre establecidas, transmisiones incitadas manualmente, entre otros; esto es posible por tratarse de un software de amplia manejabilidad.
- $\checkmark$  Evitar las tradicionales molestias causadas a los pacientes al realizarse monitoreos cardiacos, los cuales los privan de realizar sus actividades cotidianas personales, laborales, etc., con total normalidad.
- $\checkmark$  Demostrar que la captación de la onda cardiaca resulta mucho más económica de manera inalámbrica que el desplazamiento del individuo hacia el centro médico para la captura de la misma. Se está hablando directamente de un ahorro en el medio de Tx – Rx de la señal cardiaca, a pesar del valor inicial significativo por la adquisición del equipo, lo cual depende directamente de la estrategia económica que utilice el centro cardiológico inalámbrico.

# CAPÍTULO 3 TEORÍA

En este capítulo se tratarán los conceptos y el funcionamiento de las diferentes tecnologías o sistemas utilizados para la realización de este proyecto.

Se empezará por describir el sistema por medio del cual se puede obtener la señal cardiaca emitida por el cuerpo, lo que significan las variaciones en esta señal para luego explicar en que consiste la tecnología GPRS.

#### **3.1 Electrocardiografía**

Es el sistema con el cual se obtiene una gráfica (electrocardiograma), el cuál es un método de utilidad diagnóstica basado en el registro de la actividad eléctrica cardiaca. [29].

El **EKG** (electrocardiograma) tiene una amplia gama de usos:

- $\checkmark$  Determinar si el corazón funciona normalmente o sufre de anomalías (p. ej.: arritmia cardiaca).
- $\checkmark$  Indicar bloqueos coronarios arteriales (durante o después de un ataque cardíaco).
- $\checkmark$  Se puede utilizar para detectar alteraciones electrolíticas de potasio, sodio, calcio, magnesio u otro tipo de alteraciones.
- $\checkmark$  Permitir la detección de anormalidades conductivas (bloqueo auriculo-ventricular, bloqueo de rama, etc.).
- $\checkmark$  Mostrar la condición física de un paciente durante una prueba de esfuerzo.
- $\checkmark$  Suministrar información sobre las condiciones físicas del corazón (p. ej.: hipertrofia ventricular izquierda)

En el cuerpo humano se genera una amplia variedad de señales eléctricas, provocadas por las actividades químicas que tienen lugar en los nervios y músculos que lo conforman. El corazón, por ejemplo, conduce a un patrón característico de variaciones potencial eléctrico. El registro y análisis de estos eventos bioeléctricos son importantes desde el punto de vista de la práctica clínica y de la investigación. Los potenciales se generan a nivel celular, es decir, cada una de las células es un diminuto generador de voltaje.

Aunque es posible, con el empleo de microelectrodos, medir el potencial de una sola de ellas, las señales bioeléctricas de interés clínico se producen por la actividad coordinada de grandes grupos celulares. Es este tipo de actividad sincronizada en el que intervienen muchas células, el que puede registrarse mediante métodos no invasivos; es decir, con el empleo de electrodos de metal colocados en la superficie del cuerpo. Un *EKG* es una prueba física ampliamente utilizada para valorar la condición del corazón en forma no invasiva. Dicha prueba se usa para evaluar el estado del sistema de conducción del corazón, el del músculo, y también en forma indirecta, la condición de este órgano como una bomba. El *EKG* es una representación gráfica de la actividad bioeléctrica del músculo cardíaco, por lo que este instrumento es prácticamente un voltímetro que realiza una función de registrador de potenciales eléctrico en el cuerpo humano.

Como podemos apreciar en la figura 3.1, el trazado típico de un electrocardiograma registrando un latido cardíaco normal consiste en una onda P, un complejo QRS y una onda T. La pequeña onda U normalmente es inapreciable [30].

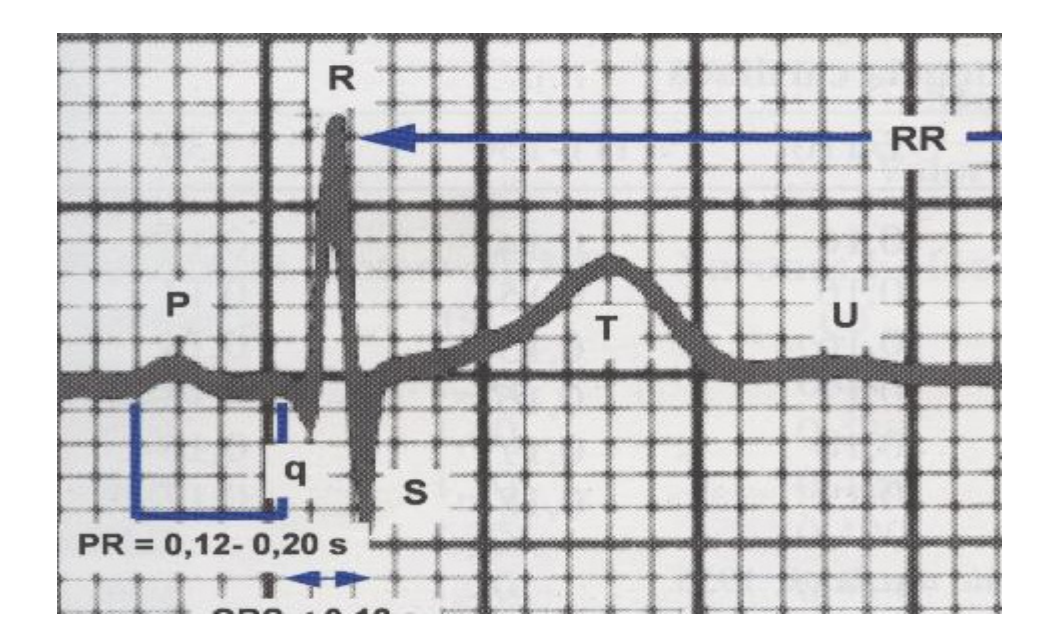

**Fig 3.1.- Ciclo cardiaco con etiquetas de ondas e intervalos** 

Fuente: Electrocardiografía clínica; por C. Castellano, M.A. Pérez de Juan

La onda P es el resultado de la despolarización de las aurículas. Tiene una morfología redondeada, con una duración máxima de 0,10 s y un voltaje máximo de 0,25 mV.

El complejo QRS es un conjunto de ondas que representan a la despolarización de los ventrículos. La duración del complejo oscila entre 0,06 y 0,10 s.

La onda T representa la repolarización de los ventrículos.

La onda U es habitualmente positiva, de escaso voltaje, que se observa sobre todo en las derivaciones precordiales y que sigue inmediatamente a la onda T. Se desconoce su origen exacto, aunque algunos postulan que se debe a la repolarización de los músculos papilares.

Las ondas anteriormente descritas tienen una secuencia de inscripción (P, Q, R, S, T y U) y van ligadas, entre sí, por una línea isoeléctrica.

#### **3.1.2 Cardiopatías**

En sentido amplio, el término cardiopatía puede englobar a cualquier padecimiento del corazón o del resto del sistema cardiovascular. Habitualmente se refiere a la enfermedad cardíaca producida por ateroesclerosis (coronariopatía). Entre ellas se pueden mencionar:

 $\checkmark$  Infarto agudo de miocardio

- $\checkmark$  Cardiomiopatías
- $\checkmark$  Arritmias cardíacas
- $\checkmark$  Ateroesclerosis
- $\checkmark$  Insuficiencia cardíaca
- $\checkmark$  Hipertensión arterial
- $\checkmark$  Cardiopatías congénitas:
	- o Comunicación interventricular (CIV)
	- o Tetralogía de Fallot (TF)
	- o Ductus arterioso persistente
	- o Comunicación interauricular (CIA)
	- o Estenosis aórtica
	- o Coartación aórtica
	- o Atresia tricúspide

En sentido estricto, sin embargo, se suele denominar cardiopatía, a las enfermedades propias de las estructuras del corazón.

Las cardiopatías pueden clasificarse según la estructura afectada y por la causa primara de la enfermedad.

Según la estructura afectada:

- $\checkmark$  Miocardiopatía (cuando está afectado el músculo cardíaco).
- $\checkmark$  Valvulopatía (cuando están afectadas las válvulas cardíacas ).

Según la causa primaria de la enfermedad:

- $\checkmark$  Cardiopatía congénita (cuando la enfermedad se debe a un problema del desarrollo y maduración fetal).
- $\checkmark$  Cardiopatía hipertensiva (la secundaria a hipertensión arterial).
- $\checkmark$  Cardiopatía isquémica (la secundaria a patología de las arterias coronarias).
- $\checkmark$  Cardiopatías primarias (las que no reconocen ninguna causa aparente).

#### **3.2 Telemedicina**

Se define como telemedicina la prestación de servicios de medicina a distancia. Para su implementación se emplean usualmente tecnologías de la información y las comunicaciones. La palabra procede del Griego *τελε* (*tele*) que significa 'distancia' y *medicina*. La telemedicina puede ser tan simple como dos profesionales de la salud discutiendo un caso por teléfono hasta la utilización de avanzada tecnología en comunicaciones e informática para realizar consultas, diagnósticos y hasta cirugías a distancia y en tiempo real [31].

Existe últimamente una revisión conceptual del término "telemedicina". Se entiende que el término "eSalud" es mucho más apropiado, en tanto que abarca un campo de actuación más amplio.

Telemedicina significa medicina practicada a distancia; incluye tanto diagnóstico y tratamiento, como también la educación médica. Es un recurso tecnológico que posibilita la optimización de los servicios de atención en salud, ahorrando tiempo y dinero y facilitando el acceso a zonas distantes para tener atención de especialistas. Otra de las utilidades que presta el uso de la transmisión de datos médicos sobre redes adecuadas es la educación, donde los alumnos de medicina y enfermería pueden aprender semiología remotamente, apoyados por su profesor y con la presencia del paciente. Así se pueden definir los siguientes servicios, que la telemedicina presta:

- $\checkmark$  Servicios complementarios e instantáneos a la atención de un especialista (obtención de una segunda opinión).
- Diagnósticos inmediatos por parte de un médico especialista en un área determinada.
- $\checkmark$  Educación remota de alumnos de las escuelas de enfermería y medicina.
- $\checkmark$  Servicios de archivo digital de exámenes radiológicos, ecografías y otros.

Todo esto se traduce en una disminución de tiempos entre la toma de exámenes y la obtención de resultados, o entre la atención y el diagnóstico certero del especialista, el cual no debe viajar o el paciente no tiene que ir a examinarse, reduciendo costos de tiempo y dinero.

#### **3.3 Sistema GPRS**

GPRS (General Packet Radio Service) o Servicio General de Paquetes por Radio es un servicio de datos móvil orientado a paquetes. Está disponible para los usuarios del GSM (Global System for Mobile Communications) o Sistema Global para Comunicaciones Móviles, así como para los teléfonos celulares que incluyen el sistema IS-136. Permite velocidades de transferencia de hasta 170 kbps [32].

GPRS se puede utilizar para servicios tales como WAP (Wireless Application Protocol), SMS (servicio de mensajes cortos), MMS (servicio de mensajería multimedia), Internet y para los servicios de comunicación, como el correo electrónico y la WWW (World Wide Web). La transferencia de datos de GPRS se cobra por megabyte de capacidad, mientras que la comunicación de datos a través de conmutación de circuitos tradicionales se factura por minuto de tiempo de conexión, independiente de si el usuario utiliza la capacidad o está en un estado de inactividad. GPRS da mejor rendimiento a la conmutación de paquetes de servicios, en contraposición a la conmutación de circuitos, donde una cierta QoS (calidad de servicio) está garantizada durante la conexión para los no usuarios de móviles.

#### **3.3.1 Ventajas para el usuario**

Las redes GSM tienen ciertas limitaciones para la transmisión de datos:

- $\checkmark$  Velocidad de transferencia de 9.6 Kbps.
- $\checkmark$  Tiempo de establecimiento de conexión, de 15 a 30 segundos. Además las aplicaciones deben ser reinicializadas en cada sesión.
- $\checkmark$  Pago por tiempo de conexión.
- $\checkmark$  Problemas para mantener la conectividad en itinerancia (Roaming).

La baja velocidad de transferencia limita la cantidad de servicios que Internet ofrece. Por ejemplo, a 9,6 Kbps no se

puede navegar por Internet de una manera satisfactoria. Si, además, se tiene en cuenta que se está pagando por tiempo de conexión, los costos se disparan. Esta es la eterna lucha, pues no se puede comparar una hora de conversación con una hora de navegación por Internet. La combinación de estos tres factores negativos hace que GSM sea una tecnología mayoritariamente utilizada para voz y no para datos [32].

Las tradicionales redes GSM no se adaptan adecuadamente a las necesidades de transmisión de datos con terminales móviles. Por ello, surge una nueva tecnología portadora denominada GPRS que unifica el mundo IP con el mundo de la telefonía móvil, creándose toda una red paralela a la red GSM y orientada exclusivamente a la transmisión de datos.

Al sistema GPRS se le conoce también como GSM-IP ya que usa la tecnología IP (Internet Protocol) para acceder directamente a los proveedores de contenidos de Internet.

El sistema GSM no se adapta del todo bien a la transmisión de datos. A continuación se detallan las características de GPRS:

- $\checkmark$  Velocidad de transferencia de hasta 144 Kbps.
- $\checkmark$  Conexión permanente. Tiempo de establecimiento de conexión inferior al segundo.
- $\checkmark$  Pago por cantidad de información transmitida, no por tiempo de conexión. Se ven unos ejemplos de los tamaños de información que descargaríamos:
	- 1. **Envío de un e-mail** de 5 líneas de texto con un anexo (documento tipo de Word de 4 páginas), consumiría alrededor de **95 Kbytes**.
	- 2. **Acceder a un buscador**, buscar un término (ej. viajes) y recibir una pantalla de respuesta podría ocupar **100 Kbytes** aproximadamente.
	- 3. **Recibir una hoja de cálculo** (documento tipo Excel de 5 hojas), consumiría aproximadamente **250 Kbytes**.
	- 4. **Bajarse una presentación** (documento tipo PowerPoint de 20 diapositivas y con fotos) equivale a unos **1.000 Kbytes**.

Como se observa, estas características se amoldan mucho mejor para la transmisión de datos que el tradicional sistema GSM.

Las ventajas que obtiene el usuario con el sistema GPRS son consecuencia directa de las características vistas en el punto anterior.

- $\checkmark$  Característica de "Always connected": un usuario GPRS puede estar conectado todo el tiempo que desee, puesto que no hace uso de recursos de red (y por tanto no paga) mientras no esté recibiendo ni transmitiendo datos.
- $\checkmark$  Tarificación por volumen de datos transferidos, en lugar de por tiempo.
- $\checkmark$  Coste nulo de establecimiento de conexión a la red GPRS, frente a los quantum de conexión existentes actualmente en GSM.
- $\checkmark$  Mayor velocidad de transmisión. En GSM sólo se puede tener un timeslot (canal asignado), sin embargo, en GPRS, se pueden tener varios canales asignados, tanto en el sentido de transmisión del celular a la estación base como viceversa. La velocidad de transmisión aumentará con el número de canales asignados. Además, GPRS permite el uso de esquemas de codificación de datos que ofrecen

una velocidad de transferencia de datos mayor que en GSM.

- $\checkmark$  Posibilidad de realizar/recibir llamadas de voz mientras se está conectado o utilizando cualquiera de los servicios disponibles con esta tecnología.
- $\checkmark$  Modo de transmisión asimétrico, más adaptado al tipo de tráfico de navegación html o wml (un terminal GPRS 4+1 (4 slots downlink y 1 uplink) tendrá cuatro veces mayor capacidad de transmisión de bajada que de subida).

La tecnología GPRS se puede utilizar para servicios como el acceso mediante el WAP, SMS y MMS, acceso a Internet y correo electrónico.

Los servicios que obtendrá un usuario de este sistema serían los equivalentes a tener una PC conectado a Internet, siendo este de tamaño bolsillo.

 $\checkmark$  Acceder en movilidad a Internet y correo electrónico. GPRS permite acceder en movilidad a todas las facilidades de Internet usando el terminal GPRS como módem:

- o Acceso a cuentas de correo Internet (lectura y envío de e-mails).
- o Aviso de recepción de correo en el móvil.
- o Navegación por Internet.
- o Descarga de ficheros.
- o Desde cualquier PC, PDA (asistente personal digital) o directamente desde el terminal GPRS, si sus características lo permiten.

Pagando sólo por el volumen de datos transmitidos y recibidos y no por el tiempo de conexión.

- $\checkmark$  Acceder en movilidad a la Intranet corporativa.
- $\checkmark$  Acceso a cuentas de correo corporativas (intranet).
- $\checkmark$  Acceso a bases de datos y aplicaciones corporativas desde un dispositivo móvil.
- $\checkmark$  Acceso GPRS a aplicaciones WAP para uso empresariales (a través del servicio WAP):
- $\checkmark$  Acceso a servicios de información (a través del servicio WAP).

# **3.3.2 Acceso a GPRS**

Ya existe en el mercado un buen número de móviles adaptados al sistema GPRS.

Los terminales GPRS presentan las siguientes características comunes:

## - **Capacidad Dual:**

Los terminales GPRS están adaptados para aprovechar la cobertura existente GSM para la voz y en GPRS para la transmisión de datos.

# - **Velocidad de transferencia:**

- Los terminales GPRS utilizan varios canales simultáneos o slots.

- El número de canales depende de cada terminal,

variando de 1 a 4 para la recepción de datos y de 1 a 2 para el envío.

- Cada canal representa una velocidad teórica de 13.4 kilobits (en GSM sólo 9 Kbits).

### **- Tarjeta SIM:**

-La tarjeta SIM es la misma que para GSM. No es preciso cambiar de tarjeta para usar GPRS.

Existen tres tipos de terminales como es mostrado en la tabla 3.1, cada uno con sus características [32]:

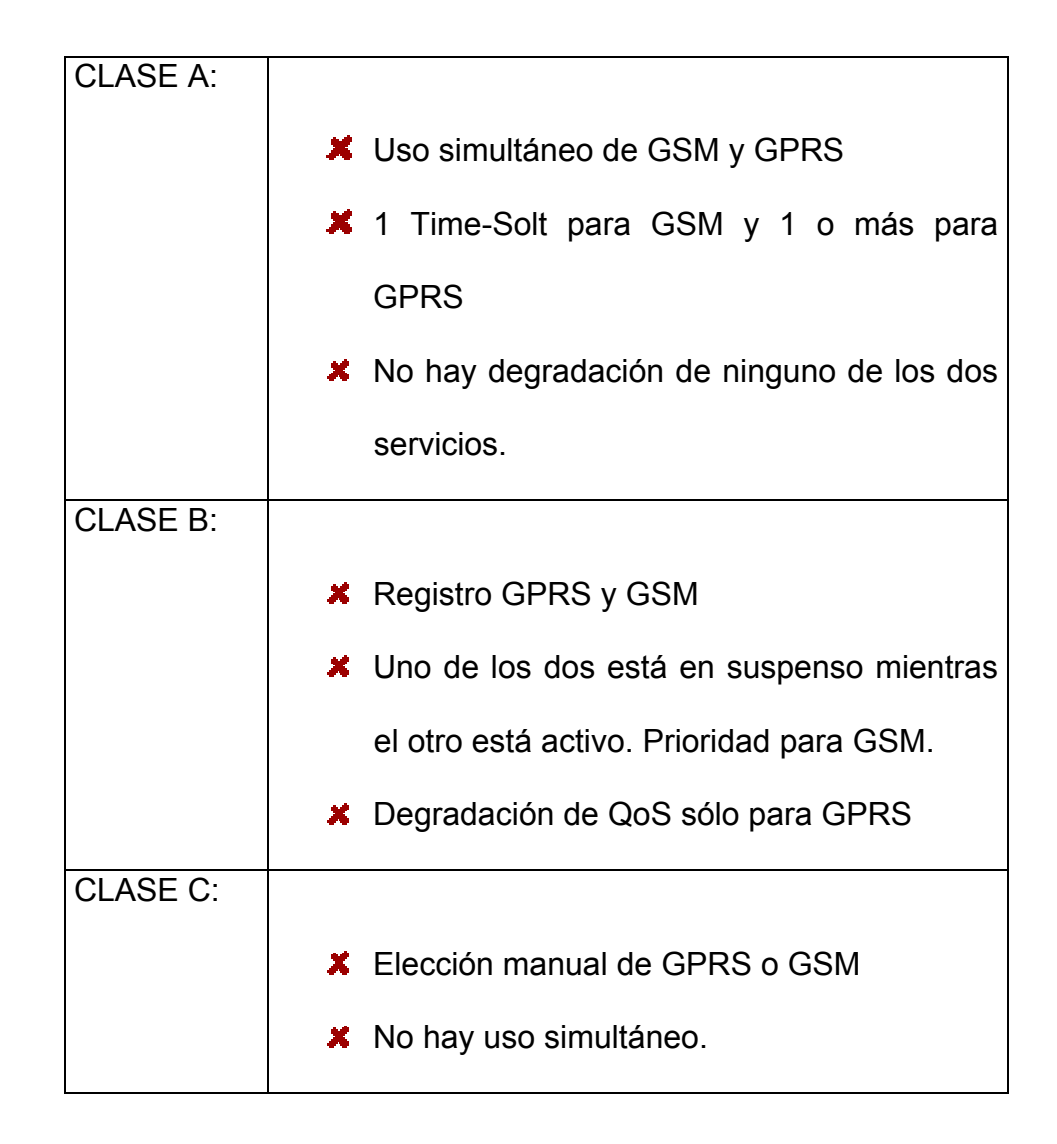

**Tabla 3.1.- Tipos de terminales GSM/GPRS** 

Algunos de los terminales GPRS que se irán desarrollando con capacidades adicionales a medida que la tecnología vaya avanzando son:

- Teléfonos móviles similares a los actuales con visor cada vez mayor y con mejor resolución. Estos terminales permitirán el uso de información escrita o gráfica de forma resumida. Además actuarán de módem inalámbrico cuando se conectan a un ordenador portátil o de sobremesa.

- Terminales tipo Organizador Personal Digital (PDA "Personal Digital Assistant") con pantalla plana en color de mayor formato y gran capacidad gráfica.

- Ordenadores portátiles que utilicen para su conexión inalámbrica un teléfono móvil GPRS o una tarjeta PCMCIA con capacidad de comunicación móvil.

- Otros dispositivos muy diversos que utilizarán comunicación móvil y que estarán adaptados a una función muy especializada como sistemas de navegación en los coches, tarjetas de comunicación inalámbrica en

máquinas vendedoras, dispositivos de telemetría y telecontrol industrial, etc.

#### **3.3.2 Funcionamiento de GPRS**

El plano de transmisión (figura 3.2) es el encargado de proveer la transmisión de los datos del usuario y su señalización para el control de flujo, detección de errores y la corrección de los mismos.

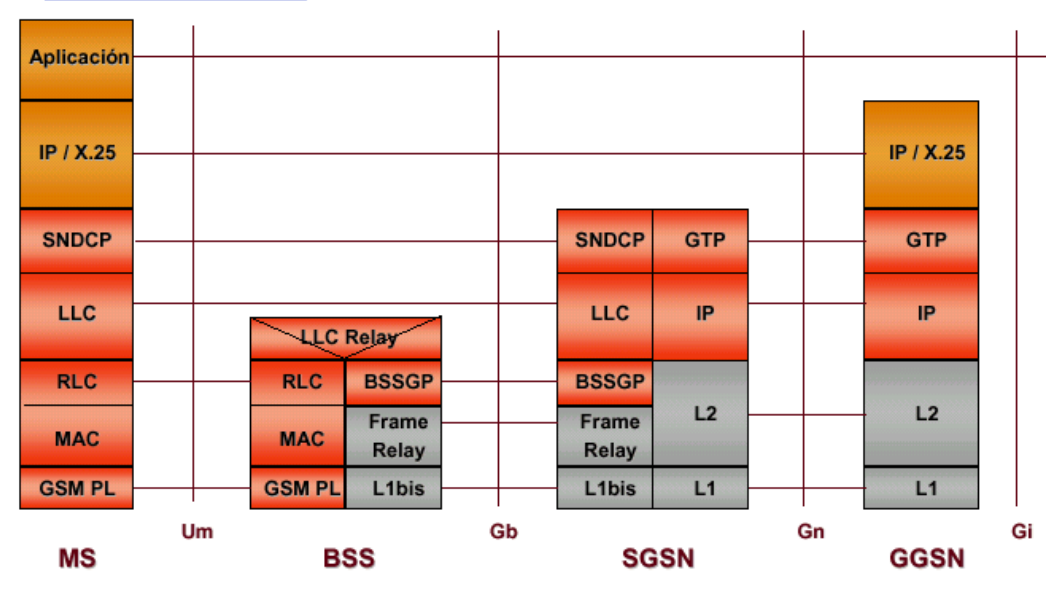

 $\sqrt{Plano}$  de Transmisión

**Figura 3.2.- Pila del protocolo del plano de transmisión** 

**GTP: GPRS Tunneling Protocol.** Es el encargado de transportar los paquetes del usuario y sus señales relacionadas

entre los nodos de soporte de GPRS (GSN). Los paquetes GTP contiene los paquetes IP o X.25 del usuario. Por debajo de él, los protocolos estándares TCP o UDP se encargan de transportar los paquetes por la red. Resumiendo, en el Backbone del GPRS se tiene una arquitectura de transporte IP/X.25-sobre-GTP-sobre-UDP/TCP-sobre IP.

**SNDCP: Subnetwork Dependent Convergence Protocol.** Es el encargado de transferir los paquetes de datos entre los SGSN (nodo responsable de la entrega de paquetes al médium móvil) y la estación móvil. Las funciones que desempeña:

- oMultiplexación de diversas conexiones de la capa de red en una conexión lógica virtual de la capa LLC (logical link control).
- oCompresión y descompresión de los datos e información redundante de cabecera.

**AIR INTERFACE:** Concierne a las comunicaciones entre la estación móvil y la BSS (business support systems) en los protocolos de las capas física, MAC, y RLC [33].

Las subcapas RLC (Radio Link Control) /MAC (Médium Access Control) permiten una eficiente multiplexación multiusuario en los canales de paquetes de datos compartidos, y utiliza un protocolo ARQ (Automatic Repeat reQuest) selectivo para transmisiones seguras a través del interfaz aire. El canal físico dedicado para tráfico en modo paquete se llama PDCH (Packet Data Channel).

 En adelante se considerará la capa de enlace de datos (Data Link Layer) y la capa física (Physical Layer) como parte del Interfaz Aire Um.

**DATA LINK LAYER:** Capa de enlace de datos. Se encuentra entre la estación móvil (el móvil GPRS en sí) y la red [33].

Se subdivide en:

 La capa LLC (entre MS-SGSN): Provee un enlace altamente fiable y está basado en el protocolo DIC e incluye control de secuencia, entrega en orden, control de flujo, detección de errores de transmisión y retransmisión. Es básicamente una adaptación del protocolo LAPDm (link Access Procedure on D cannel mobile) usado en GSM.

 La capa RLC/MAC (entre MS-BSS): Incluye dos funciones. El principal propósito de la capa de Control de Radio Enlace (RLC) es la de establecer un enlace fiable. Esto incluye la segmentación y reensamblado de las tramas LLC en bloques de datos RLC y ARQ (peticiones de retransmisión) de códigos incorregibles. La capa MAC controla los intentos de acceder de un MS a un canal de radio compartido por varios MS. Emplea algoritmos de resolución de contenciones, multiplexación de multiusuarios y prioridades según la QoS contratada.

**PHYSICAL LAYER:** Capa física entre MS y BSS. También se subdivide en dos subcapas [33].

 La PLL (capa del enlace físico) provee un canal físico. Sus tareas incluyen la codificación del canal (detección de errores de transmisión, correccion adelantada (FEC), indicación de códigos incorregibles, InterLeaving y la detección de congestión del enlace físico.

 La RFL (capa de enlace de radio frecuencia) trabaja por debajo de la PLL e incluye la modulación y la demodulación.

**INTERFAZ BSS-SGSN:** El protocolo de aplicación BSS GPRS (BSSGP) se encarga del enrutado y lo relativo a la información de la QoS entre BSS y SGSN. El servicio de red (NS) está basado en el protocolo de Frame Relay [33].

En la pila de protocolos del plano de señalización (Figura 3.3) se encuentran aquellos encargados del control y mantenimiento de las funciones del plano de transmisión, conexión desconexión, activación de contexto, control de caminos de routing y localización de los recursos de la red.

**GMM/SM: GPRS MOBILITY MANAGEMENT/SESSION MANAGEMENT.** Es el protocolo que se encarga de la movilidad y la gestión de la sesión en momentos de la ejecución de funciones de seguridad, actualizaciones de rutas, etc.

La señalización entre SGSN y los registros HLR, VLR, y EIR utilizan los mismos protocolos que GSM con ciertas funciones ampliadas para el funcionamiento con el GPRS.

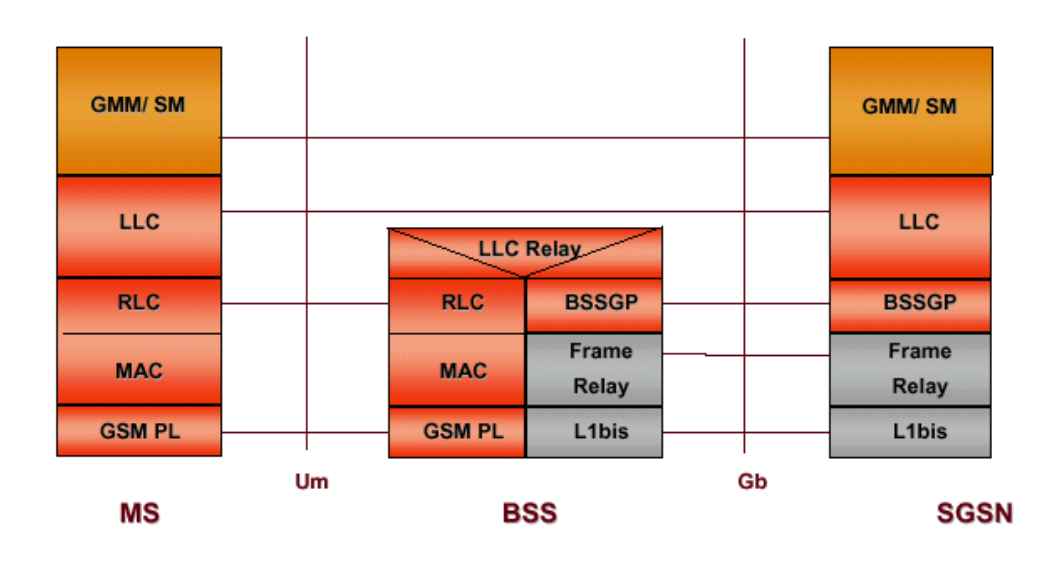

√ Plano de Señalización

**Figura 3.3.- Pila del protocolo del plano de Señalización**

Para realizar la subida de datos, haciendo referencia a la figura 3.4, una estación móvil inicia una transferencia de paquetes haciendo una petición de canal de paquete en el PRACH.

La red responde en PAGCH con una o dos fases de accesos:

-1 acceso: la red responde con la asignación de paquete, que reserva los recursos en PDCH para transferir ascendentemente un número de bloques de radio.

-2 accesos: la red responde con la asignación de paquete, que reserva los recursos ascendentes para transmitir la petición de recursos de paquete; a lo que la red responde con la asignación de recursos.

En la transmisión se realizan reconocimientos, si se recibe un reconocimiento negativo o erróneo se repite la transmisión del paquete.

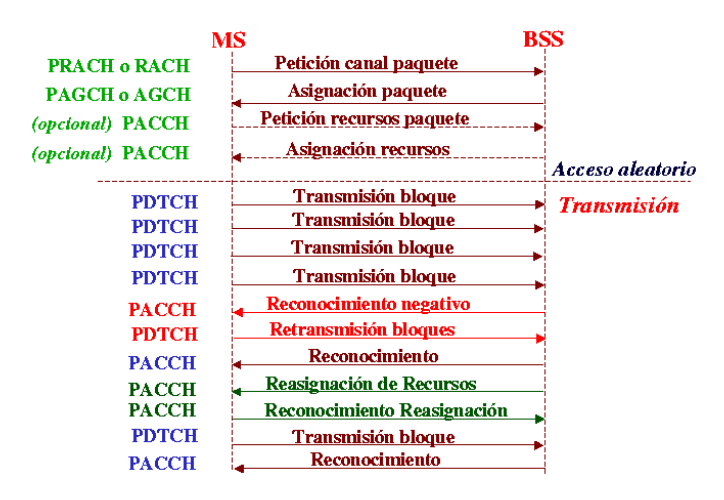

**Fig. 3.4.- Transferencia de datos subida (uplink)** 

Para realizar la descarga de datos, haciendo referencia a la figura 3.5, una BSS inicia una transferencia de paquetes enviando una petición de paging (búsqueda) en el PPCH.

La estación móvil responde de forma muy parecida a la del acceso al paquete descrita en el punto anterior.

En la asignación de recursos se envía una trama con la lista de PDCH que son usados.

Si se recibe un reconocimiento negativo solo se retransmiten los bloques erróneos.

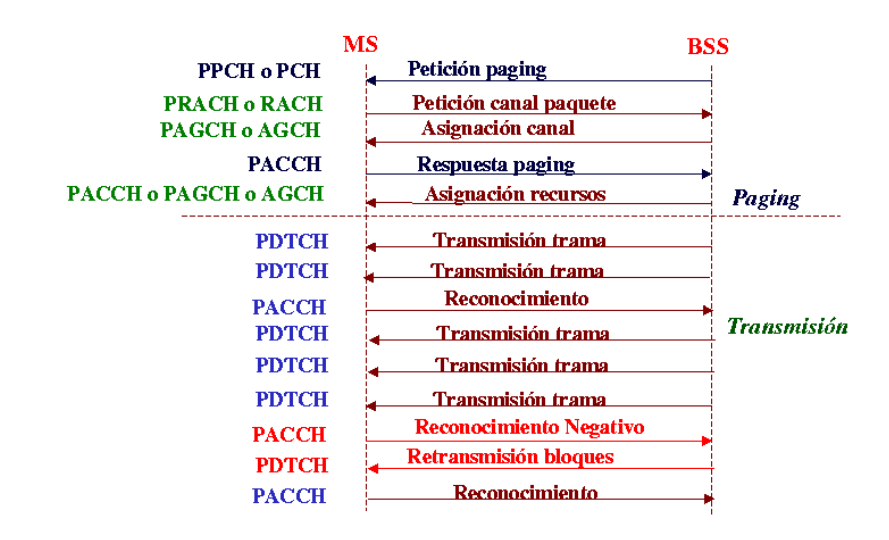

**Fig. 3.5.- Transferencia de datos bajada (downlink)**
Se pueden encontrar una gran variedad de disciplinas de servicio, desde las más rudimentarias y poco efectivas, como son FIFO y Round Robin, hasta las más desarrolladas como MED.

Las desarrolladas en el entorno GPRS a día de hoy son las siguientes:

**- FIFO:** Se garantiza una QoS de hasta un 30% de carga, sin embargo presenta retardos muy variables. No existe protección entre diferentes aplicaciones de usuarios móviles.

**- RR:** Los paquetes se clasifican y envían a N colas garantizando una QoS de hasta un 70% de carga. A pesar de tener también retrasos variables, son inferiores al de FIFO y es más equitativo.

Las dos disciplinas de servicio, sin aplicar ningún tipo de prioridad arrojan buenos resultados en condiciones de poca carga.

Sin embargo tienen problemas evidentes, como por ejemplo el caso de que FIFO no proteje contra ususarios o aplicaciones abusivas que consuman mucho ancho de banda.

 RR se comporta mejor por el hecho de separar los paquetes en diferentes colas.

 Cada una tiene sus características, pero en cierto modo ambas se dirigen a, en caso de congestión, evitar en mayor grado su efecto sobre los usuarios. Aunque para ello se deben definir prioridades o pesos a priori, o basándose en variaciones del tráfico.

**-WRR:** diferentes pesos para cada cola.

**-DRR:** el peso de cada cola oscila alrededor de un "déficit".

**-ARR:** adopta prioridades hacia colas Round Robin.

**-SJN:** escoge los paquetes según su tamaño. Los paquetes pequeños se envían antes.

**-SPS:** una cola de cierta prioridad no se servirá hasta que todas las colas de prioridad superior están vacías.

**-WPQ:** igual que SPS pero ahora se limita el número de paquetes procesados para evitar la desatención de las colas menos prioritarias.

Finalmente se encuentran los sistemas basados en asegurar la calidad de servicio (retardo). Para ello cada paquete entrante en el sistema recibe un "Timestamp" o un "Deadline", que no son más que controladores de la situación del paquete dentro del sistema, indicando cuanto como máximo se puede quedar en las colas. Básicamente se diferencian en la manera de gestionar los paquetes, mientras que Virtual Clock busca el paquete y lo transmite; MED lo busca y lo envía hacia una segunda cola de QoS. Estas disciplinas de servicios son las que mejores resultados arrojan, incluso que las "Best Effort" con prioridad, como SPS o WPQ.

**Virtual Clock:** garantiza el ancho de banda por conexión. A cada paquete se le asocia un "Timestamp" y en cada cola se selecciona con menor "Timestamp".

**MED:** Aquí a cada paquete se le asigna un "Deadline" y si se cumple dicho valor, este se pone en su cola de QoS.

## CAPÍTULO 4 DESCRIPCIÓN DEL SISTEMA

En este capítulo se mostrarán cada uno de los componentes que conforman el proyecto, tanto en hardware como en software.

Serán descritos todos los equipos que han sido necesarios para su implementación, las características de cada uno, los requerimientos técnicos tanto si han sido desarrollados por nosotros o tomado el diseño de alguna fuente externa.

Se mostrará el software que ha sido necesario para el desarrollo de la aplicación y las condiciones de hardware y, el sistema operativo que ha sido ejecutado, y será expuesto el funcionamiento de este enlazado a una base de datos

#### **4.1 Solución planteada**

De manera simple, la solución planteada conlleva a un hardware de escaso tamaño para la cómoda movilidad del individuo y, un software receptor que graficará la actividad cardiaca ubicado en un computador de escritorio en un centro de atención médico. El equipo implementado o unidad hardware es un dispositivo que encierra tres etapas de procesamiento antes de que la señal sea debidamente enviada. Además un amplificador de la señal cardiaca, muy utilizado en varios prototipos de naturaleza similares y de gran importancia debido a que la onda cardiaca es leída en milivoltios; sin este amplificador sería casi imposible lograr transmitir la onda.

A continuación se encuentra un PIC almacenador con memoria, el cual una vez obtenida y digitalizada la onda cardiaca en su totalidad, la emite al dispositivo transmisor GSM/GPRS, equipo utilizado en este prototipo debido al alto grado de funcionalidad, ya que es un OEM (Original Equipment Manufacture) para este caso particular, usado en la transmisión GPRS y no como los usualmente encontrados en el mercado local, con operaciones al detalle para ser utilizados como medios de comunicación en el ámbito de llamadas, sms, mms, o quizás acceso a Internet, pero sólo hasta este punto.

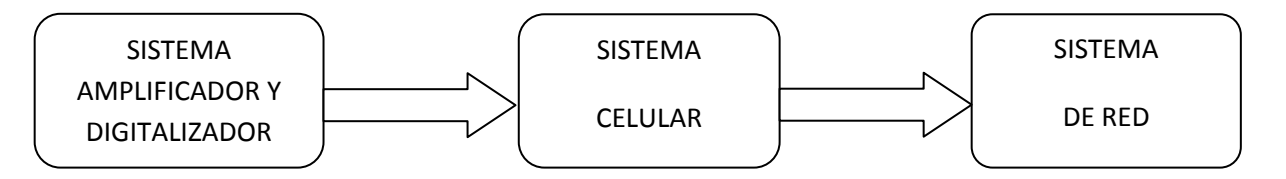

**Fig.4.1.- Diagrama de bloques del sistema GSM/GPRS** 

En la figura 4.1, se aprecia el diagrama de bloques; consta de tres módulos de sistema a los que se han llamado Sistema Amplificador y Digitalizador, Sistema Celular y Sistema de Red, los que permiten entender la estructura y dirección de ejecución del sistema en general, en el sentido que indican las flechas para la obtención de la información y su transmisión entre los puntos extremos. El sistema Amplificador y Digitalizador lo conforma el amplificador de la onda cardiaca y el PIC donde se memoriza y digitaliza la señal, el sistema Celular lo conforma el transreceptor GSM/GPRS y la Red Celular GSM/GPRS; finalmente el sistema de Red está conformado por la Red de Internet y el servidor.

En la figura 4.2 se aprecia con un mejor detalle el diagrama de Red del sistema GSM/GPRS. Y se explica en el siguiente subcapítulo.

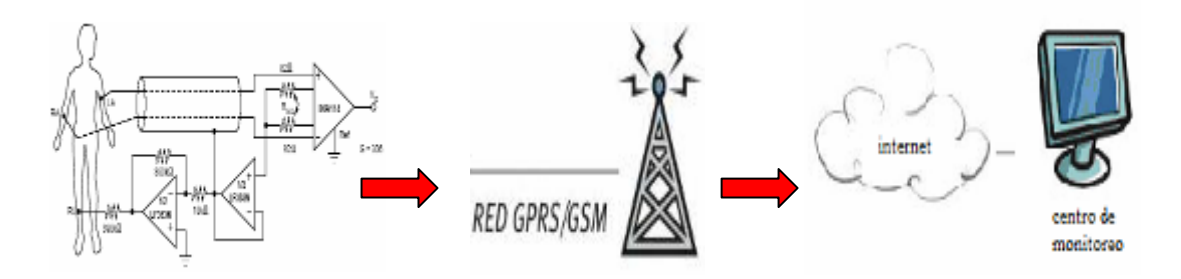

**Fig.4.2.- Diagrama de descripción del sistema**

#### **4.2 Funcionamiento general del sistema**

El proceso (figura 4.3) comienza cuando al paciente se le colocan los electrodos estratégicamente en el cuerpo. Estos electrodos transportan los biopotenciales de los miembros del cuerpo al que fueron conectados; en este caso, el brazo derecho, el brazo izquierdo y la pierna derecha; pero estos tipos de señales son muy pequeñas por lo que, luego son obtenidos por el módulo de Adquisición de la señal cardiaca donde el voltaje diferencial entre ambos brazos es amplificado, desde el orden de los milivoltios al de los voltios, para que la señal pueda ser tratada con una mayor manejabilidad; además, también se encarga de filtrar las señales que no son útiles, para así obtener la forma de una señal cardiaca.

Una vez que el paciente desea utilizar el sistema, debe presionar el botón de Inicio, en el módulo de Digitalización y Control y, la señal recibida desde el módulo de Adquisición de la señal cardiaca, empezará a ser digitalizada y, los datos almacenados durante un tiempo establecido de 5 segundos, para posteriormente enviarlos a la siguiente etapa del sistema.

Las muestras resultantes del proceso de digitalización de la señal son recogidas por el módulo de Transmisión GPRS, el cuál procesa los datos, otorgándoles un formato de trama y, transmitiéndolas por medio de una conexión TCP/IP de la red celular GPRS hacia la dirección IP pública de un servidor ya configurado; pero no se envían todos los datos de una sola vez, sino en diferentes transmisiones.

El módulo de Servidor Cliente, es una aplicación que se encuentra en una PC con una dirección IP pública, la cual está permanentemente conectada a Internet y monitoreando el puerto por el cual receptará los datos enviados por el módulo de Transmisión GPRS. Aquí las tramas recibidas serán almacenadas en una base de datos, clasificadas de acuerdo al código del usuario que las transmite. Una vez que han llegado todas las tramas correspondientes a una señal, entonces puede ser graficada y mostrada en la pantalla donde será analizada por un especialista médico.

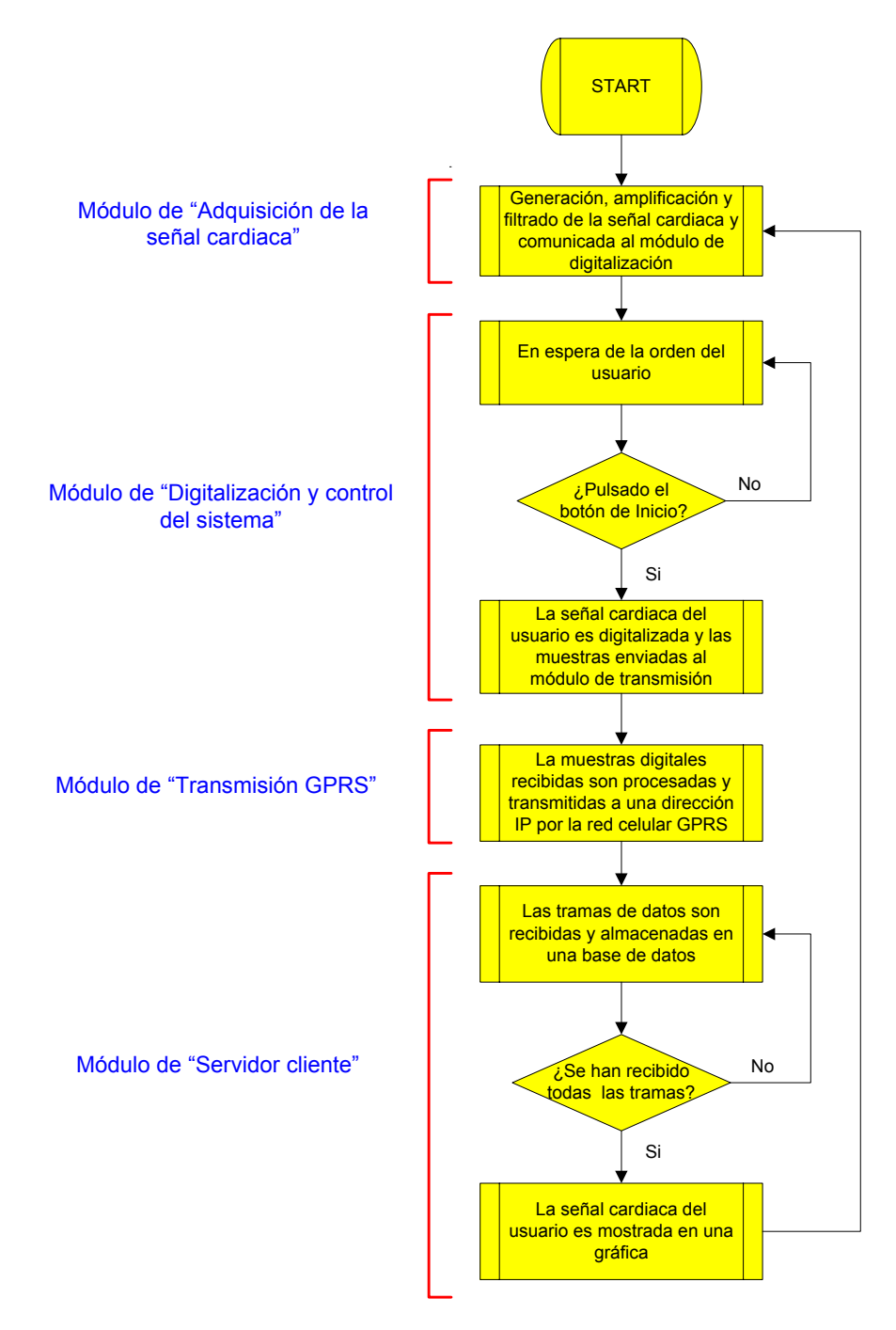

**Figura 4.3, Diagrama general del funcionamiento del sistema** 

#### **4.3. Descripción del hardware**

Para la realización de este proyecto se ha escogido al transreceptor GSM/GPRS GR48, fabricado por Sony Ericsson, el cuál está diseñado para desarrollar aplicaciones. Para integrar una aplicación con el GR48 se debe tener conocimientos básicos en:

- $\checkmark$  Redes GSM/GPRS
- $\checkmark$  Comunicaciones Inalámbricas
- $\checkmark$  Comandos AT
- $\checkmark$  ITU-T Standard V.24/V.28
- $\checkmark$  Microcontroladores y Programación
- $\checkmark$  Electrónica

#### **4.3.1 Simulador de señales cardiacas**

El simulador utilizado en nuestro proyecto es un dispositivo proporcionado por el Laboratorio de Electrónica Médica de la FIEC (figura 4.4), exclusivamente utilizado para fines didácticos dentro de la Facultad. Básicamente es un instrumento que simula la actividad del corazón humano en diferentes circunstancias o anomalías.

Como características del simulador podemos mencionar:

- $\checkmark$  Estado de arritmia.
- 9 Estado de bradicardia.
- $\checkmark$  Estado de taquicardia.
- $\checkmark$  Control de la frecuencia cardiaca.

Ya citada en el capitulo anterior la teoría médica cardiaca, no está de más recordar que la arritmia se refiere a la existencia de latidos irregulares o saltos de los latidos del corazón; la bradicardia se refiere a latidos en baja frecuencia y la taquicardia, a latidos en un ritmo acelerado. El equipo por demás posee una prestación destinada explícitamente a realizar variaciones en la frecuencia cardiaca a gusto del operador.

Adicionalmente el simulador cardiaco brinda 5 potenciales eléctricos enunciados como LA (brazo izquierdo), RA (brazo derecho), LL (pierna izquierda), RL (pierna derecha) y C (pecho), de los cuales usamos 3 de ellos: brazo derecho, brazo izquierdo y pierna derecha; recordando que la salida de la pierna derecha es usada como referencia.

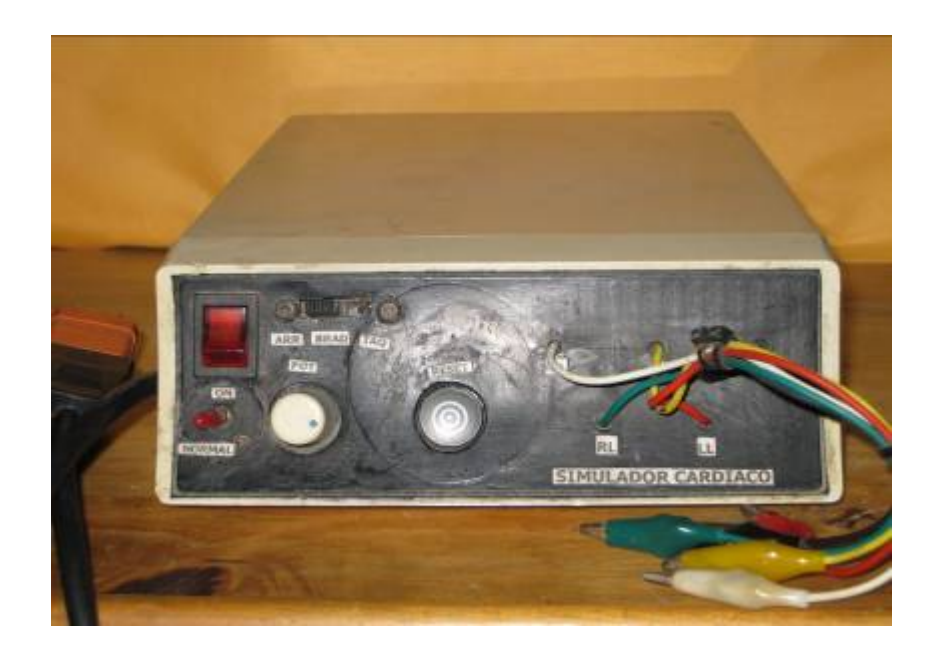

**Fig. 4.4.- Simulador de onda cardiaca, FIEC, ESPOL** 

Una vez establecido el tipo de anomalía que se desea simular, se amplifica la onda cardiaca por medio de un dispositivo prediseñado en un proyecto anterior<sup>1</sup> para así lograr una señal con mayor visibilidad para ser procesada en las siguientes etapas (figura 4.5).

 $1$  M.Sc. Miguel Yapur, Ing. Jhovany Rodríguez, Ing. Wladimir Gaibor, Monitor de Electrocardiografía a través de una Computadora Personal, Revista Tecnológica ESPOL, vol.18, N.1, 53‐59 (Octubre 2005).

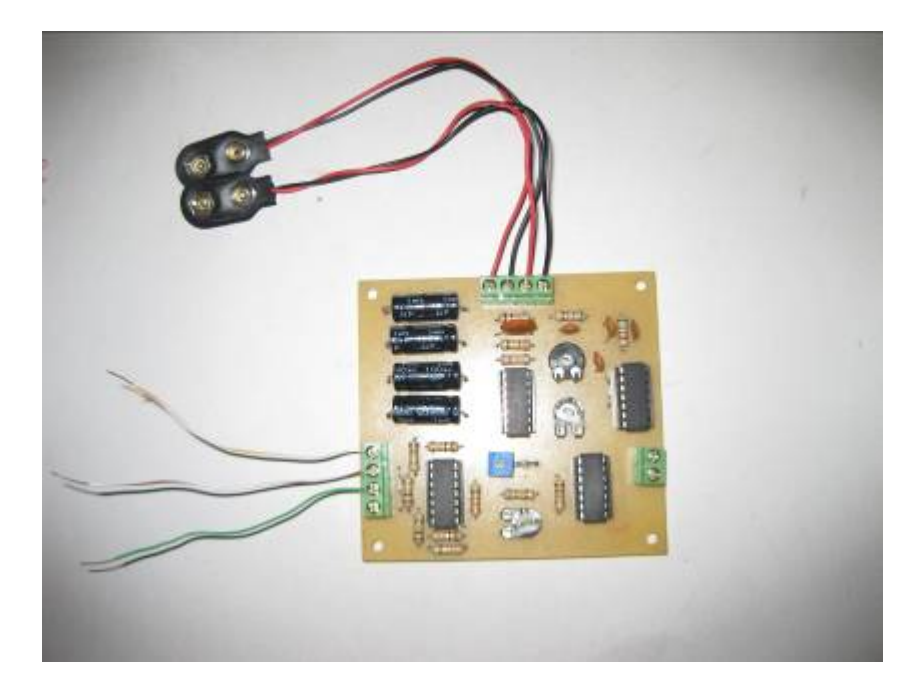

**Fig. 4.5.- Amplificador de señal cardiaca** 

#### **4.3.2 Transreceptor GR48**

Se debe recordar que la señal amplificada antes de ingresar al GR48 debe estar correctamente digitalizada y almacenada en el PIC, el cual también envía una señal de control al transreceptor para comenzar la transmisión.

El PIC 16F876A, que forma parte de la etapa de control y digitalización, posee 28 pines y 5 canales para convertir una señal analógica en digital, con una resolución digital por muestra de hasta 10 bits.

El almacenamiento de las muestras de la señal digitalizada se debe a una EPROM 24LC128 con una capacidad de escritura de hasta 128000 bits (16000 bytes) de datos, lo cual es suficiente para lo requerido en nuestro sistema.

En la figura 4.6, se muestra una foto del módulo que permite la digitalización y almacenamiento de los datos.

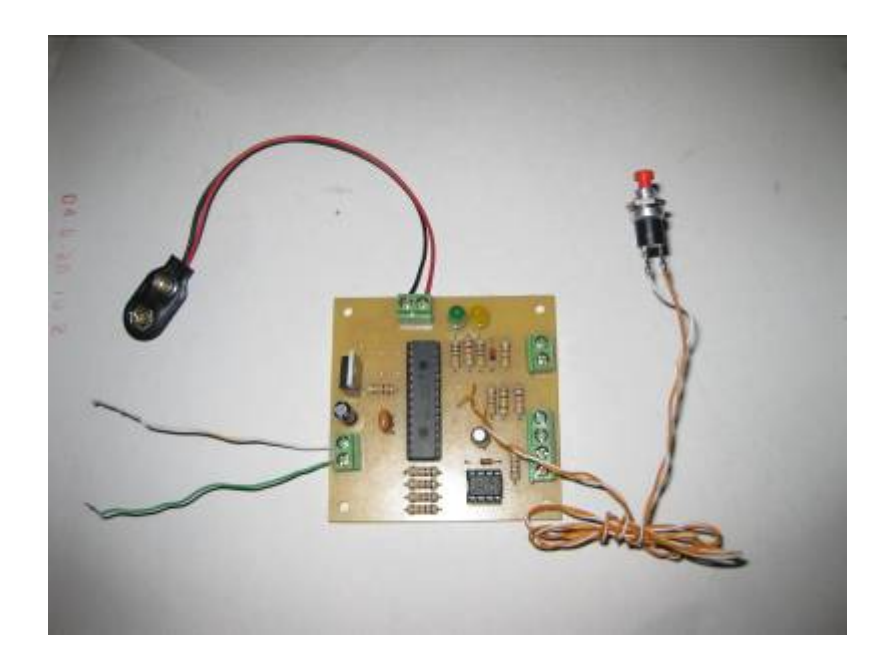

**Fig. 4.6.- Digitalizador y almacenamiento de los datos** 

Esperando por la orden del módulo de digitalización para iniciar la transmisión, se encuentra el GR48 o módulo de transmisión (figura 4.7), el cual cuenta con una serie de características generales:

- $\checkmark$  Tamaño compacto
- $\checkmark$  Aplicación embebida man-to-machine (M2m)
- $\checkmark$  Pila integrada de protocolos TCP/IP
- $\checkmark$  GSM/GPRS Clase 8
- $\checkmark$  Control de aplicación por comandos AT
- $\checkmark$  Terminal celular clase B, hasta 85.6kbps
- $\checkmark$  SMS, texto y PDU (Protocol Data Unit)
- $\checkmark$  Telefonía
- $\checkmark$  Fabricante Sony Ericsson

Entre las características principales de la comunicación por radio tenemos:

- $\checkmark$  Banda Dual 850-1900Mhz
- $\checkmark$  3GPP GSM fase 2+
- $\checkmark$  Potencia de Salida: Clases 4 (2W)

Entre las características eléctricas se tiene:

- $\checkmark$  Fuente de poder 3.4-4VDC.
- $\checkmark$  250m A de corriente promedio en comunicación de voz
- $\checkmark$  350m A de corriente promedio en comunicación de datos
- $\checkmark$  <5m A en idle mode
- $\checkmark$  <2 A corriente de pico.

 $\checkmark$  Rango de temperatura: -30°C a +75°C en función operacional.

Otras características:

- $\checkmark$  Conectividad de 3 UART.
- $\checkmark$  Interoperabilidad GPS.
- $\checkmark$  I/O soporte para DIO, ADC, DCA.
- $\checkmark$  SPI, I2C, M-Bus.
- $\checkmark$  Memoria RAM 25K bytes
- $\checkmark$  Memoria Flash 100K bytes

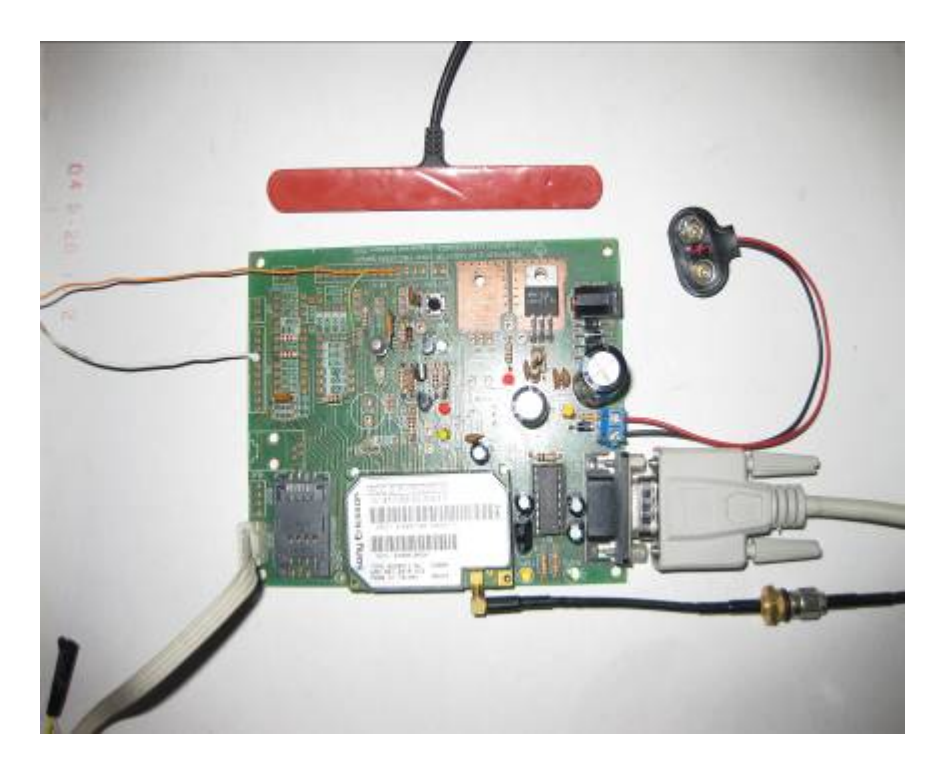

**Fig. 4.7.- Sistema Transreceptor** 

 El diseño mecánico del dispositivo de radio puede ser apreciado en el Apéndice sección II.

En general, los GR48 son controlados por medio de comandos AT, y la manera de conectarse a un MODEM de un celular es por estos comandos; existen varios tipos de comandos AT:

- $\checkmark$  Básicos AT compatibles Hayes que funcionan con cualquier MODEM.
- $\checkmark$  ITU-T V.25ter que son comandos definidos por la ETSI GSM 07.07 para equipos móviles GSM.
- $\checkmark$  Comandos de la ITU-R V25 en la que la mayoría están orientados a la transmisión de tipo FAX.

La principal característica es que el GR48 tiene incorporado un microcontrolador para poder programarlo y controlarlo, al cual se puede cargar la aplicación escrita en el lenguaje ANSI C, usando un software IDE (Entorno de desarrollo integrado), un entorno de desarrollo de uso libre con sus librerías y las funciones intrínsecas del software llamado M2mpower, exclusivo para este dispositivo y otros compatibles; de esta manera se elimina el costo de un microcontrolador externo, de sus periféricos y se reduce el tamaño del circuito electrónico.

El DTE (Data Terminal Equipment) es el que controla la aplicación embebida y puede ser un controlador externo o una aplicación interna. La definición de las figuras está acorde con la recomendación GSM 07.07. (figura 4.8)

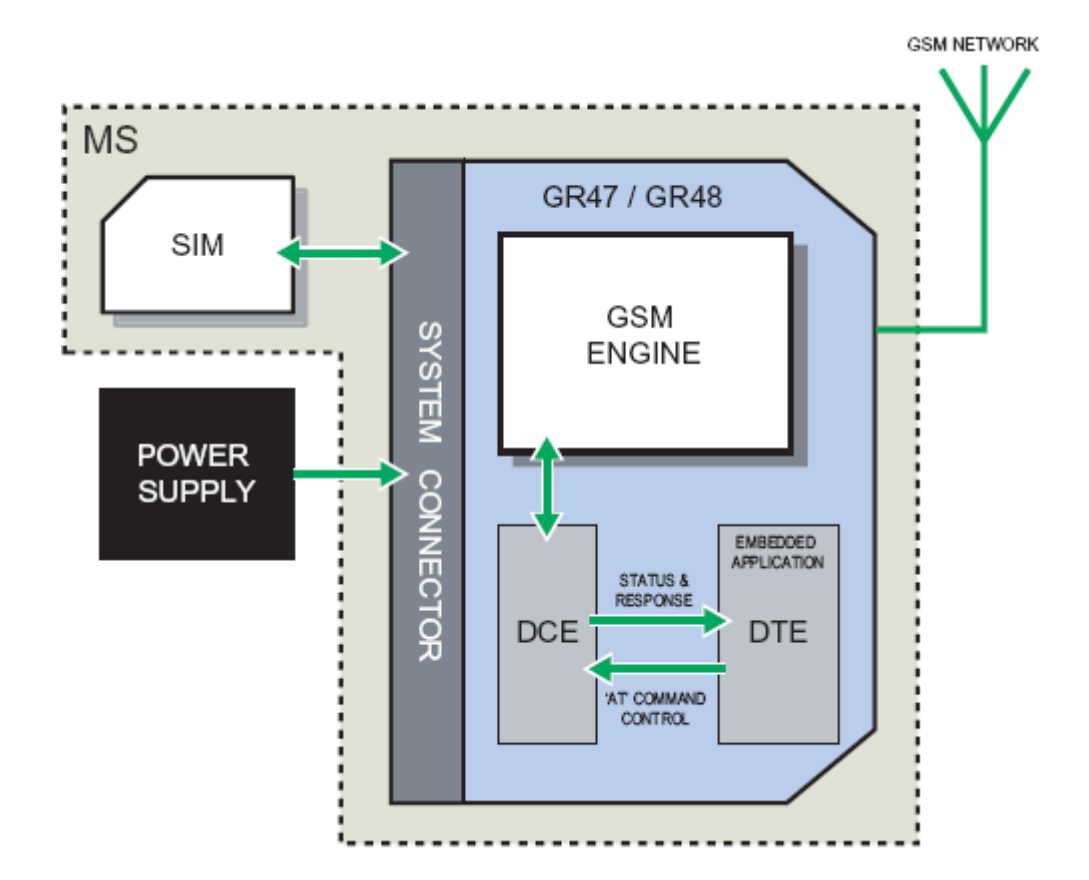

#### **Fig. 4.8.- Bloques principales con aplicación embebida (GR48)**

fuente www.SonyEriccson.com/M2M (ultimo acceso junio 2006), GR47-GR48 Integrators Manual R1A.pdf

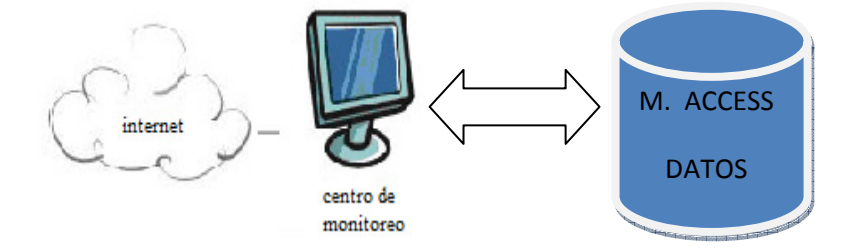

**Fig. 4.9.- Servidor de control del sistema** 

El servidor de control (figura 4.9) es un computador con conexión a Internet, configurado con una IP pública, con la plataforma Windows Server 2003. El servidor ha sido facilitado por el Laboratorio de Computación de la FIEC, durante ciertos días cada mes para realizar este proyecto.

En el servidor se ejecuta el programa que tiene la labor de recibir los datos provenientes del dispositivo de radio GSM/GPRS-GR48, mediante conexión TCP/IP y, luego guardar esta información en una base de datos. La base de datos que se utiliza es Microsoft Access 2003, en un archivo llamado "Proyecto.mbd". Aquí se almacenan las transmisiones cardiacas y un médico las analiza para determinar algún tipo de anomalía.

Nota: las ondas cardiacas recibidas son graficadas en pantalla.

#### **4.4. Descripción del Software**

#### **4.4.1 Software de Programación del Transreceptor**.

M2mpower IDE es un Entorno Integrado de Desarrollo y a la vez, es una poderosa herramienta de Software que permite desarrollar y cargar las aplicaciones (scripts) en el dispositivo de radio. La programación embebida en dispositivos de radio se denomina M2m (Man to Machine). Para su instalación requiere las siguientes especificaciones mínimas:

- $\checkmark$  Pentium II.
- $\checkmark$  10 Mbytes de espacio libre en el disco duro.

.

 $\checkmark$  Microsoft Windows 98, 2000, XP, NT

Una ventaja a la hora de programar en M2mpower, es que el GR48 trae consigo la pila de protocolos TCP/IP.

#### **4.4.2. Base de Datos**

Para el desarrollo de este proyecto se han definido 4 tablas principales, una llamada "Paciente" (figura 4.10) en donde se guarda la identificación de cada usuario que utiliza el servicio, así como sus datos personales, tales como nombre, apellido, edad y sexo; esta tabla es llenada conforme ingresan los datos provenientes de la Internet. Esta tabla es relacionada mediante el campo "numtransmision" con la tabla "Transmisión".

| ■ Paciente: Table |           |       |           |               |      |              |  |  |  |
|-------------------|-----------|-------|-----------|---------------|------|--------------|--|--|--|
|                   |           | id    | nombre    | apellido      | edad | sexo         |  |  |  |
|                   | $\ddot{}$ |       | Luis      | Maridueña N.  |      | 21 Masculino |  |  |  |
|                   |           | $+12$ | Jose      | Parrales V.   |      | 25 Masculino |  |  |  |
|                   |           | + 3   | Francisco | Novillo P.    |      | 29 Masculino |  |  |  |
|                   | $+$       | 4     | Carolina  | Valenzuela M. |      | 22 Femenino  |  |  |  |
|                   |           | 5     | Johana    | Andrade L.    |      | 24 Femenino  |  |  |  |
| $\mathbf{H}$      |           |       |           |               |      |              |  |  |  |

**Fig. 4.10.- Tabla Paciente** 

Se utiliza una tabla llamada "Transmisión" (figura 4.11), la cual almacena un historial para cada usuario de las distintas ocasiones en las que éste haya usado el sistema, con el propósito de realizar posteriormente un chequeo del avance en el tratamiento del paciente al pasar el tiempo. El historial de cada señal enviada incluye la fecha de la recepción en el servidor. Esta tabla es relacionada mediante el campo "Idtrama" con la tabla "cab\_trama".

| ■ transmision : Table |  |                |            |            |  |  |  |
|-----------------------|--|----------------|------------|------------|--|--|--|
|                       |  | numtransmision | idpaciente | fecha      |  |  |  |
|                       |  |                |            | 27/09/2008 |  |  |  |
|                       |  |                |            | 27/09/2008 |  |  |  |
|                       |  | З.             |            | 18/10/2008 |  |  |  |
|                       |  |                |            |            |  |  |  |

**Fig. 4.11.- Tabla Transmisión** 

Existe una tabla llamada "cab trama" (figura 4.12) donde se ha guardado la identificación de cada transmisión de cada usuario, al igual que el número de tramas recibidas por cada transmisión que el cliente ha realizado.

Finalmente existe una tabla "det\_trama" (figura 4.13), donde se almacenan las muestras recibidas por el servidor de la señal cardiaca, realizadas en la parte de digitalización, las cuales sirven para reconstruir la señal.

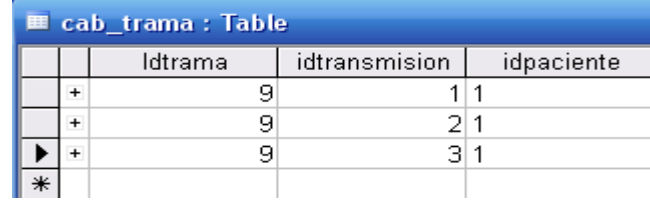

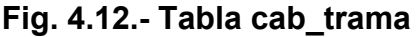

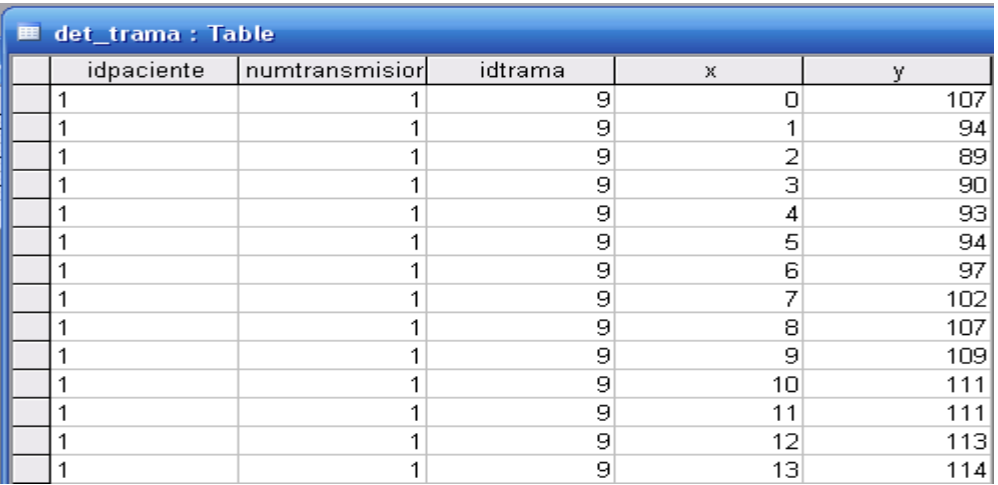

**Fig. 4.13.- Tabla det\_trama** 

#### **4.4.3 Sistema Operativo**

Todos los programas fueron desarrollados, compilados y ejecutados con el sistema operativo Windows XP Professional 2002; no debe haber complicaciones si se trabaja con otra versión de Windows XP.

Nota: El programa servidor fue implementado en este sistema operativo, sin embargo el Servidor posee la plataforma de Windows 2003 Server sin ocurrir errores en el programa durante su ejecución, salvo una porque normalmente Windows 2003 Server levanta un servicio llamado "IIS Admin Service" que utiliza el puerto 80, lo que provoca un error de dirección ya usada. Esto ocurrió durante el proceso de pruebas realizado en el servidor, pero puede solucionarse mediante el Menú de Windows, Inicio, Ejecutar y tipiar en abrir: services.msc, buscar el servicio y detenerlo.

Con Windows XP puede ocurrir que esté instalado un antivirus que bloquee puertos, de modo que antes de iniciar el programa Servidor se debe desbloquear esta opción.

#### **4.4.4 Lenguaje de programación**

#### **4.4.4.1 Características de selección de lenguaje**

La programación del transreceptor GSM/GPRS es realizada completamente en lenguaje C con el cual, el fabricante del equipo a través del programa M2mpower, provee un entorno de apoyo diseñado a facilitar el desarrollo de las aplicaciones. En este caso no se elige el software a utilizar, sino el mismo que el fabricante suministra.

En el módulo del receptor servidor, Visual Basic 6.0 tiene la labor de recibir los datos provenientes del dispositivo de radio GSM/GPRS-GR48, mediante conexión TCP/IP y luego guardar esta información en una base de datos. Fue realizada completamente en este programa debido a que su entorno es amigable con el usuario, es muy popular entre los programadores, por lo que los foros creados por ellos para cualquier consulta acerca del programa, son una gran fuente de ayuda y, además posee herramientas, como Winsock, que permiten realizar una gran variedad de aplicaciones haciendo uso de una conexión a Internet.

Para ejecutar Visual Basic se tiene que disponer de cierto hardware y software instalado en su equipo.

Entre los requisitos del sistema cabe citar los siguientes:

 $\checkmark$  Microsoft Windows 95 o posterior, o Microsoft Windows NT Workstation 4.0 o posterior( se recomienda Service Pack 3)

 $\checkmark$  486DX/66 MHz o modelos superior de procesador(se recomienda procesador Pentium o superior) o cualquier procesador Alpha que ejecute Microsoft Windows NT Workstation

 $\checkmark$  Una unidad de CD-ROM.

 $\checkmark$  Pantalla VGA o de mayor resolución, compatible con Microsoft Windows

 $\checkmark$  16 MB de RAM para Windows 95, 32 MB de RAM para Windows NT Workstation.

 $\checkmark$  Un mouse (ratón) o un dispositivo de puntero.

#### **4.4.4.2 Conceptos básicos de la aplicación cliente servidor**

Este programa como ya se mencionó anteriormente, tiene la labor de recibir los datos provenientes del dispositivo de radio GR48 mediante conexión TCP/IP.

Para este efecto, el servidor permanecerá en estado de "escucha" para captar cualquier paquete que provenga de Internet.

El puerto por defecto por donde la aplicación cliente servidor recibirá los paquetes y en donde se mantiene en estado de "escucha" es el 80, pero si el caso lo amerita se lo podrá modificar a través de una opción presente en la misma aplicación (figura 4.14) donde solo se debe indicar a cual puerto se quiera que la aplicación "escuche" de ahora en adelante.

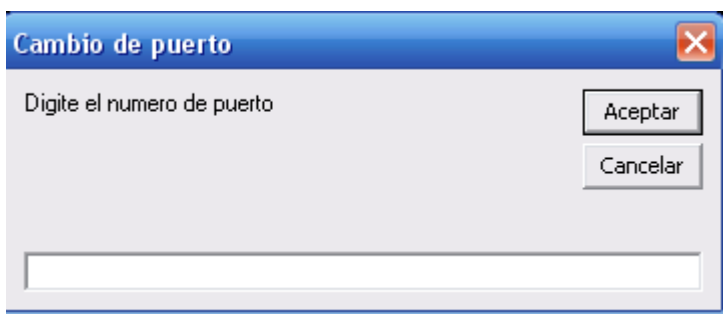

**Fig. 4.14.- Ventana con la opción de cambiar el puerto**

El entorno del servidor se muestra en las figuras 4.15 y 4.16.

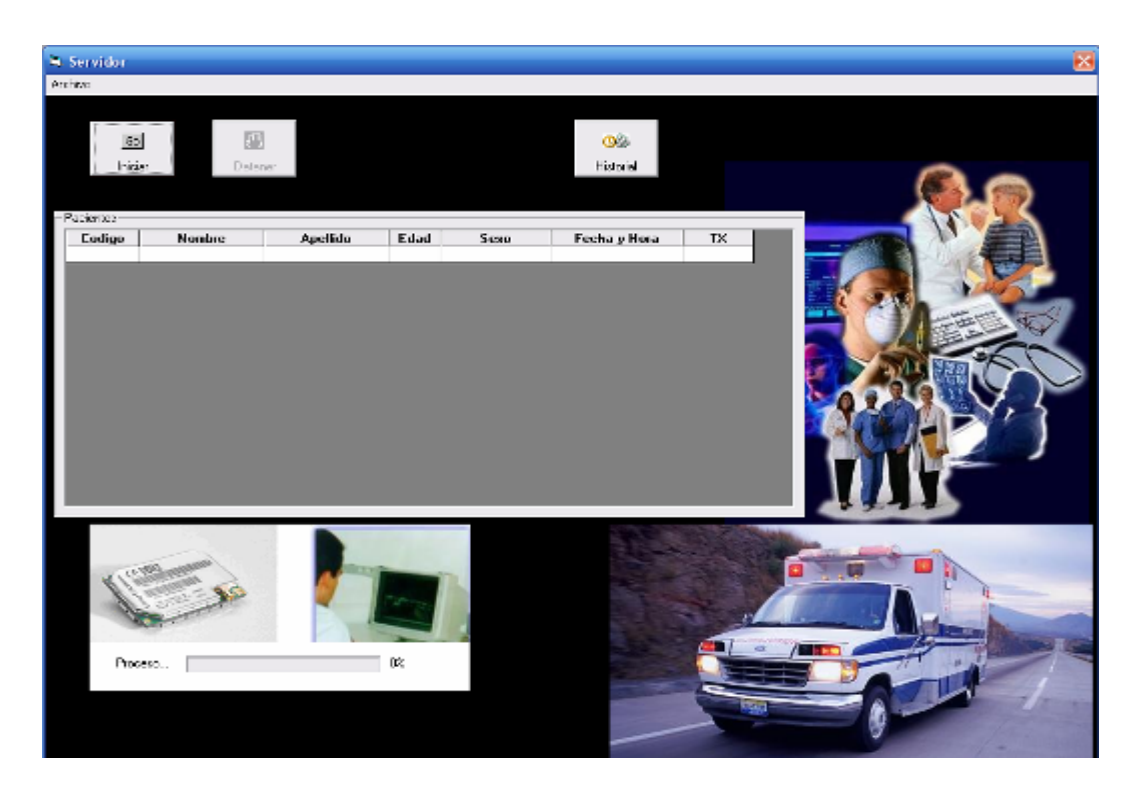

**Fig. 4.15.- Entorno del servidor** 

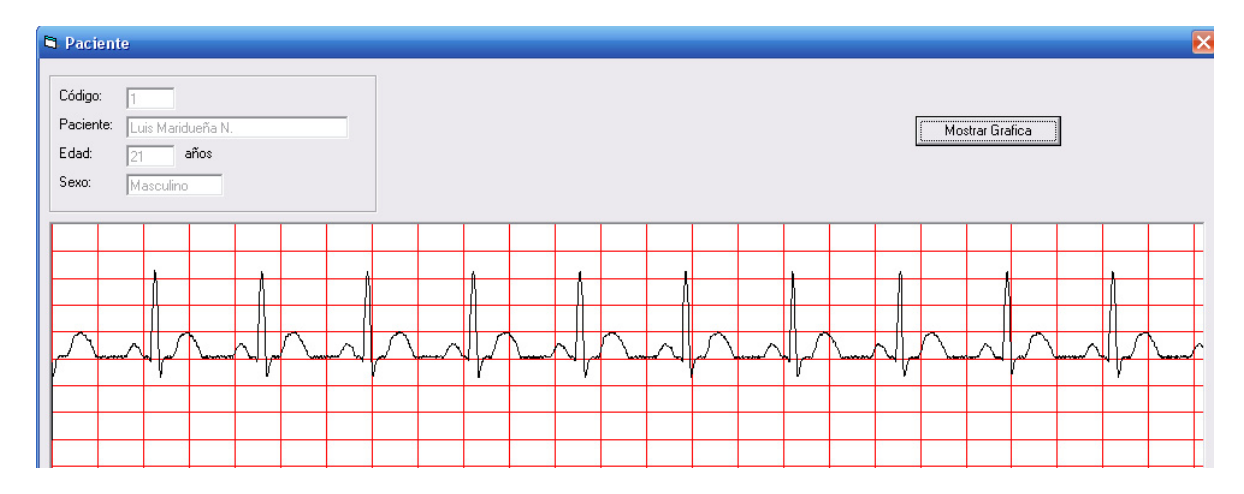

**Fig. 4.16.- Cuadro del paciente** 

El programa permite visualizar en pantalla la trama cardiaca de manera grafica al seleccionar "Mostrar gráfca" (figura 4.17).

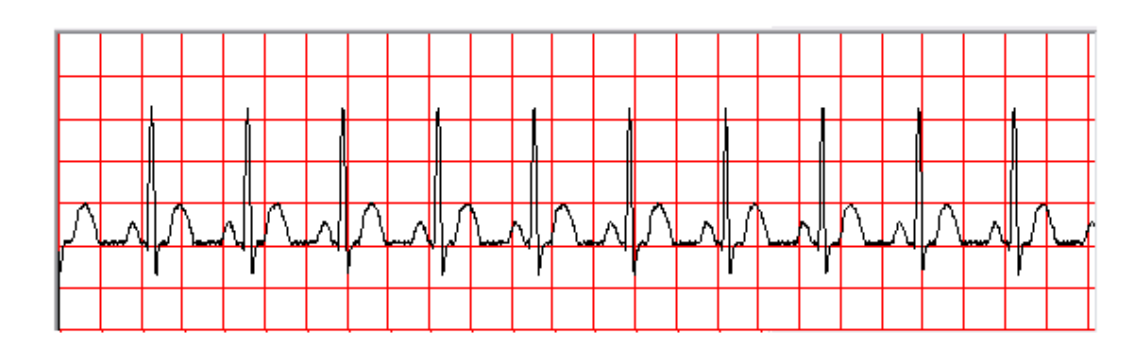

**Fig. 4.17.- Onda cardiaca** 

Por último, existe lo opción de mostrar las últimas lecturas obtenidas del paciente presionando el recuadro de historial, el cual, solicitará el ID del paciente y la fecha que desee revisar, logrando de este modo, llevar un control del estado del paciente en periodos de tiempo distintos (figura 4.18).

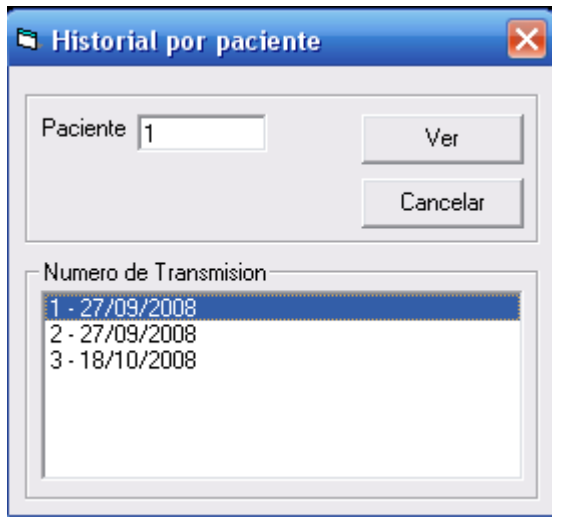

**Fig. 4.18.- Historial del paciente** 

### **4.4.4.3 Protocolos TCP/IP y UDP**

Para la comunicación de datos que se realiza en el proyecto entre el módulo de transmisión GPRS y el cliente servidor, se tiene la opción de escoger entre dos protocolos: TCP/IP y UDP.

TCP/IP son las siglas de Protocolo de Control de Transmisión/Protocolo de Internet, (en inglés Transmission Control Protocol/Internet Protocol), un sistema de protocolos que hacen posibles los servicios de Telnet, FTP, E-mail y otros, entre varias PCs que no pertenecen a la misma red.

UDP es la sigla de Protocolo de Datagrama de Usuario, (en inglés User Datagram Protocol) un protocolo sin conexión que, como TCP, funciona en redes IP.

UDP proporciona una manera muy directa de enviar y recibir datos a través de la red y es más rápido que TCP/IP, ero ofrece muy pocos servicios de recuperación de errores.

Los errores en la transmisión de datos, en una aplicación como ésta, son frecuentes y de ninguna manera aceptables, ya que si se llegara a perder algo de información, la señal transmitida al reconstruirse en el servidor podría verse seriamente afectada y no sería

confiable, por lo que una conexión UDP está totalmente descartada para el uso en nuestra aplicación.

Por otro lado, el Protocolo de Control de Transmisión (TCP), permite a dos anfitriones establecer una conexión e intercambiar datos. El TCP garantiza la entrega de datos, es decir, que los datos no se pierdan durante la transmisión y también garantiza que los paquetes sean entregados en el mismo orden con el cual fueron enviados, lo cual es imprescindible en esta aplicación, ya que si se produjera un desorden en la llegada de los datos al servidor, igualmente podrían crearse errores en la reconstrucción de la señal transmitida.

Por todo lo anteriormente mencionado, el protocolo de comunicación TCP/IP es el indicado para el desarrollo de este proyecto.

# CAPÍTULO 5 IMPLEMENTACIÓN DEL PROYECTO

En el presente capítulo se describirá la manera en que se ha implementado físicamente cada uno de los componentes que conforman el proyecto y, el proceder de cada uno en el conjunto.

Se ha dividido el proyecto en etapas, las cuales serán llamadas enlaces, las que tratan sobre la interconexión entre los diferentes bloques de circuitos que lo componen y sus respectivas interfaces, desde la señal analógica tomada del simulador cardiaco hasta el servidor.

Se explicará brevemente cual es la tarea de cada sección del proyecto y, el porqué es necesario su inclusión dentro del mismo.

#### **5.1 Enlace simulador de señales cardiacas – Transreceptor GR48**

Este enlace es implementado físicamente por medio de circuitos que combinan los biopotenciales eléctricos generados por el simulador de señales cardiacas en una sola señal analógica, que luego digitalizan y la transmiten al GR48, por medio de un protocolo común de comunicaciones.

Este enlace se encuentra formado por los siguientes bloques: Simulador cardíaco, Adquisición de la señal, Control del sistema y Digitalización de la señal y por último el de Transmisión (figuras 5.1 y 5.2).

Todo comienza cuando el simulador de señales cardiacas envía directamente los tres biopotenciales eléctricos (VRA, VLA, VRL) que ha generado, ver figura 5.1, hacia el circuito encargado de amplificar, filtrar y sumarle un nivel DC al voltaje diferencial entre VRA y VLA, en el cual la señal enviada desde la pierna derecha (VRL) es usada como referencia.

La señal cardiaca, obtenida por medio de este circuito, posee niveles de voltaje mínimo y máximo de 0 voltios y 5 voltios respectivamente, lo que permite el acoplamiento de tal modo que, pueda conectarse directamente con la sección de "Control del sistema y Digitalización de la señal" que trabaja dentro los mismos voltajes mencionados anteriormente.

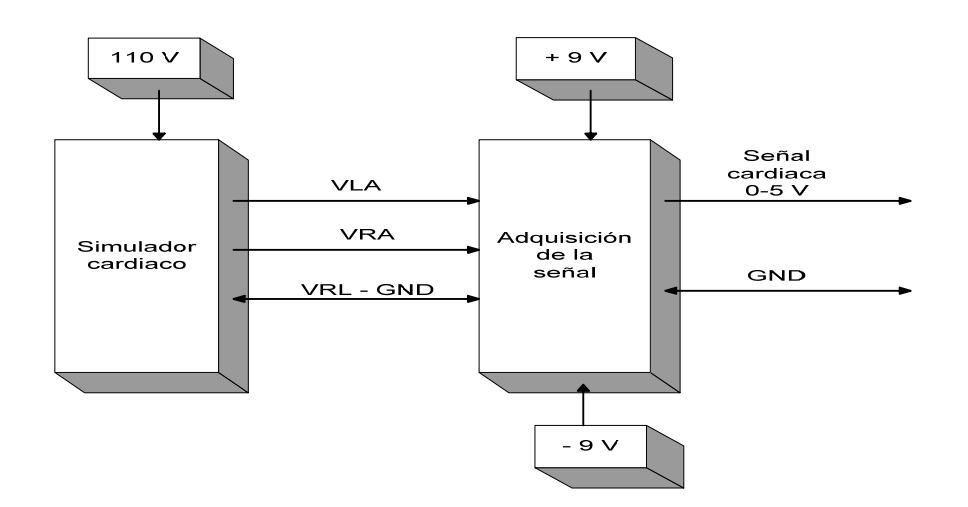

**Fig. 5.1.- Diagrama de bloques de la conexión "Simulador cardiaco – Adquisición de señal"** 

Aparte del cable de conexión que transporta la señal cardiaca hacia la siguiente parte del sistema, también se interconecta la referencia en ambas secciones.

En el bloque de "Control del sistema y Digitalización de la señal", la señal cardiaca enviada por el bloque anterior, es digitalizada y enviada al transreceptor GR48 por medio de las líneas de transmisión y recepción (UART), por donde se realiza el intercambio de información entre los dos dispositivos, ver figura 5.2. Los niveles de voltaje de los datos binario del bloque de control son de 5v y 0v, y en el GR48 son de 2.7v y 0v, por lo que se implementa un circuito intermedio para acoplar los voltajes de tal modo que se puedan comunicar sin problemas.

También se unen las referencias (GND) de ambos bloques y una señal de control que se envía hacia el bloque de "Transmisión".

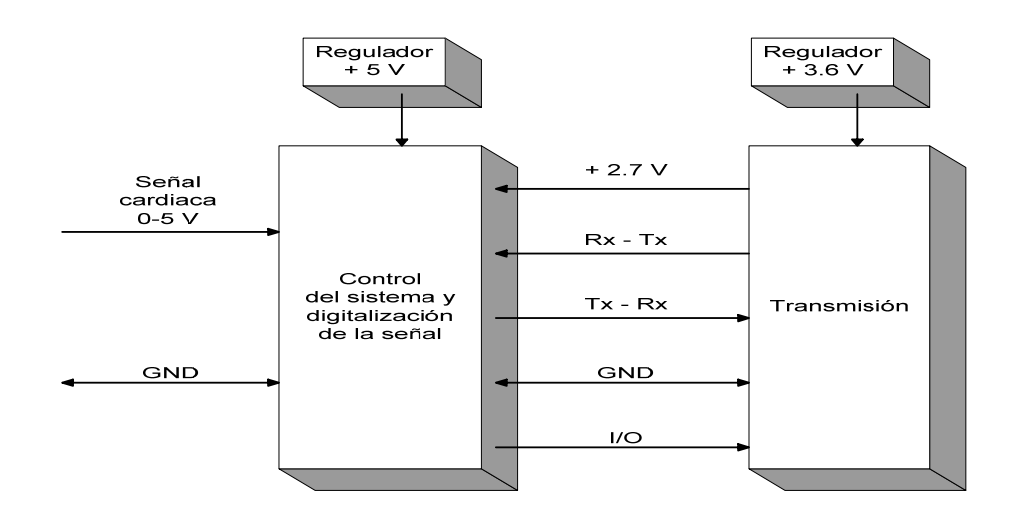

**Fig. 5.2.- Diagrama de bloques de la conexión "Control y** 

**Digitalización - Transmisión"**
Si se observa el circuito para la "Adquisición de la señal" mostrado en la figura A1 del Apéndice sección I, se cae en cuenta que está compuesto de varias etapas. La primera de ellas son los opamps U1:A, U1:B y U1:C los cuales conforman un amplificador de instrumentación, el cual eleva la diferencia de voltaje entre los biopotenciales VRA y VLA y, toma el biopotencial VRL como referencia, entregando una señal cardiaca muy pequeña y con mucho ruido.

La salida de esta etapa va unida a la configuración a la cual pertenece el opamp U2:A la cual, es un filtro pasa banda. Ésta se encarga de filtrar las señales que se van a necesitar, o sea impide el paso a las que no pertenecen al rango de las señales cardiacas. Por tanto, este filtro está configurado de manera que solo permita el paso de las señales que se encuentren dentro de las frecuencias entre 0,05Hz. y 100Hz. Esta parte del circuito también actúa como un amplificador y eleva los niveles de la señal.

La siguiente sección, formada por los opamps U3:A y U3:B, es una configuración que forma un filtro Notch, que rechaza la frecuencia empleada por el alumbrado público la cual es de 60 Hz. y que puede alterar la señal cardiaca.

Por último, los opamps U4:A y U4:B conforman un último amplificador de señal y un sumador de voltaje, el cual eleva el nivel DC de la señal cardiaca para que sus valores pico, máximo y mínimo al final (VOUT), se mantengan dentro del rango entre 0V y 5V, para así poder digitalizarla con el microcontrolador.

El circuito funciona directamente con dos baterías de 9V, colocadas de manera que haya alimentación de +9V y -9V, con lo cual no es necesario el uso de reguladores de voltaje para esta parte del sistema.

Ahora, refiriéndose al circuito de "Control y Digitalización de la señal" de la figura A2 del Apéndice, se observa que éste es alimentado por una batería de 9V, pero los dispositivos que lo forman deben trabajar a solo 5V, por lo que un regulador de voltaje 7805 (U3) es necesario en esta sección para que entregue el voltaje requerido.

El PIC 16F876A (U1) recibe el ciclo cardiaco enviado por el bloque de "Adquisición de la señal" (ANALOG IN) por su pin "AN0", por donde ingresa para a ser digitalizada.

El PIC muestrea la señal que le ingresa y, cada muestra es almacenada en una Serial EEprom 24LC128 (U2) por medio del protocolo I2C (Inter-Integrated circuit), que permite interconectar los dos integrados para intercambio de información a través de sus pines "SDA" en ambos dispositivos y, para la señal de sincronización a través de sus pines "SCK".

El diodo LED D2 se enciende a través del pin RB7 configurado como salida en el PIC, a lo que el sistema se encuentra en el proceso de digitalización de la señal cardiaca y se apaga cuando éste concluye.

El diodo LED D3 se enciende a través del pin RB6 configurado como salida en el PIC, a lo que el sistema se encuentra enviando las muestras de la señal al bloque de Transmisión y, se apaga a lo que esto concluye.

El PIC es configurado con una entrada que es el pin RB0, el cual está conectado a un interruptor por el cual, el usuario ingresa la orden de iniciar el proceso de digitalizar y transmitir.

También el PIC es programado con otra salida, RB5, la cual envía una señal de control al bloque de "Transmisión por GPRS", indicando que las muestras le están siendo enviadas por el puerto UART desde el PIC y, que proceda con la recepción de los datos y su transmisión por GPRS.

El pin 1 del PIC, MCLR, posee un interruptor el cual resetea el proceso del sistema.

Ahora si se presta atención en el siguiente circuito del Apéndice, figura A3, "Transmisión GPRS", se observa que el GR48 posee en el pin 7 una resistencia interna tipo pull-up, por lo que mediante un pulso de voltaje bajo se enciende el equipo. El diodo D3 proteje al equipo contra cargas estáticas. Una vez que el equipo está encendido, habrá un voltaje de 2.7v en VIO con una corriente máxima de 75 mA., lo cual indica que el GR48 se encuentra funcionando perfectamente.

Es indispensable la conexión de la simcard en el simholder y, éste con el GR48 a través de sus 7 pines (SIMPD, SIMCLK, SIMRTS, SIMVcc, SIMDATA, y dos pines de GND), los cuales permiten obtener información del abonado, servicios y permisos con la operadora celular de la cual es propio el simcard.

Los pines 43 y 44 pertenecen al UART 3 del GR48 (RD3 y TD3) y posibilitan el intercambio de información con otros dispositivos que posean el mismo protocolo serial de información, en este caso con el bloque de Digitalización.

El diodo LED D5 indica el estado de la red, es decir, si se encuentra parpadeando es porque está conectado a la red celular, pero si está fijo, entonces está buscando la red. El diodo LED D4 indica que el equipo está encendido correctamente.

El integrado U1 es un regulador de voltaje LM317, el cual está configurado como una fuente de voltaje continuo de 3.6 v. que alimenta al dispositivo GSM/GPRS GR48. El diodo LED D1 indica el estado de la fuente. La entrada a la fuente puede recibir un voltaje de entre 8 y 12 voltios, previamente rectificada por un puente de diodos.

Con ayuda del circuito de digitalización se obtiene una cadena con la información de muestreo de la señal cardiaca. A ésta información, el mismo circuito la divide en nueve cadenas con el mismo formato para ser enviadas al bloque de transmisión.

Estas 9 cadenas unidas son la digitalización de una señal cardiaca, a la cual se la ha muestreado durante 5 segundos, a una frecuencia de 500 Hz, con una resolución de 8 bits por muestra, lo que quiere decir que cada muestra tendrá un valor en el rango entre 0 y 255, siendo 0 igual a 0 voltios y 255 a 5 voltios, a las cuales se las ha transformado al sistema hexadecimal (00-FF), para hacer más eficiente la transmisión al disminuir caracteres por muestra y, evitar el poner un carácter de separación entre cada una de ellas si se toma en cuenta que cada uno de los datos será representada ahora sólo por dos caracteres.

El bloque de "Digitalización y control" coloca un carácter al inicio y al final de cada cadena, los cuales no pertenecen al sistema hexadecimal, solamente para indicar en qué orden esa trama debe encontrarse dentro del conjunto de cadenas. Si se considera una de las cadenas, se puede explicar en el siguiente ejemplo, correspondiente a la última trama transmitida por el sistema

#### *Ejemplo:*

*O919190908D8C8B8A898989888683818181807E7C7A777674737473747372737272737373737373727273747472 7372737272747373737373737273747273727473737372727373747373747373737374747373727273737273737374 747577787A7B7D7D7D7F808283828384848585858585848483828180O* 

- O = Identificación de cadena, en este caso "O" indica que es la última trama, la cadena 9.
- $91 = 145$  en base 10
- $91 = 145$  en base 10
- $90 = 144$  en base 10

. .  $-81 = 129$  en base 10

. . .

- $80 = 128$  en base 10
- $O = Fin$  de la cadena 9.

#### **5.2 Enlace transrecpetor GR48 – Servidor**

En la conexión GR48-Servidor, el transreceptor GR48 es el origen de la comunicación, ya que es el transmisor de los datos. Estos datos pasan por dos redes antes de llegar a su destino que es el servidor. Estas redes son: la red celular de la operadora local y la red Internet.

Se debe utilizar la red celular de una operadora local que permita el tráfico de paquetes GPRS. De allí, los datos pasan a Internet, la cual transporta los paquetes mediante el uso de direcciones IP. El transreceptor GPRS, proporciona a los datos la capacidad de conectarse con direcciones IP, razón por la cual se logra realizar una conexión TCP/IP con el servidor de control.

La conexión entre el GR48 y el servidor de control se desarrolla gracias a un algoritmo en lenguaje C, con lo cual, el GR48 es programado por medio de una aplicación embebida.

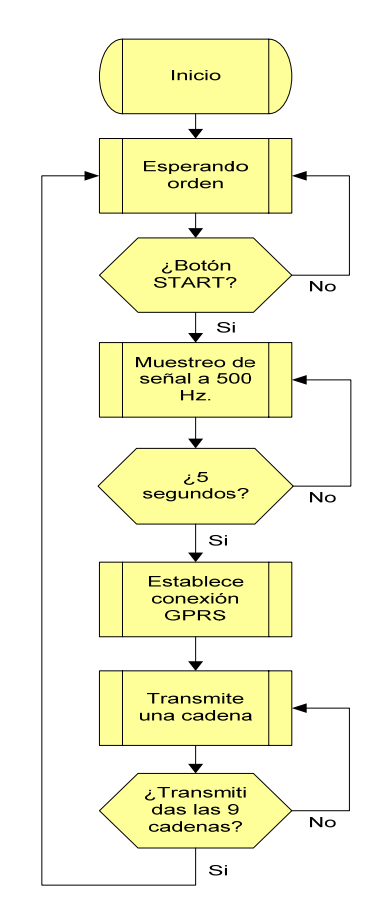

El código es como se describe a continuación (figura 5.3):

**Fig. 5.3.- Diagrama de flujo del código** 

Se inicia el funcionamiento con el accionar del interruptor del sistema por parte del usuario. Una vez que el sistema ha detectado la señal de Inicio y, que el proceso de digitalización ha concluido, entonces una señal de control enviada a al GR48 inicia el proceso de configuración y conexión GPRS con la red. Cuando esto resulta exitoso, se establece entonces la configuración y conexión TCP/IP.

Una vez conectados, transcreceptor GR48 y servidor de control, se procede con la adquisición y procesamiento de los datos provenientes del Bloque de Digitalización. Los datos son tomados a través de una interfaz serial asíncrona (UART) y almacenadas en la memoria del microcontrolador interno del GR48, para que sean empaquetados y finalmente transmitidos por radio a la red conmutada GPRS.

El GR48 envía en total 9 cadenas al servidor de control; si no existen problemas, entonces se producirá la desconexión TCP/IP y luego la desconexión GPRS, para luego volver al estado de espera de una nueva señal de control y el consecuente inicio del proceso.

Para que el GR48 pueda realizar la conexión GPRS y el consecuente envío de datos, es imprescindible que éste sea reconocido por la red GPRS de la operadora celular local; para ello, el dispositivo posee en su circuito un simholder que alberga la simcard de la operadora celular, con la cual se está trabajando, para que la estructura telefónica lo identifique como un equipo celular mas y le permita acceder a su red y de este modo poder realizar la conexión y la configuración GPRS, así como la posterior transmisión de datos.

En nuestro país, las operadoras celulares no ofrecen el acceso a GPRS a los usuarios que poseen líneas con el servicio prepago, por lo cual es necesario que la simcard pertenezca a un plan post-pago.

#### **5.3 Flujo de Datos**

Los datos GPRS , una vez transmitidos por el GR48, recorren el Backbone IP, llegan hasta el enrutador SGSN (Serving GPRS Support Node) que encamina los paquetes hacia una red interna privada y se asigna una dirección IP dinámica; el GGSN (Gateway GPRS Support Node) direcciona los paquetes hacia la Internet. El GGSN posee un nombre asociado, el APN (Access Point Name) el cual es similar a un URL (Uniform Resource Locator) en el World Wide Web (WWW), mediante esto la unidad GSM/GPRS realiza una llamada GPRS.

El protocolo TCP transporta la información desde el GGSN al destino, con control de flujo y garantizando confiabilidad de punto a punto. El destino es el servidor de control.

Es importante realizar un análisis de la latencia (retardo) del sistema; esta estimación es medida a partir del momento en que el usuario presiona el botón para iniciar el proceso.

La siguiente tabla (5.1), muestra los retardos promedio de cada aspecto que posee el sistema para cumplir su objetivo que es la visualización de la señal cardiaca en el programa servidor.

| <b>Proceso</b>                              | <b>Retardo</b><br>(segundos) |
|---------------------------------------------|------------------------------|
| Digitalización de la señal                  |                              |
| Adquisición y envío de la cadena 1<br>("G") | 31.3                         |
| Adquisición y envío de la cadena 2<br>("H") | 26.1                         |
| Adquisición y envío de la cadena 3          | 27.9                         |
| Adquisición y envío de la cadena 4<br>("J") | 28.8                         |
| Adquisición y envío de la cadena 5<br>("K") | 26.7                         |
| Adquisición y envío de la cadena 6<br>("L") | 24.9                         |
| Adquisición y envío de la cadena 7<br>("M") | 25.6                         |
| Adquisición y envío de la cadena 8<br>("N") | 26                           |
| Adquisición y envío de la cadena 9<br>("O") | 23.5                         |
| TOTAL                                       | 245.8                        |

**Tabla 5.1.- Estimación del tiempo de transmisión** 

El proceso en total toma un tiempo aproximado de 4 minutos. En esta muestra se observó que los retardos para cada muestra no son exactamente los mismos, aunque se encuentran en el rango entre 20 y 30 segundos, a pesar de que cada trama posee el mismo número de bytes.

El tiempo de digitalización es el que se toma el PIC en realizar la conversión analógica – digital de la señal y, almacenar cada una de las muestras en la Serial Eeprom.

El tiempo de adquisición y envío depende en gran medida del código embebido en el GR48; este tiempo sirve para dar estabilidad durante la adquisición de datos y también para el procesamiento de las cadenas, para ejecutar las instrucciones que establecen la sesión GPRS, iniciar la conexión TCP/IP, la transmisión de datos y la respuesta del GR48 al PIC, indicando que está listo para recibir la siguiente trama.

En el aspecto que se refiere al costo de la transmisión, se ha podido comprobar como lo dice la teoría que la transmisión por GPRS es cobrada al usuario final, no por el tiempo de conexión, sino por la cantidad de bytes transmitidos o recibidos.

Para establecer un costo por el servicio GPRS, se realiza la transmisión de varias tramas con diferentes tamaños de paquetes y para verificarlo entonces, se consulta el saldo que resta por consumir en la línea (plan 25 con US\$40,00 de saldo cada mes); la diferencia con el saldo que se tenía antes de la transmisión para comprobar si el costo de la transmisión que oferta la operadora es real, la cual en este caso es de US\$0.01 (un centavo de dólar) por cada Kbyte transmitido (tabla 5.2 y figura 5.4).

| Saldo   |                |             | <b>Bytes</b> | Saldo |                                      | Costo por   |
|---------|----------------|-------------|--------------|-------|--------------------------------------|-------------|
| inicial | Tramas         | Bytes/trama | enviados     | final | Costo por byte                       | Kbyte       |
| 19.39   | 19             | 91          | 1729         | 19.31 | 0.0000462695                         | 0.047379988 |
| 16.36   | 15             | 94          | 1410         | 16.17 | 0.0001347518                         | 0.137985816 |
| 16.17   | 12             | 297         | 3564         | 16.07 | 0.00000280584                        | 0.028731762 |
| 16.06   | 22             | 94          | 2068         | 15.95 | 0.0000531915                         | 0.054468085 |
| 14.99   | 3              | 879         | 2637         | 14.95 | 0.0000151688                         | 0.015532802 |
| 41.40   | $\mathbf{1}$   | 334         | 334          | 41.40 | 0.0000000000                         | 0.000000000 |
| 41.40   | $\mathbf{1}$   | 334         | 334          | 41.40 | 0.0000000000                         | 0.000000000 |
| 40.75   | $\overline{2}$ | 334         | 668          | 40.74 | 0.0000149701                         | 0.015329341 |
| 40.74   | $\mathbf{1}$   | 334         | 334          | 40.73 | 0.0000299401                         | 0.030658683 |
| 40.73   | $\overline{4}$ | 334         | 1336         | 40.70 | 0.0000224551                         | 0.022994012 |
| 40.70   | 1              | 1024        | 1024         | 40.69 | 0.0000097656                         | 0.010000000 |
| 40.69   | $\mathbf{1}$   | 1532        | 1532         | 40.67 | 0.0000130548                         | 0.013368146 |
| 40.67   | 1              | 1538        | 1538         | 40.63 | 0.0000260078                         | 0.026631990 |
| 40.63   | 14             | 94          | 1316         | 40.02 | 0.0004635258                         | 0.474650456 |
|         |                |             |              |       | Promedio                             |             |
|         |                |             |              |       | Costo por                            | \$0.0627    |
|         |                |             |              |       | <b>Kbyte</b><br><b>Mediana Costo</b> |             |
|         |                |             |              |       | por Kbyte:                           | \$0.0248    |

**Tabla 5.2.- Estimación de los costos de la transmisión por GPRS**

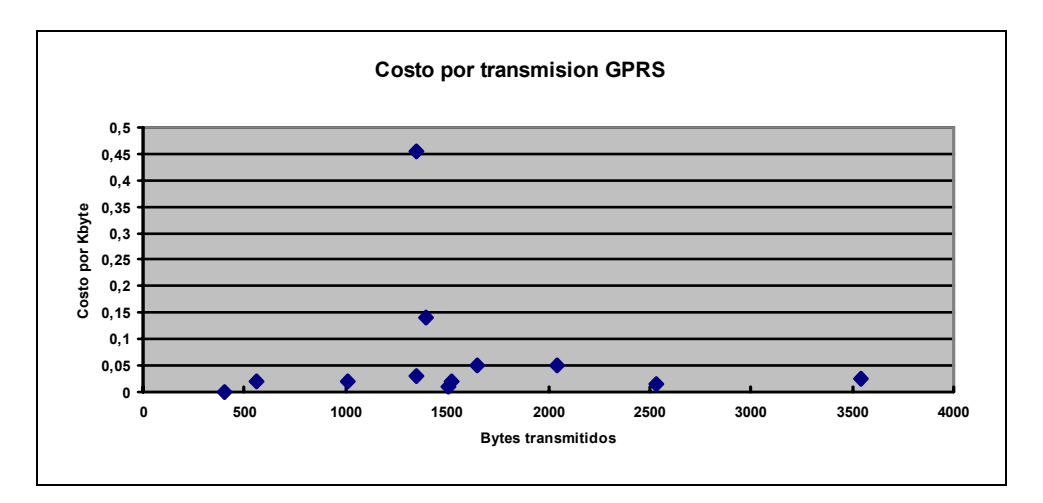

**Fig. 5.4.- Estimación del costo de transmisión por Kbyte** 

Observando las muestras obtenidas se puede verificar que, la gran mayoría de los resultados muestra un costo inferior a los dos centavos de dólar, lo que demuestra que los valores comerciales cobrados por la operadora están dentro del rango.

Como curiosidad, se observa que dependiendo de la necesidad, es mejor enviar más datos en una sola trama que enviar la misma cantidad de bytes en varias, debido a que el costo por byte en cada trama disminuye a medida que esta última sea más grande.

#### **5.4 Proceso de información en el servidor**

El programa servidor se encarga de la recepción de datos provenientes del transreceptor GPRS mediante conexión TCP/IP y, los almacena en una base de datos para su consecuente procesamiento.

El programa abre primeramente un puerto lógico de comunicación de red, el puerto 80, y se mantiene en escucha esperando el pedido de conexión por parte del transreceptor GR48 y el arribo de los paquetes que éste envíe.

Como el programa servidor se encuentra conectado permanentemente a Internet, debe tener una cierta seguridad contra información no deseada proveniente de algún lugar desconocido de la red mundial. Es por esto que se ha diseñado un protocolo de identificación de tramas, por lo que las cadenas recibidas van a contener bytes tanto de información como de identificación.

El proceso de identificación consiste en leer los siguientes campos en la trama TCP/IP (tabla 5.3):

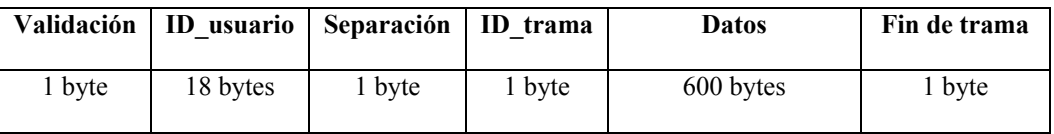

#### **Tabla 5.3.- Formato de la trama de comunicación**

Cuando una trama arriba al servidor, el programa de recepción la almacena temporalmente en memoria y verifica su validación, por lo que si no cumple este requisito, entonces es desechada.

Se abre el archivo "Proyecto.mdb" el cual coniene la base de datos utilizada por el sistema.

El programa lee la identificación del usuario para reconocer a quien pertenecen los datos que están siendo recibidos. Se compara la identificación de usuario recibida con los que posee la base de datos, por lo que si no corresponde, entonces se tiene un usuario no válido.

 Se lee el caracter ";" que actúa como un separador entre los caracteres de ID y los de datos.

Una vez que la trama ha sido validada y que se sabe a que usuario pertenece, entonces comienza el proceso de identificar el número de trama y de reconocer los datos recibidos.

Debido a que el proceso requiere que más de una trama sea enviada para que el receptor pueda convertir los datos a la señal original, entonces después del caracter de separación de ID, cada trama tiene un caracter que informa sobre su ubicación dentro del conjunto de tramas totales recibidas. En otras palabras esto sería su número de trama. Están identificados de la siguiente manera (tabla 5.4):

| ID_trama       | # de trama     |
|----------------|----------------|
| G              | $\cal I$       |
| $\rm H$        | $\overline{2}$ |
| $\bf I$        | $\mathfrak{Z}$ |
| $\bf J$        | $\overline{4}$ |
| $\rm K$        | 5              |
| $\mathbf L$    | 6              |
| $\mathbf M$    | $\overline{7}$ |
| $\overline{N}$ | 8              |
| $\overline{O}$ | 9              |

**Tabla 5.4, Identificación y número de trama** 

 $\blacksquare$ 

Una vez que se conoce el número de trama de la cadena recibida, la aplicación identifica los datos recibidos en hexadecimal y los convierte a sistema decimal para poderlos almacenar definitivamente en la base de datos y, en caso de que esta cadena no haya sido la primera en ser enviada por el GR48, entonces es puesta después de las muestras recibidas anteriormente.

La aplicación del servidor ya conoce las características con las que la digitalización fue realizada, por lo que en el gráfico Voltaje vs. Tiempo, donde se reconstruye la señal conoce que cada muestra recibida en la trama posee una diferencia de 2 mseg con respecto a la anterior, excepto por supuesto, la primera muestra, la cual corresponde en el gráfico a tiempo= 0 mseg.

La señal solamente puede ser reconstruida en el momento que el servidor recibe completamente todas las tramas, caso contrario, mientras falten tramas por llegar, la aplicación no podrá graficar la señal.

# CAPÍTULO 6 COSTOS DEL PROYECTO

En esta sección se determinarán los costos que se han generado en la implementación de este proyecto, con la finalidad de poder establecer la comercialización de éste como un producto para el mercado local.

Este análisis no implica tomar en consideración el tiempo de trabajo de las personas que desarrollaron el proyecto, ni su intervención, sino solamente la evaluación de los costos de los materiales utilizados y necesarios para la implementación de la parte física.

#### **6.1 Costo Unitario**

Los valores presentados a continuación (tabla 6.1), son los montos totales de los materiales incluyendo los impuestos, pero no se especifican los valores originados por transporte local, costos de investigación, ni los gastos por comunicación con los respectivos distribuidores.

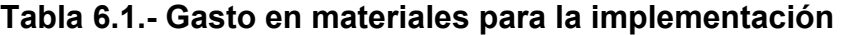

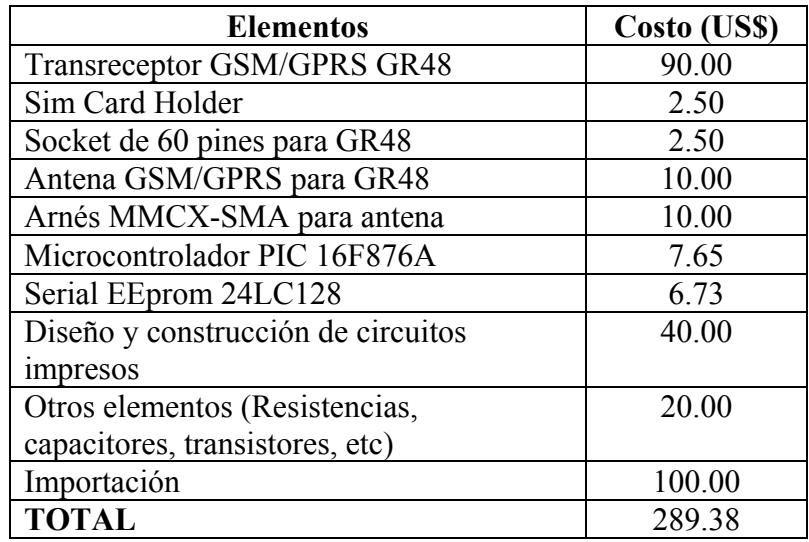

La siguiente tabla (tabla 6.2), nos muestra los gastos operativos generados en la implementación de este proyecto.

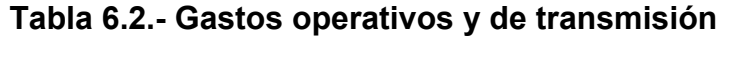

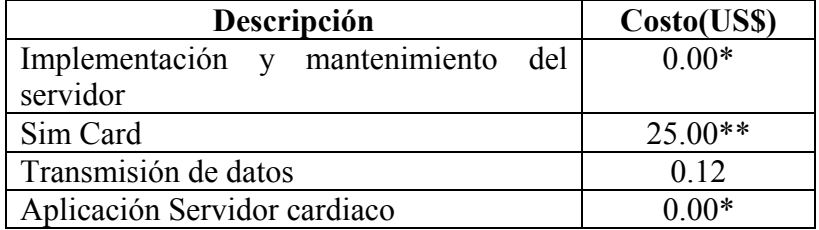

(\*) Gracias al Laboratorio de Computación de la FIEC quien apoyó con su servidor sin coste alguno para la implementación del programa desarrollado para este proyecto.

#### **6.2 Costo de producción en serie**

Hay que tomar en cuenta que, los gastos anteriormente mostrados son obtenidos para la implementación de un solo equipo; si se desea realizarlo en volúmenes mayores, (por ejemplo 100), entonces el gasto por cada uno se reduce significativamente. Así, para el diseño de las placas solo se gastarían como máximo US\$10,00 en la construcción de cada una de ellas; el valor del GR48 sería solo de US\$70,00 y en los demás elementos su costo final tendría un descenso por lo menos del 5% como se muestra a continuación (tabla 6.3).

<sup>(\*\*)</sup> El costo puede variar dependiendo del plan post-pago adquirido por el cliente en la operadora de su elección.

| <b>Elementos</b>                   | Costo (US\$) |
|------------------------------------|--------------|
| Transreceptor GSM/GPRS GR48        | 70.00        |
| Sim Card Holder                    | 2.25         |
| Socket de 60 pines para GR48       | 2.25         |
| Antena GSM/GPRS para GR48          | 8.50         |
| Arnés MMCX-SMA para antena         | 8.50         |
| Microcontrolador PIC 16F876A       | 6.00         |
| Serial EEprom 24LC128              | 5.50         |
| Construcción de circuitos impresos | 10.00        |
| Otros elementos (Resistencias,     | 19.00        |
| capacitores, transistores, etc.)   |              |
| Importación                        | 1.00         |
| <b>TOTAL</b>                       | 133.00       |

**Tabla 6.3.- Costos de implementación en masa de cada transreceptor** 

El costo de la importación de los cien (100) equipos sería el mismo que si trajera uno solo, por lo que el valor del gasto de la importación en este caso se divide para cada transreceptor. Los demás costos que incluyen la transmisión de las tramas no se mencionan ya que son absolutamente los mismos. Éstos no varían sin considerar el número de equipos utilizados.

El proyecto puede ser de gran interés para instituciones públicas o privadas que proveen asistencias de salud, tales como clínicas, hospitales, IESS y muchas otras organizaciones que poseen un gran número de personas afiliadas a sus planes, brindando las prestaciones de un seguro de salud como lo son la compañía Salud S.A., Medec, etc., porque al mismo tiempo pueden ofrecer un tipo moderno de servicio y reducir el número de personas que se encuentran en sus salas de espera solicitando un electrocardiograma con el médico especialista.

La forma en que se realiza el proyecto puede ser implementado con algunas modificaciones por supuesto, para poder monitorear cualquier órgano de un ser vivo, por lo que puede ser muy útil no sólo en el control de un paciente con problemas cardiacos, sino en personas con todo tipo de dolencias en su cuerpo provocado por el mal funcionamiento de algún órgano interno.

## CONCLUSIONES Y RECOMENDACIONES

Las conclusiones son las siguientes:

- 1. Se diseñó y construyó el bloque de control que permitió sincronizar diferentes secciones del proyecto, como son las de digitalización y de transmisión por las que debe pasar la información y, que sin este sistema de apoyo, muchos datos se podrían haber perdido en la comunicación entre ambas secciones.
- 2. Se diseñó y construyó el bloque de digitalización que permitió el muestreo y almacenamiento de una señal analógica; en este caso, la señal cardiaca de un ser humano, a una frecuencia de 500 Hz y una resolución de 8 bits durante 5 segundos con lo cual, el bloque de transmisión podía leer estos datos y operar con ellos.
- 3. Se diseñó y construyó el bloque de transmisión que permitió recopilar los datos obtenidos por el bloque de digitalización y, transmitirlos a través de la interfaz radio por la red GPRS suministrado por una

operadora celular local hacia una computadora que se encuentre conectada a Internet por medio de una IP pública.

- 4. La integración para el funcionamiento de todo el sistema de "Transmisión de señal cardiaca mediante sistema GPRS", se logró gracias a la unión de dos tecnologías: la red celular GSM/GPRS e Internet.
- 5. El desarrollo de este sistema permite que una gran variedad de aplicaciones puedan crearse utilizando redes GSM/GPRS, las cuales gracias a su cobertura se puede tener acceso en casi cualquier parte del planeta en el que nos encontremos.
- 6. A través de una aplicación médica similar se puede no solo enviar señales cardiacas, sino también provenientes de otras partes del cuerpo, como del cerebro, la presión sanguínea, incluso de los músculos, además del amplio campo en otras ramas, donde se puede implementar controles telemétricos.
- 7. Se ha logrado gracias a la unión de dos tecnologías, la red celular GSM/GPRS e Internet, poder entregar un proyecto que tiene la finalidad de ayudar al ser humano en mejorar su calidad de vida y, así

mismo facilitar el trabajo que desempeña el médico. La única condición es que el paciente se encuentre con el equipo dentro de la cobertura de la operadora celular que le provee el servicio.

- 8. Con la memoria Serial EEprom (Electrically-Erasable Programmable Read-Only Memory), que se utiliza en el bloque de digitalización de la señal, se ha conseguido extender la capacidad de almacenamiento de datos que posee el microcontrolador utilizado, para guardar la gran cantidad de información que se necesita en este proyecto. Debido a que el PIC por sí solo no posee el tamaño de memoria requerido para albergar todas las muestras digitalizadas de la señal analógica, es necesario incluir un dispositivo externo de almacenaje brindando una mayor libertad en este aspecto, siendo capaces de aumentar el tiempo de digitalización de la señal, la frecuencia de muestreo o incluso ambos a la vez, sin preocuparse por una mayor cantidad de datos que necesitan ser guardados.
- 9. Con la aplicación se ha obtenido un tiempo promedio de 4 minutos desde el momento en que el usuario presiona el botón para iniciar el proceso, hasta que el médico especialista puede observar la señal en el servidor-receptor. Éste es un tiempo que puede ser alterado y llegar a ser mucho menor en caso de que se desarrolle nuestra aplicación

para una emergencia y no solo para monitoreo y control como es la finalidad de este proyecto; pero para conseguir esto, la digitalización de la señal debe ser reducida a una frecuencia de muestreo más pequeña, lo que sacrificaría la resolución de la señal final vista por el doctor a cambio de menor latencia en el proyecto.

Las recomendaciones son las siguientes:

- 1. Con el transreceptor GR48 se ha logrado a través de la programación de su microcontrolador interno, por medio de un programa compilador de lenguaje C, desarrollar un código que se ajuste a la necesidad de la aplicación. Pero siempre se debe tomar en cuenta que, en este tipo de equipos, el código estará ejecutándose al mismo tiempo que el software GSM que viene programado por defecto de fábrica y, cuando sea necesario la aplicación será interrumpida para dar paso al software GSM, el cual tiene prioridad, restándole velocidad al tiempo de ejecución del programa.
- 2. Con la configuración necesaria para el PIC o microcontrolador, se ha observado que es necesario que entre sus propiedades pueda comunicarse con otros dispositivos; en este caso el GR48, por medio

del protocolo de comunicaciones UART. También, para la comunicación con la Serial EEprom, es imperioso que soporte el protocolo de comunicación I2C, actuando el PIC como el dispositivo maestro y la Serial EEprom como esclavo. Por lo tanto, el PIC que se utilice debe poseer la capacidad de poder configurarse con ambos protocolos.

### BIBLIOGRAFIA

[1] Instituto Nacional de Estadísticas y Censos. Ecuador en cifras, 1999. Disponible en http://www.inec.gov.ec/.

[2] O. Schoffski. Diffusion of medicines in europe. Friederich-Alexander-Universitat, Erlangen-Numberg, Germany, 2002.

[3] J. Lee, G. Klein, A. Krahn, R. Yee, K. Zanke, C. Simpson, A. Skanes, and B. Spindler. Rate-control versus conversion strategy in postoperative atrial fibrilation. American Heart Journal, 140:871-877, 2000.

[4] Telemedicine Today. Product info, 2003.

http://www.telemedtoday.com/productinfo.

[5] Bronzino, J., The Biomedical Engineering Handbook, The electrical engineering handbook. U.S.A: CRC Press, Inc., 1995.

[6] Dr. Masatgusu Tsuji. Health care 2002, 2002.

http://www.wmrc.com/businessbriefing/pdf/healthcare2002/reference/08.pd%.

 [7] Apuntes de la Facultad de Medicina de la Universidad de Chile, Curso de Cardiología,www.med.uchile.cl/apuntes/archivos/2006/medicina/1\_ECG\_Cur so Cardiologia06.pdf

[8] Dr. Dansky et Al. Health care 2002, 2002. http://www.wmrc.com/businessbriefing/pdf/healthcare2002/reference/08.pd%.

[9] Telehealth Laboratoty. Telehome user requeriments, 2002. http://www.telehealthlab.com/pubs/Telehomecare\_User\_Requirements\_2002 04%042.htm.

[10] American Telecare. Productos, 2003. http://www.americantelecare.com/.

[11]General Electric Medical Systems. Productos, 2003. http://www.gemedicalsystemseurope.com/eses/.

[12] NEPTEC. Productos TeleHomeCare, 2003.

http://neptec.com/products/telehomecare/.

[13] AMD Telemedicine. Productos para monitorización domiciliaria o personal, 2003. http://www.amdtelemedicine.com.

[14] HomMed. Sistemas de monitorización domiciliaria, 2003. http://www.hommed.com/.

[15] CardGuard. Productos, 2003. http://www.cardguard.com/site/index.asp. [16] UC Davis Health System. Center of health and technology, 2003. http://telehealth.ucdavis.edu/Telemedicine/RemoteMonitoring.htm.

[17] Centro Para Interacción Sensomotriz de la Universidad de Aalborg de Dinamarca. Soluciones de telemedicina, 2003. http://www.smi.auc.dk/telemedicine/main.html.

[18] S. Pavlopoulos, E. Kyriacou, A. Berler, S. Dembeyiotis, and D. Koutsouris. A novel emergency telemedicine system based on wireless communication technology. IEEE Transactions on Information Technology in Biomedicine, 2:261-267, 1998.

[19] J. Bai, Y. Zhang, D. Shen, K. Wen, C. Ding, Z. Cui, F. Tian, B. Yu, B. Dai, and J. Zhang. A portable ECG and blood pressure telemonitoring system. IEEE Engineering in Medicine and Biology, 18:63-70,1999.

[20] S. Khoór, J. Nierberl, and E. Kail. Telemedicine ECG-telemetry with bluetooth technology. Computers in Cardiology, 28:585-588, 2001.

[21] S. Barro, J. Presedo, D. Castro, M. Fernández-Delgado, S. Fraga, M. Larra, and J. Vila. Intelligent telemonitoring of critical-care patients. IEEE Transactions on Information Technology in Biomedicine, 3:80-88, 1999.

[22] E.T. Van der Velde, C. Brobbel, T.A. Witteman, D.E. Atsma, M.J. Schalij, H.J. Spruijt, J. Bosmans, and M.H. Baljon. Application on handheld computers for mobile access to cardiology information system. Computers in Cardiology, 28:157-160, 2001.

[23] S.P. Nelwan, T.B. Van Dam, and S.H. Meij P. Klootwijk. Ubiquitous mobile access to real-time patiente monitoring data. Computers in Cardiology, 29:557-560, 2002.

[24] R.G. Lee, H.S. Chen, C.C. Lin, K.C. Chang, and J.H. Chen. Home telecare system using cable television plants - an experimental field trail. IEEE Transactions on Information Technology in Biomedicine, 4, 2000.

[25] F. Gouaux, L. Simon-Chautemps, J. Fayn, S. Adami, M. Arzi, D. Assanelli, M.C. Forlini, C. Malossi, A. Martinez, J. Placide, G.L. Ziliani, 154 and P. Rubel. Ambient intelligent and pervasive systems for the monitoring of citizens at cardiac risk: New solutions from the EPI-MEDICS project. Computers in Cardiology, 29:289-292, 2002.

[26] F. Chiarugi, M. Spanakis, P.J. Lees, C.E. Chronaki, M. Tsiknakis, A. Traganitis, and S.C. Orphanoudakis. Real-time cardiac monitoring over a regional health network: Preliminary results from initial field testing. Computers in Cardiology, 29:347-350, 2002.

[27]Marquette. Hospital general, 2003. http://www.mgh.org/telehealth/telehome.html.

[28]Hawaii Multimedia Corporation. Productos, 2003. http://www.hawaiimultimedia.com/news060100.asp.

[29] C. Castellano Reyes, M.A. Pérez de Juan, Electrocardiografía Clínica, publicado por Harcourt Brace ISBN: 84-8174-133-7, 1996.

[30] Braunwald E. (Editor), Heart Disease: A Textbook of Cardiovascular Medicine, Fifth Edition, Philadelphia, W.B. Saunders Co., 1997.

[31] Ferrer-Roca Olga, Telemedicina, editado por la Editorial Médica Panamericana 2001 ISBN: 84-7903-606-0 Depósito Legal: M-11.185-2001.

[32] Hernando Rábanos José María, Comunicaciones Móviles, Segunda edición, Editorial Centro de Estudios Ramón.

[33] Christian Bettstetter, Hans-Jörg Vögel and Jörg Eberspächer de la Technische Universität München (TUM), GSM PHASE 2+ GENERAL PACKET RADIO SERVICE GPRS: ARCHITECTURE, PROTOCOLS, AND AIR INTERFACE, publicado por IEEE Communications Surveys . http://www.comsoc.org/pubs/surveys • Third Quarter 1999, vol. 2 no. 3.

## APÉNDICE

#### **SECCIÓN I Esquemáticos de los circuitos.**

 $\overline{a}$ 

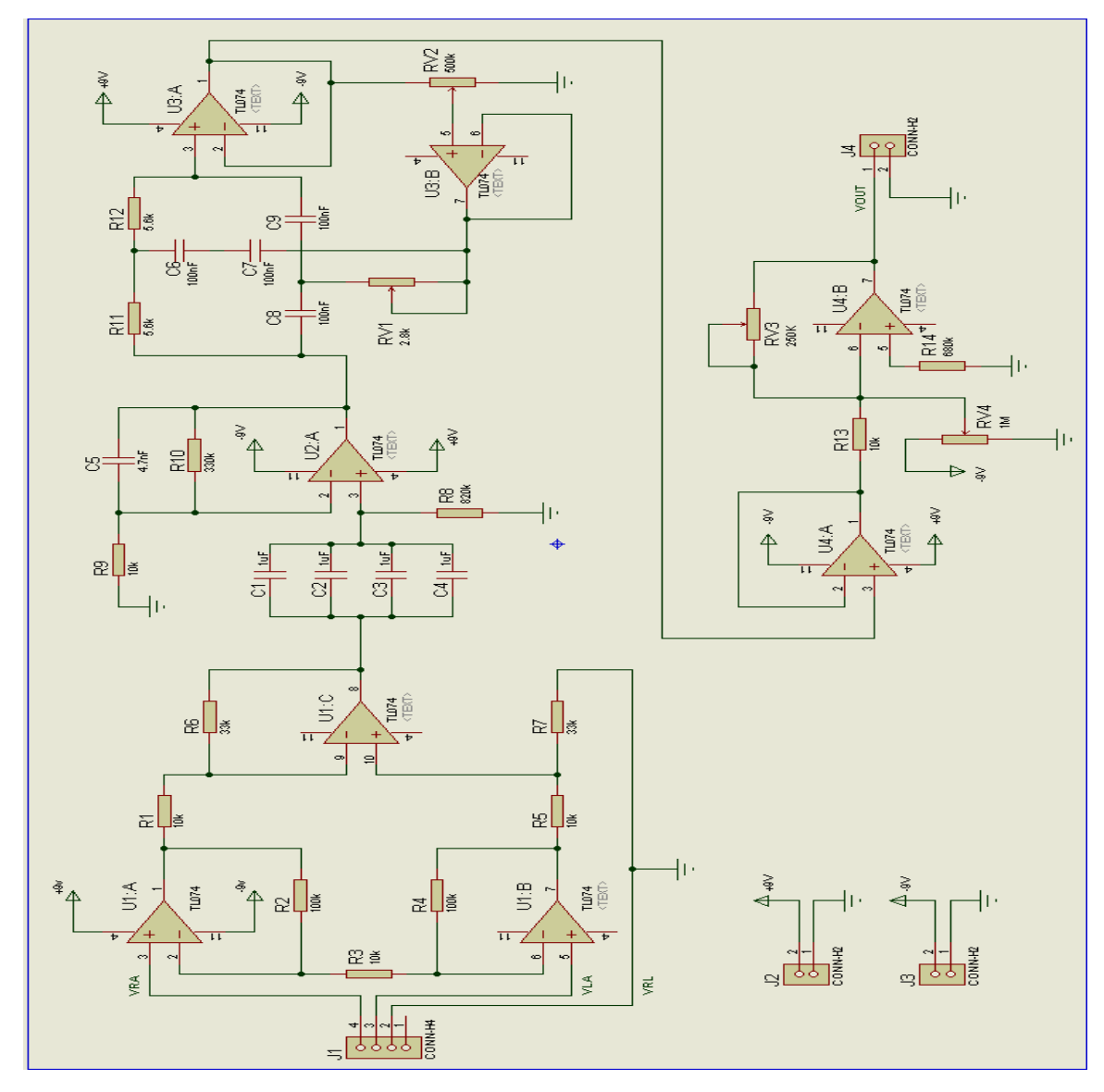

**Fig. A1.- Esquema electrónico del circuito "Adquisición de la señal Cardiaca"**<sup>1</sup>

<sup>&</sup>lt;sup>1</sup>Diseño obtenido de: M.Sc. Miguel Yapur, Ing. Jhovany Rodríguez, Ing. Wladimir Gaibor, Monitor de Electrocardiografía a través de una Computadora Personal, Revista Tecnológica ESPOL, vol.18, N.1, 53-59 (Octubre 2005).

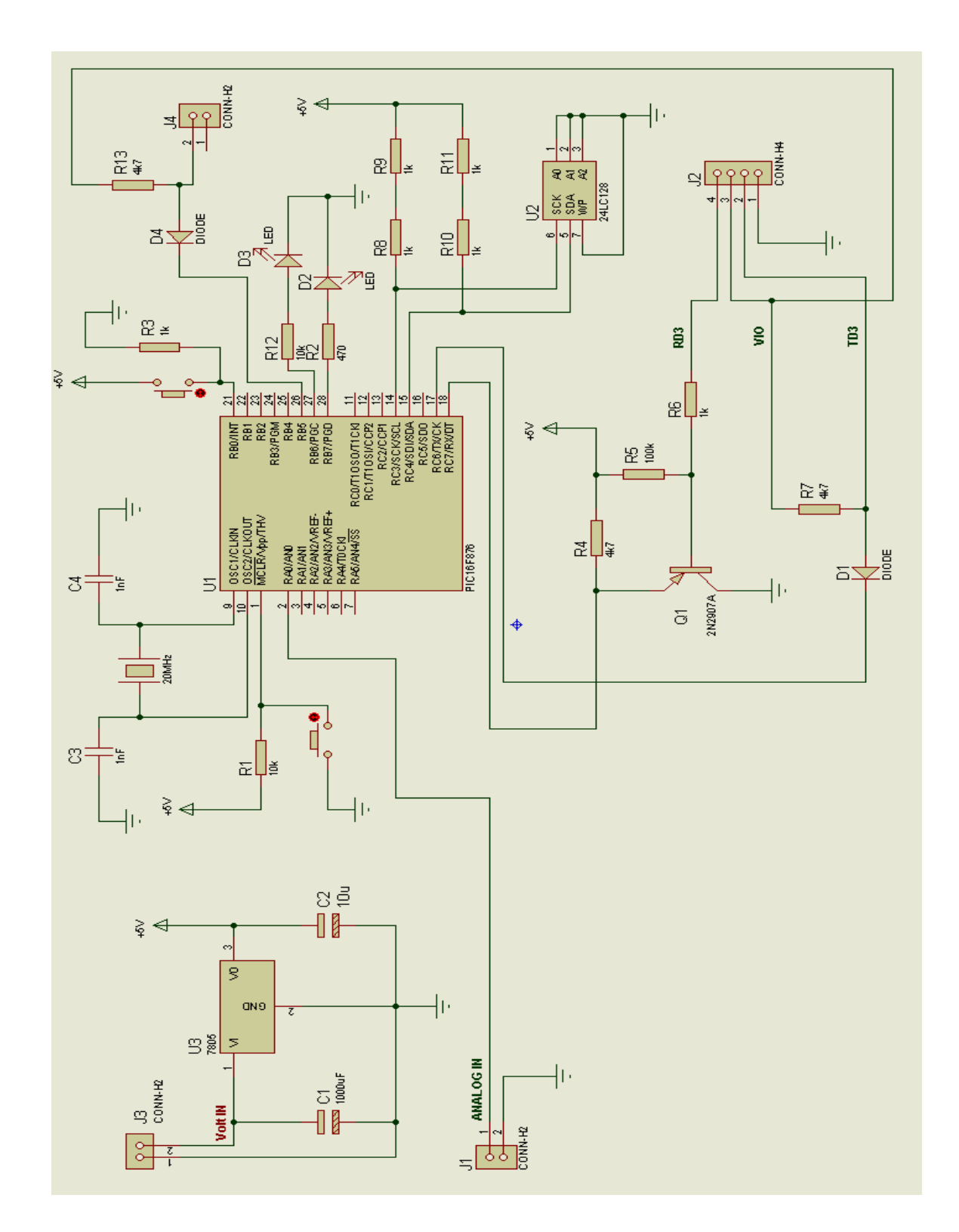

**Fig. A2.- Esquema electrónico del circuito de "Control y Digitalización de la señal"**
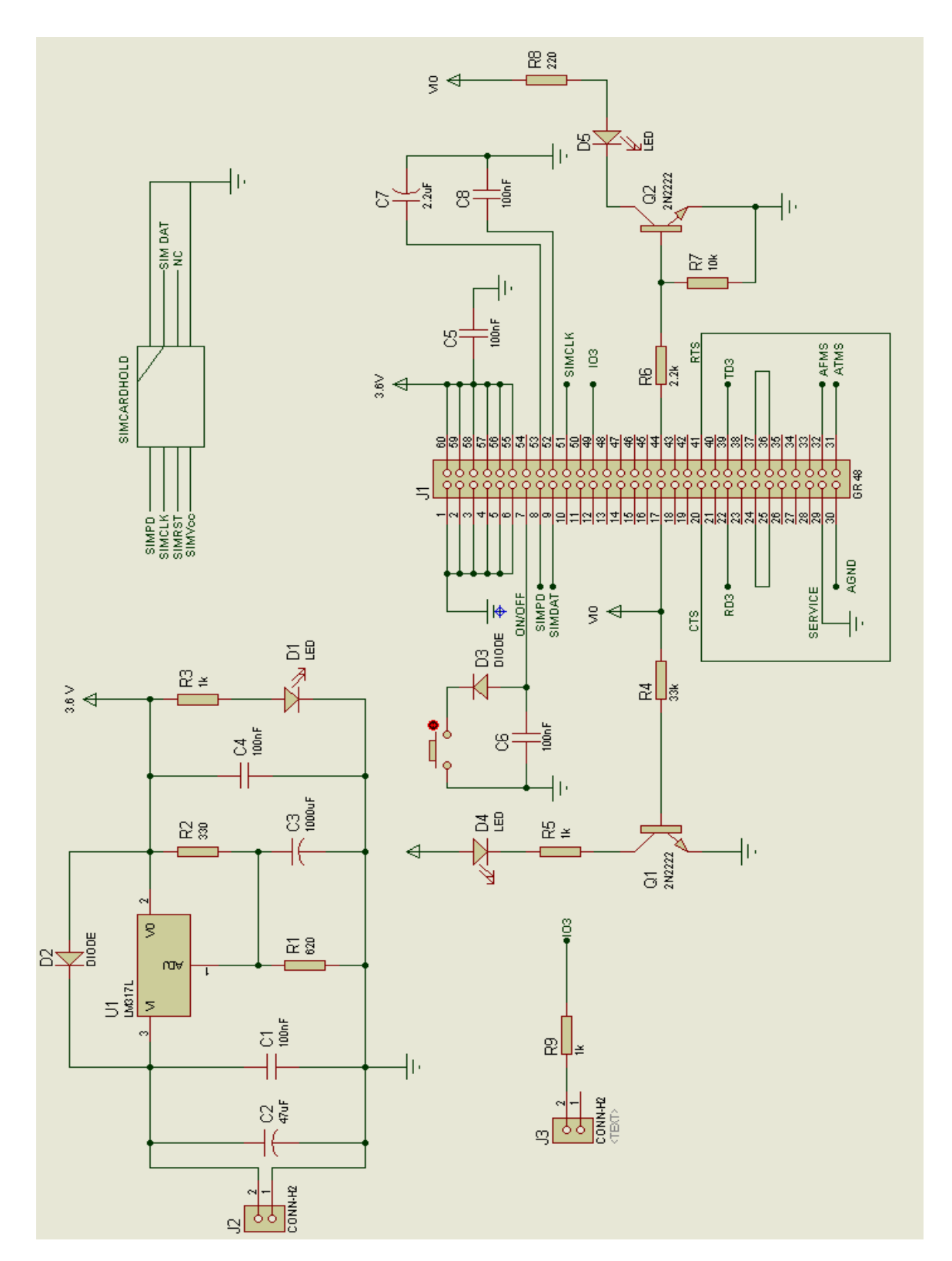

**Fig. A3.- Esquema electrónico del circuito de "Transmisión GPRS".** 

**Sección II Perspectivas mecánicas del dispositivo GR48** 

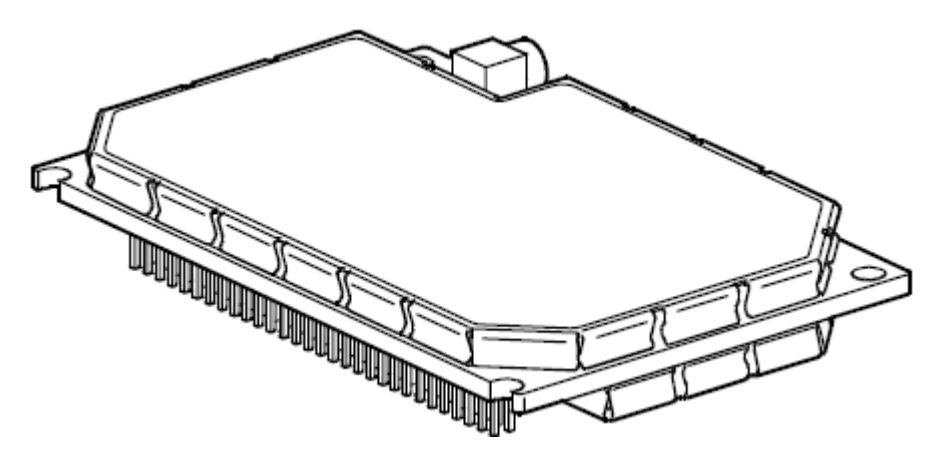

**Fig. A4.- modulo GR 48, perspectiva superior** 

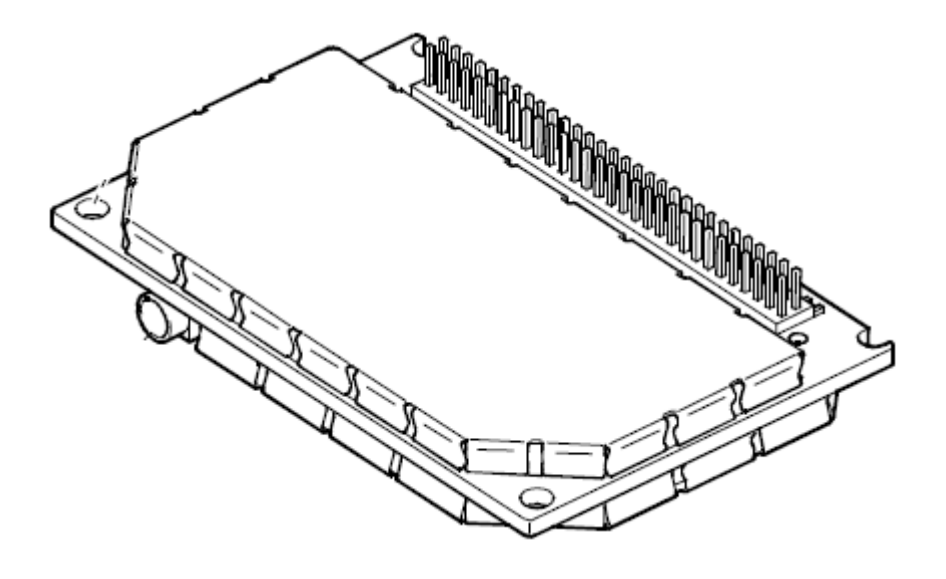

**Fig. A5.- Modulo GR48, perspectiva inferior** 

Fuente www.SonyEriccson.com/M2M (ultimo acceso junio 2006), GR47-GR48 Integrators Manual R1A.pdf

## **Sección III Manual del usuario**

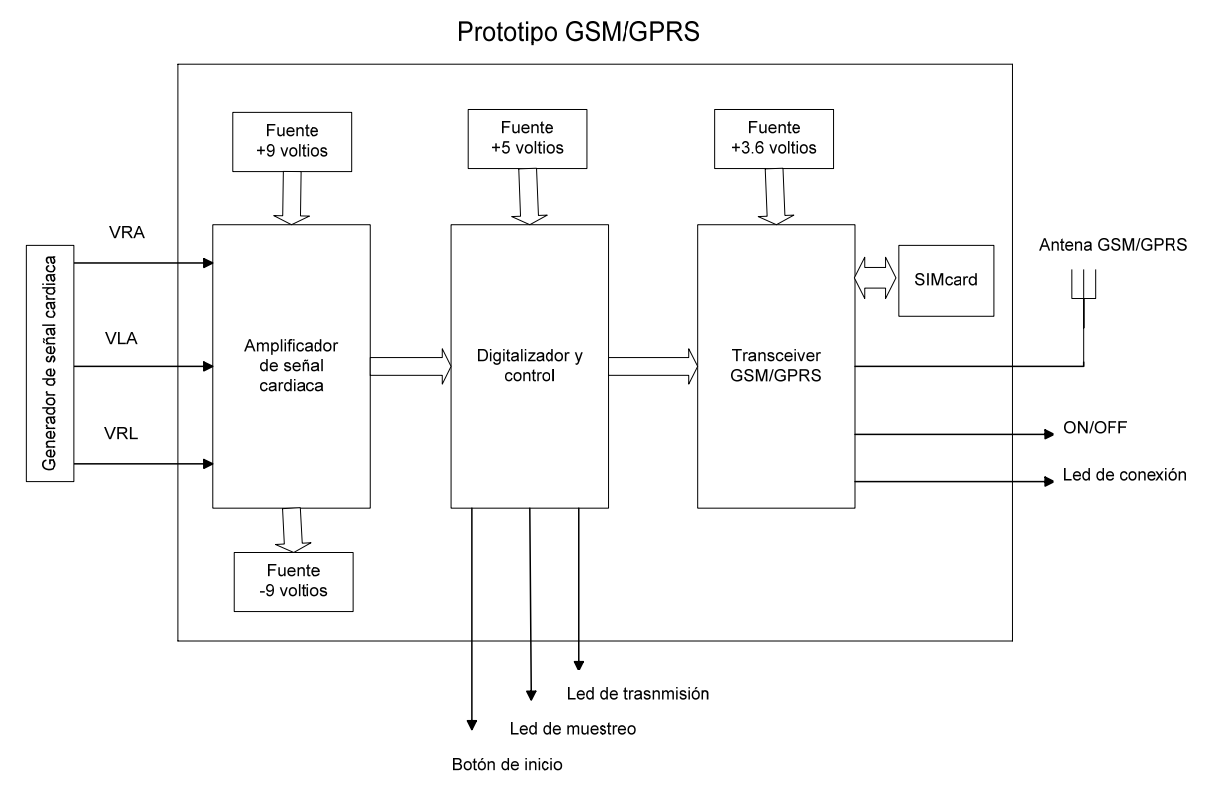

**Fig. A6.- Esquema del sistema**

Dado el prototipo mostrado en la grafica anterior, se detalla a continuación el manual del usuario:

**1.-** Revise las conexiones situadas entre la etapa generador – amplificación digitalización y transmisión.

**2.-** Coloque el simcard dentro del simholder ubicado en el sistema de transmisión.

**3.-** Alimente los distintos sistemas con 4 baterías de 9 voltios.

**4.-** Presione el botón de encendido on/off del transreceptor para energizar la etapa transmisora.

**5.-** Verifique el enlace con la red visualizando un rápido parpadeo del diodo LED de conexión del transreceptor.

**6.-** Dé inicio a la generación de la onda cardiaca encendiendo el simulador de señal cardiaca, previa configuración del mismo.

**7.-** Presione el botón "inicio" para empezar el proceso de digitalización y transmisión de la señal digitalizada.

**8.-** El Led de muestreo se encenderá durante 5 segundos y luego se apagará; 2 segundos más tarde se encenderá el led amarillo de transmisión, el cuál permanecerá encendido hasta que el proceso finalice.

**9.-** Para una configuración detallada, verifique el Capítulo 5 del temario (Implementación del proyecto) .

## **Observaciones y precauciones**:

**1.-** No alterar conexión alguna luego de energizado el equipo.

**2.-** No insertar la simcard con el equipo energizado.

**3.-** Considerar un error en la conexión con la operadora móvil el no parpadeo del LED en el transreceptor y verificar que la simcard y la antena GSM/GPRS se encuentren bien conectados al equipo.